## **MACHINE** AND **ASSEMBLY LANGUAGE** PROGRAMMING OF THE PDP-11

# MACHINE AND **ASSEMBLY LANGUAGE** PROGRAMMING OF THE PDP-11

**ARTHUR GILL** 

Department of Electrical Engineering and Computer Sciences University of California, Berkeley

PRENTICE-HALL, INC., ENGLEWOOD CLIFFS, NEW JERSEY 07632

Library of Congress Cataloging in Publication Data

GILL, ARTHUR, (date) Machine and assembly language programming of PDP-11. Includes index. 1. PDP~11 (Computer)—Programming. 2. Assembler language (Computer program language) I. Title. QA76.8.P2G54 001.6'42 78-9690 ISBN 0-13-541870-4

© 1978 by Prentice-Hall, Inc., Englewood Cliffs, N.J. 07632

All rights reserved. No part of this book maybe reproduced in any form or by any means without permission in writing from the publisher.

Printed in the United States of America

10 9 8 7 6

PRENTICE-HALL INTERNATIONAL, INC., London PRENTICE-HALL OF AUSTRALIA PTY. LIMITED, Sydney PRENTICE-HALL OF CANADA, LTD., Toronto PRENTICE-HALL OF INDIA PRIVATE LIMITED, New Delhi PRENTICE-HALL OF JAPAN, INC., Tokyo PRENTICE-HALL OF SOUTHEAST ASIA PTE. LTD., Singapore WHITEHALL BOOKS LIMITED, Wellington, New Zealand

### To Velta

# **CONTENTS**

PREFACE xiii

### NUMBER SYSTEMS <sup>7</sup>

- 1.1 Decimal-to-Binary Conversion 2
	- .1 Decimal-to-Binary Conversion 2<br>1.2 Decimal-to-Octal Conversion 3
- 1.3 Binary-to-Decimal Conversion
	- 3 Binary-to-Decimal Conversion 5<br>1.4 Octal-to-Decimal Conversion 5<br>1.5 Octal-to-Binary Conversion 6
	- 1.5 Octal-to-Binary Conversion 6
	- 1.6 Binary-to-Octal Conversion
	- 1.7 Binary and Octal Addition onversion 7<br>Addition 7<br>Exercises 8
		-

## 2

### THE PDP-11 ORGANIZATION 9

- 2.1 The Central Memory 10
- 2.2 The Central Processor 12
	- 2.3 The Teletype 12
	- 2.4 The Line Clock 13
		- Exercises 14

## $\ddot{\bm{z}}$

## REPRESENTATION OF NUMBERS AND CHARACTERS 15

- 3.1 2's-Complement Representation 15
	- 3.2 Addition and Subtraction 19
	- 3.3 Character Representation 21
	- 3.4 Floating-Point Representation 23
		- Exercises 24

## &

### INSTRUCTIONS AND ADDRESSING MODES 26

- 4.1 The Execution Cycle 27
- 4.2 Single-Operand and Double-Operand Instructions 27
	- 4.3 Addressing Modes 29
	- 4.4 Immediate Addressing 30
		- 4.5 Absolute Addressing 32
		- 4.6 Relative Addressing 33
	- 4.7 Relative Deferred Addressing 34
		- 4.8 Branch Instructions 35
		- 4.9 No-operand Instructions  $38$ 
			- 4.10 Examples 39
				- Exercises 42

ix

## ASSEMBLY LANGUAGE PROGRAMMING 45

- 5.1 Assembly Language versus Machine Language 45
	- 5.2 Assembly Language Directives 46
	- 5.3 Assembly Language Program Format 50
		- 5.4 Example: Multiple Echo 51
			- 5.5 Coding Hints 55
				- Exercises 57

### &

### STACKS AND SUBROUTINES 60

- 6.1 Stacks 60
- 6.2 Example: Backward Echo 62
	- 6.3 Subroutines 64
- 6.4 Subroutine Call and Return 65
	- 6.5 Argument Transmission 67
		- 6.6 Nested Subroutines 70
		- 6.7 Recursive Subroutines 72
	- 6.8 Example: Towerof Hanoi 74
		- 6.9 Coroutines 79
			- Exercises 80

### 罗

### ARITHMETIC OPERATIONS 85

- 7.1 Carry and Overflow under Addition 85
- 7.2 Carry and Overflow under Subtraction 87
	- 7.3 Double-Precision Arithmetic 88
	- 7.4 The TST and CMP Instructions 91
		- 7.5 More on Branch Instructions 93

Contents

- 
- 7.6 Shift Instructions <sup>97</sup> 7.7 Example: ASCII-to-Binary Conversion <sup>99</sup>
	- Exercises 106
- $\mathcal{R}$

### TRAPS AND INTERRUPTS 111

- 8.1 Traps 111
- 8.2 Illegal Address and Illegal Instruction Traps 112
	- 8.3 The Trap Bit and BPT Instruction 113
		- 8.4 Interrupts 114
		- 8.5 Why Use Interrupts? 116
			- 8.6 Priority Interrupts 118
		- 8.7 Example: Time Request 120
			- Exercises 126

 $\mathcal{L}_{\mathbf{p}}^{\mathbf{p}}$ 

### THE ASSEMBLER AND LINKAGE EDITOR 130

- 9.1 The Two-Pass Assembly Process 131
	- 9.2 Example of Assembler Listing 134
- 9.3 Absolute and Relocatable Addresses 136
	- 9.4 The Linkage Editor 138
	- 9.5 Address Modification 140
		- 9.6 Global Symbols 140
	- 9.7 The Two-Pass Linkage Process 144
		- 9.8 Position-Independent Code 147
			- Exercises 148

Pas ars gq S, <sup>3</sup> Se,

### ADVANCED ASSEMBLY LANGUAGE TECHNIQUES <sup>757</sup>

10.1 Macros 151

10.2 Macro Definitions and Macro Calls 154

- 10.3 Local Symbols 159
- 10.4 Repeat Directives 161
- 10.5 Conditional Assembly 164
	- Exercises 167

### APPENDIXES 777

- A. PDP-11 Organization (Partial) 172
- B. Seven-Bit ASCII Code (Partial) 173
	- C. PDP-11 Addressing Modes 174
- D. PDP-11 Instructions (Partial List) 175
- E. MACRO-11 Directives (Partial List) 177
	- F. Powers of 2 178
	- G. Notes on Programming Style 179

INDEX 783

## PREFACE

This book evolved from notes written for a course in machine structures offered at the University of California at Berkeley. It is a second course in computer science (the first being a course in a high-level language programming) where students are exposed to the basic concept of computer operation (registers, instruction set, addressing modes, etc.) and learn assembly language programming techniques.

The course offers the students "hands-on" experience with a stand-alone computer, one which they can program and manipulate with no operating system standing between them and important machine features. The availability of a "bare" machine not only eliminates much of the "magic" associated with computers and computation, but also permits experimentation with I/O programming, interrupt handling, and other essential techniques not possible with simulated or ''protected"' machines. In addition to the stand-alone machine, students have access to a large time-shared computer where they can perform editing, assembling, linking, filing, and other operations which are essentially of a bookkeeping nature.

For these purposes we selected the Digital Equipment Corporation's PDP-11 family of computers. (Specifically, we used the PDP-11/10 as the

stand-alone machine, and the PDP-11/70, equipped with the UNIX operating system, as the time-shared computer.) The PDP-11 machines were chosen because of their versatility, popularity, and the wide range of available softw presenting the fundamental concepts of the course, and at the same time exposing the students to the ever-widening world of minicomputers.

The objective of this book, then, is to familiarize the reader with the basic organizational and operational features of the PDP-11 and to present machine and assembly language techniques for this class of computers. It is not, per se, a general text on machine structures, and does not attempt to provide a comprehensive treatment of available computer organizations and assemblers. However, to the extent that the concepts and methods governing the operation and programming of the PDP-11 are used in manyother minicomputers, the material in this book should serve as good preparation for the operation and programming of other machines.

Chapter 1 outlines algorithms for converting numbers from one system (binary, octal, decimal) to another. The algorithms are not provided with proof and are intended to serve only for reference. Chapter 2 describes the organizational structure of the PDP-11 (the central memory, central processor, and peripheral devices). Chapter 3 explains how numbers(integers and floating point), characters, and strings are represented in the PDP-11. Chapter 4 describes the PDP-11's instruction formats and addressing modes, and Chapter 5 introduces the reader to assembly language programming.

The first five chapters should provide the reader with sufficient background to write simple programs for the PDP-11. The remaining chapters delve deeper into operational details and describe further techniques. Chapter 6 introduces stacks and subroutines (including recursion). Chapter 7 looks closer at the PDP-11's arithmetic (including double-precision) and other operations, such as the test, comparison, branch, and shift operations. Chapter 8 explains the trap and interrupt mechanisms. Chapter 9 describes the workings of the assembler and linkage editor and the notion of relocation. (Although the MACRO-11 assembler and LINKR-11 linkage editor are used for illustration, the concepts discussed are quite general.) Chapter 10 introduces some advanced assembler facilities, such as macros, repeated assembly, and conditional assembly.

The book ends with a number of appendixes, which consist of reference lists and tables (character code, summary of addressing modes, list of operation codes, etc.). There is also an appendix on programming style, which should be carefully read by the beginner.

Each chapter concludes with a set of exercises that serve to illustrate and sometimes complement the material in the text. The reader is encouraged to Preface xvantages and the set of the set of the set of the set of the set of the set of the set of the set of the set of the set of the set of the set of the set of the set of the set of the set of the set of the set of th

solve the problems and run the programs included in these exercises. True assimilation of the material in this book can come about only through  $practive - by$  the actual writing and execution of programs.

The only prerequisite to this book is some experience with high-level language programming. No particular language is assumed, but it is taken for granted that the reader is familiar with the notions of an algorithm, a flowchart, and a stored program.

It is not intended that this book stand alone as a course text. Since it does not describe all the fine details of the PDP-11 instructions and assembler directives, students should be in possession of the PDP-11 processor handbook and the assembler manual appropriate to their particular installation, where these details can be found when needed. Little is said in the book regarding peripheral equipment (only the teletype and line clock are treated in any detail), and students doing I/O programming may wish to refer to the PDP-11 peripherals handbook and local manuals forassistance.

The author is indebted to Mr. R. S. Epstein of the University of California at Berkeley for reviewing the manuscript, for offering useful advice, and for contributing most of Section 5.5 as well as some exercises. Thanks are also due to Professors R. S. Fabry and M. R. Stonebraker (also of U.C., Berkeley) for helpful comments and suggestions.

### ARTHUR GILL

# NUMBER **SYSTEMS**

In working with the PDP-11, we shall make extensive use of the binary and octal number systems, as well as the decimal system. It is important that the student acquire, as soon as possible, the facility to convert from one system to another. In this chapter weshall outline, without proof, some algorithms for carrying out these conversions. Students familiar with these algorithms may proceed directly to Chapter 2.

A "number" in this chapter will mean <sup>a</sup> non-negative integer (0, 1, 2, ...). The number N will be denoted by  $N_{10}$ ,  $N_8$ , or  $N_2$  if it is in the decimal, octal, or binary system, respectively. However, the subscript may be dropped if it is understood from the context.

An m-digit number will be written symbolically as  $D_{m-1} \cdots D_1 D_0$  $[D_i]$  being the  $(i + 1)$ st digit from the right].

The flowcharts in Figures 1.1 and 1.2 describe algorithms for converting a decimal number N into its binary equivalent M.

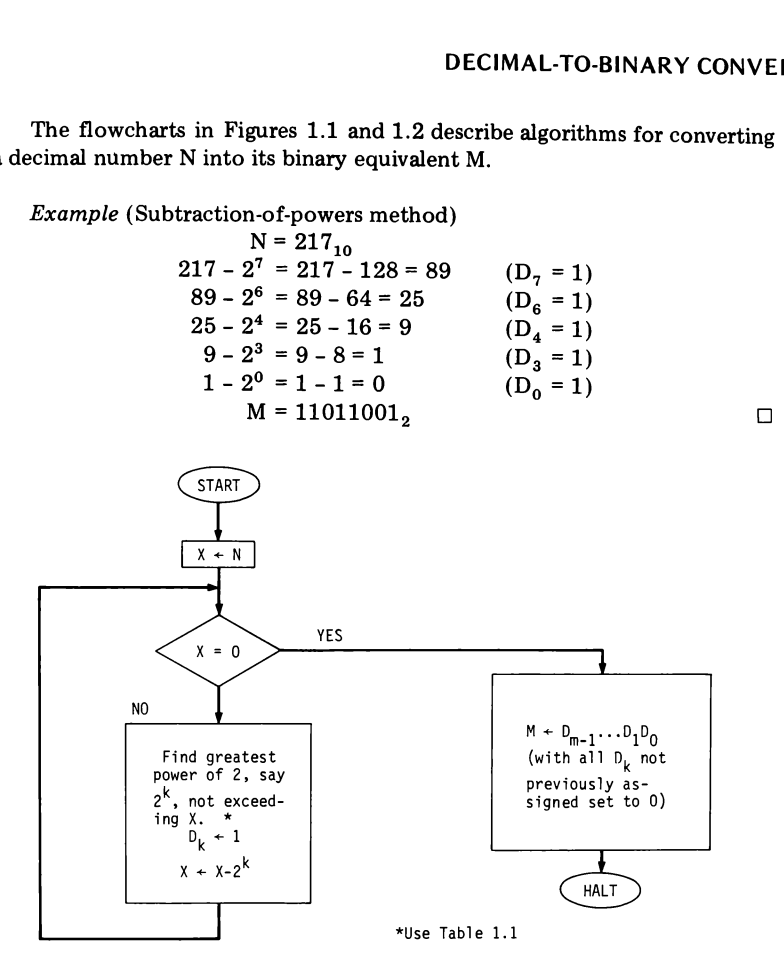

Figure 1.1 Decimal-to-binary conversion by subtraction of powers.

```
gure 1.1 Decimal to binar<br>
Example (Di<br>
N = 217<br>
217<br>
217/2 = 108<br>
108/2 = 54 i<br>
54/2 = 27 i
           Example (Division method)
                N = 217_{10}217 is odd (D_0 = 1)217/2 = 108 is even (D_1 = 0)108/2 = 54 is even (D_2 = 0)54/2 = 27 is odd (D_3 = 1)
```
 $\mathbf{2}$ 

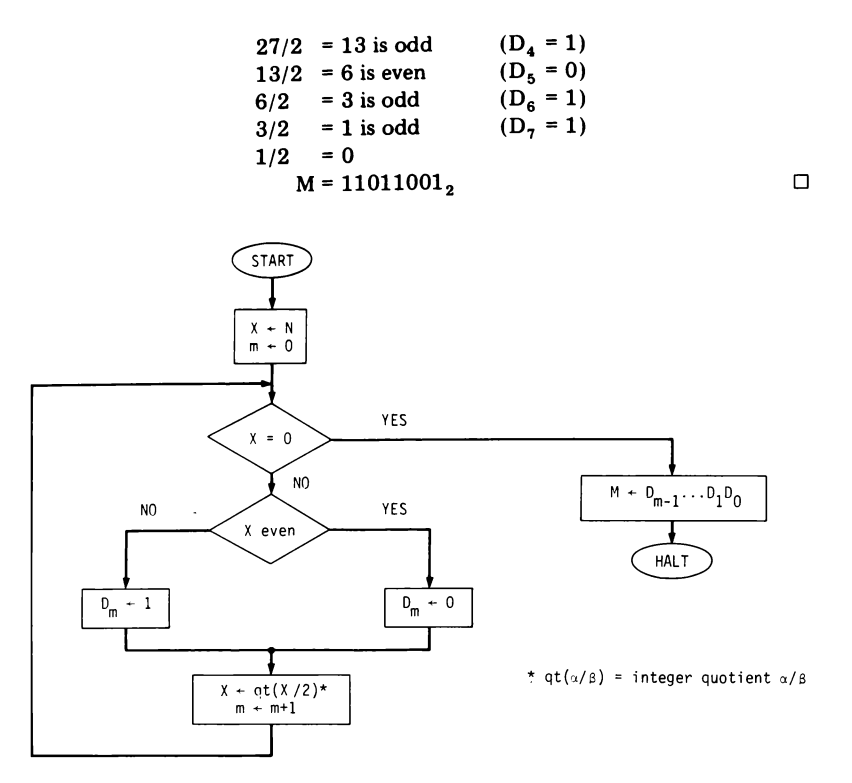

Figure 1.2 Decimal-to-binary conversion by division.

### $1.2$ **DECIMAL-TO-OCTAL CONVERSION**

The flowcharts in Figures 1.3 and 1.4 describe algorithms for converting a decimal number N into its octal equivalent M.

Example (Subtraction-of-powers method)

$$
N = 2591_{10}
$$
  
2591 - 5 · 8<sup>3</sup> = 2591 - 2560 = 31 (D<sub>3</sub> = 5)  
31 - 3 · 8<sup>1</sup> = 31 - 24 = 7 (D<sub>1</sub> = 3)  
7 - 7 · 8<sup>0</sup> = 0 (D<sub>0</sub> = 7)  
M = 5037<sub>8</sub>

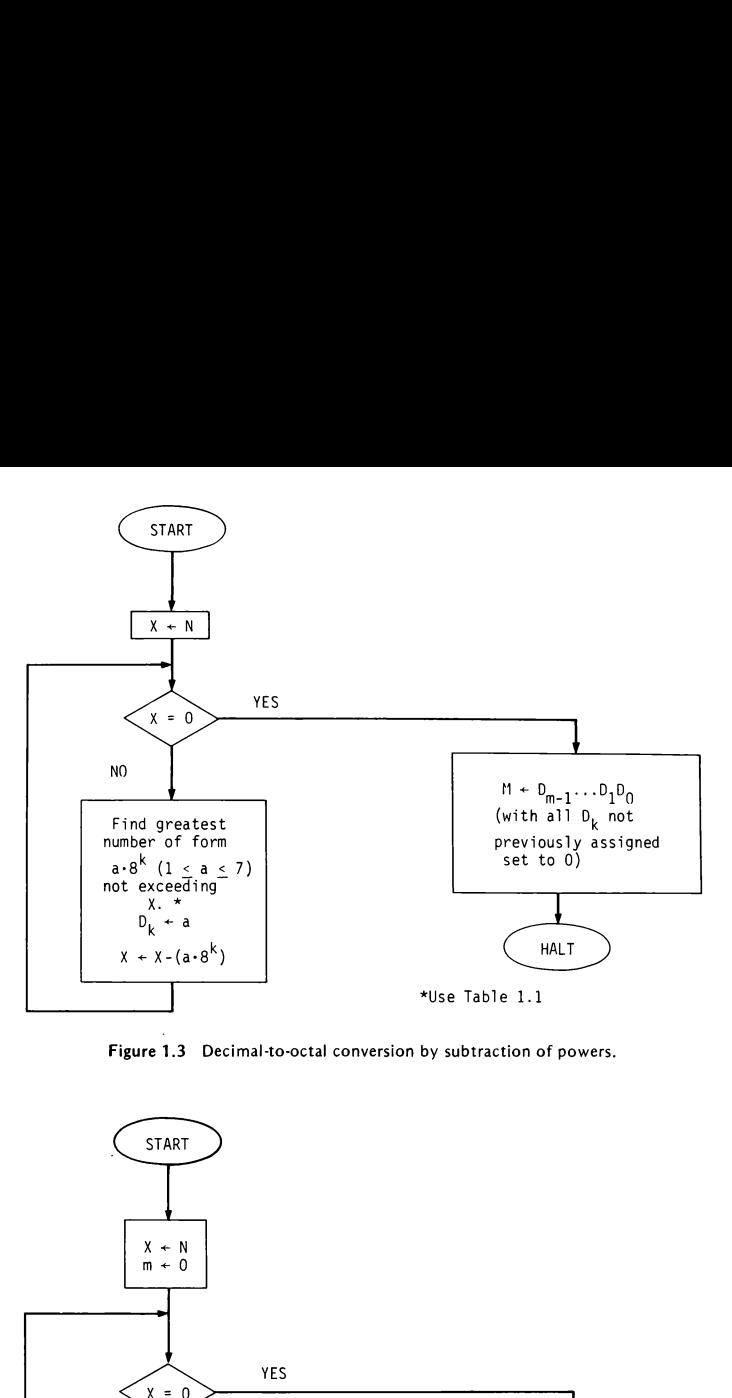

Figure 1.3 Decimal-to-octal conversion by subtraction of powers.

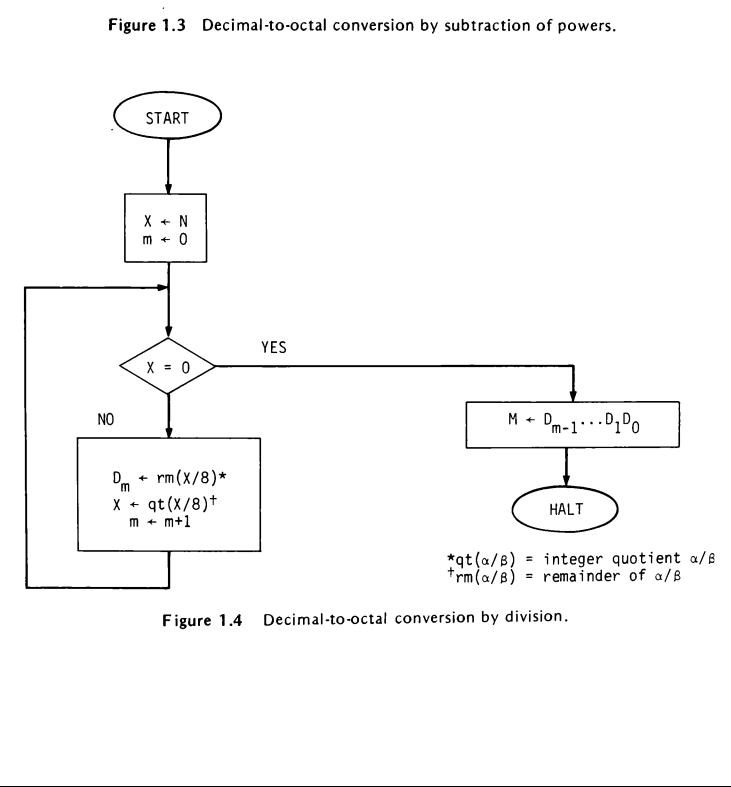

Figure 1.4 Decimal-to-octal conversion by division.

Example (Division method)  
\n
$$
N = 2591_{10}
$$
  
\n $2591/8 = 323$  (remainder 7)  
\n $323/8 = 40$  (remainder 3)  
\n $40/8 = 5$  (remainder 0)  
\n $5/8 = 0$  (remainder 5)  
\n $M = 5037_8$ 

(Another method consists of first converting N into binary as shown in Section 1.1, and then converting the result into octal as shown in Section 1.6.)

### 1.3 BINARY-TO-DECIMAL CONVERSION

If  $N = D_{m-1} \cdots D_1 D_0$  is a binary number, then its decimal equivalent  $\mathbf{s}$ 

$$
M = \sum_{i=0}^{m-1} D_i \cdot 2^i
$$

'Powers of 2 are listed in Table 1.1.)

Example

$$
N = 10111002
$$
  
M = 2<sup>2</sup> + 2<sup>3</sup> + 2<sup>4</sup> + 2<sup>6</sup> = 4 + 8 + 16 + 64 = 92<sub>10</sub>

### 1.4 OCTAL-TO-DECIMAL CONVERSION

If  $N = D_{m-1} \cdots D_1 D_0$  is an octal number, then its decimal equivalent is

$$
M = \sum_{i=0}^{m-1} D_i \cdot 8^i
$$

(Powers of 8 are listed in Table 1.1.)

TABLE 1.1 Powers of <sup>2</sup> and <sup>8</sup>

|                                | Nun                                        |
|--------------------------------|--------------------------------------------|
| ers of 2 and 8                 |                                            |
| $8^0 = 2^0 = 1$<br>$2^{1} = 2$ | $8^3 = 2^9 = 512$<br>$2^{10} = 1024$       |
| $2^2 = 4$<br>$8^1 = 2^3 = 8$   | $2^{11} = 2048$                            |
| $2^4 = 16$                     | $8^4 = 2^{12} = 4096$<br>$2^{13} = 8192$   |
| $2^5 = 32$<br>$8^2 = 2^6 = 64$ | $2^{14} = 16384$<br>$8^5 = 2^{15} = 32768$ |
| $2^7 = 128$<br>$2^8 = 256$     | $2^{16} = 65536$<br>$2^{17} = 131072$      |
|                                |                                            |

### Example

$$
N = 3107_8
$$
  
\n
$$
M = 7 \cdot 8^0 + 0 \cdot 8^1 + 1 \cdot 8^2 + 3 \cdot 8^3
$$
  
\n
$$
= 7 \cdot 1 + 0 \cdot 8 + 1 \cdot 64 + 3 \cdot 512
$$
  
\n
$$
= 7 + 64 + 1536
$$
  
\n
$$
= 1607_{10}
$$

### 1.5 OCTAL-TO-BINARY CONVERSION

The binary equivalent  $M$  of the octal number  $N$  is obtained by replacing each digit in N with <sup>a</sup> group of three binary digits as shown in Table 1.2. (Leading 0's in the leftmost group can be deleted.)  $\begin{array}{l} 7_{10} \ \end{array}$ <br>  $\begin{array}{l} \begin{array}{l} \text{100} \\ \text{111} \end{array} \end{array}$ <br>  $\begin{array}{l} \text{111} \end{array}$  and  $\begin{array}{l} \text{12} \end{array}$ <br>  $\begin{array}{l} \text{131} \end{array}$ <br>  $\begin{array}{l} \text{143} \end{array}$ <br>  $\begin{array}{l} \text{153} \end{array}$ <br>  $\begin{array}{r} \text{164} \end{array}$ <br>  $\begin{array}{r} \text{174}$ 

Example N = 160734, M=1 <sup>110</sup> <sup>000</sup> <sup>111</sup> <sup>011</sup> 100, 0

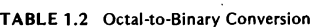

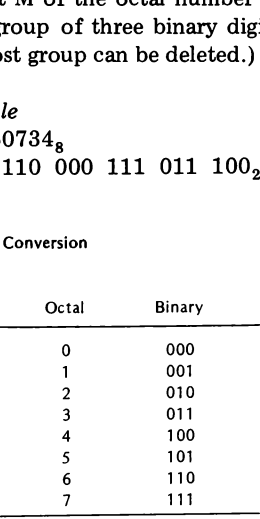

The octal equivalent  $M$  of the binary number  $N$  is obtained by partitioning N into three-digit groups from right to left and then replacing each group by an octal digit as shown in Table 1.2. (If the length of N is not divisible by 3, add enough leading 0's to make it so.)

Example

$$
N = 110101012 = 011 010 101
$$
  
M = 325<sub>8</sub>

### 1.7 BINARY AND OCTAL ADDITION

Two binary numbers are added as if they were decimal, except for the following rules:

$$
1 + 1 = 0
$$
 (carry 1)  
 $1 + 1 + 1 = 1$  (carry 1)

Example

$$
1011012+ 100111210101002
$$

Two octal numbers are added as if they were decimal, except for the following rule: If two digits (added as if they were decimal) yield the sum  $D \ge 8$ , then replace D with D - 8 and carry 1 (e.g.,  $4 + 5 = 1$  with carry 1;  $7 + 7 = 6$  with carry 1).

Example

$$
670368+ 5214781412058
$$

 $\overline{7}$ 

- 1.1 Using both the subtraction-of-powers method and the division method, convert the following decimal numbers into their binary and octal equivalents.
	- (a)  $2337_{10}$  (c)  $16383_{10}$
	- (b)  $10000_{10}$
- 1.2 Convert the following binary numbers into their decimal and octal equivalents.
	- (a)  $1111111$ , (c)  $1010011100101110$ ,
	- (b)  $10000000_2$
- 1.3 Convert the following octal numbers into their decimal and binary equivalents.
	- (a)  $377<sub>8</sub>$  (c)  $123456<sub>8</sub>$
	- (b)  $77777<sub>8</sub>$
- 1.4 Perform the following binary additions and check the results by converting the numbers into decimal.

(a)  $1011010, +11010,$  (b)  $1111101, +1110,$ 

1.5 Perform the following octal additions and check the results by converting the numbers into decimal.

(a)  $1456_8 + 567_8$  (b)  $1234_8 + 7473_8$ 

1.6 Compute the following binary product and check the result by converting the numbers into decimal.

11010111<sub>2</sub> × 100101<sub>2</sub>

1.7 Show that the binary equivalent of  $2^k - 1$  is  $111 \ldots 1$  (k times).

# THE PDP-11 **ORGANIZATION**

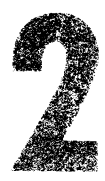

The PDP-11 consists of a central processor (CP), where all computations take place; the central memory (CM), where the data and program are stored; and peripheral devices, such as the teletype, printer, paper tape punch, card reader, plotter, cathode-ray tube display, magnetic disk, magnetic tape, clock, and front-panel switches. In this text we shall assume a very rudimentary PDP-11 configuration with only a teletype (TTY) and a line clock as peripheral devices. Details on these and other devices can be found in the "PDP-11 Peripheral Handbook."

Figure 2.1 outlines the general structure of the PDP-11. In this chapter we shall describe the main features of the various components shown in this figure.

A symbol by itself, for example A, will represent <sup>a</sup> CM address or <sup>a</sup> register name. The notation  $(A)$  will stand for "the contents of A." Similarly,  $((A))$  will stand for the "contents of  $(A)$ " (i.e., the contents of the memory address found in A).\*

d only to<br>e contents<br>A."<br>9 \*In the '"PDP-11 Processor Handbook"' these conventions are confined only to memory addresses. When A is a register name, it stands in the handbook for "the contents of register A"'; (A) stands for ''the contents of the CM address foundin register A."

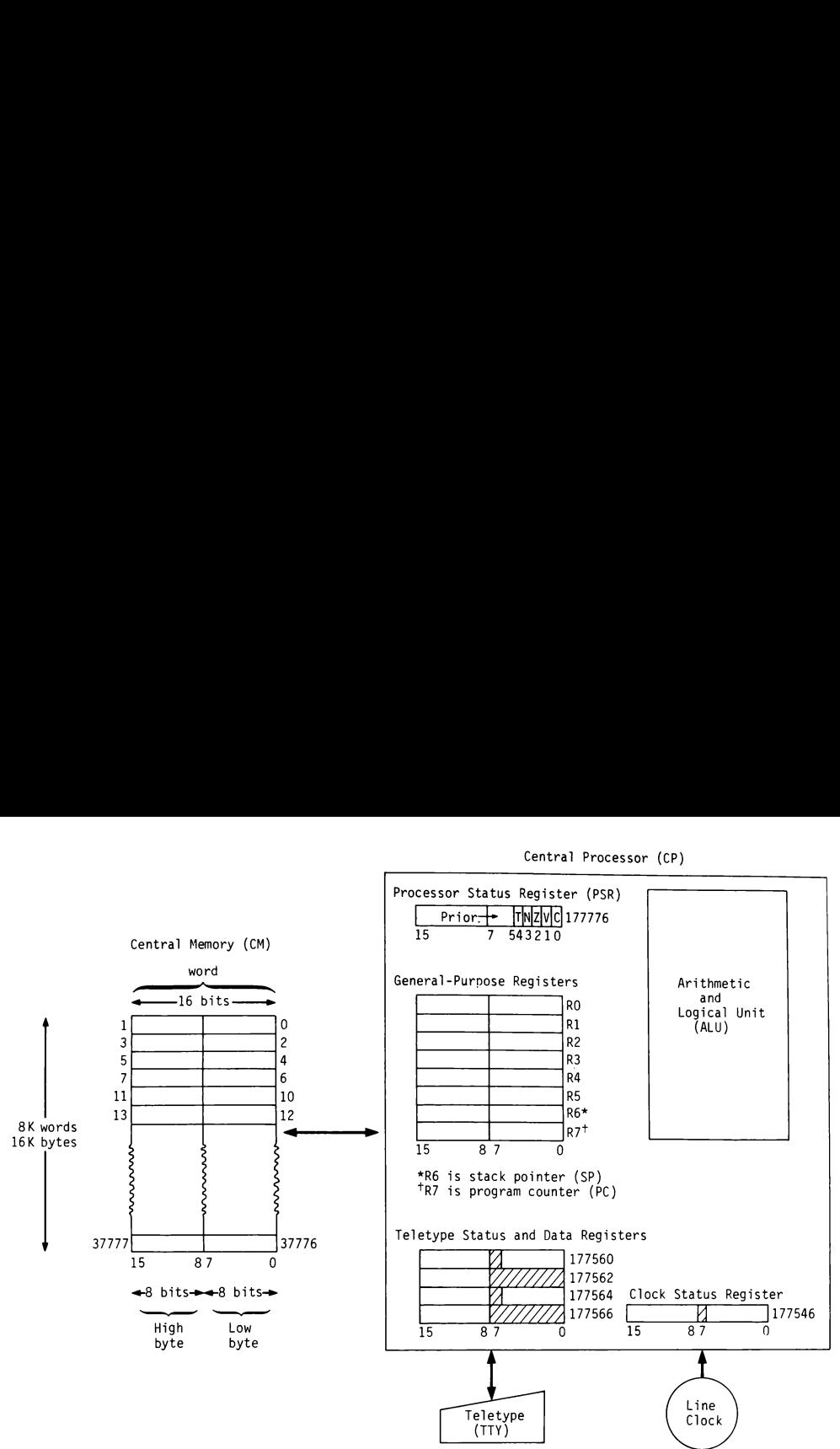

Central Processor (CP)

Figure 2.1 PDP-11 organization.

### 2.1 THE CENTRAL MEMORY

a 0 or a 1. The r<br>e grouped into by<br>of 16 bits, numl ding a single bina<br>the central mem<br>uped into *words*.<br>the PDP-11 each a 0 or a 1. The r<br>grouped into by<br>of 16 bits, numb The basic memory element of a computer is the bit, which is capable of holding a single binary digit, either a 0 or a 1. The multitude of bits of which the central memory consists are grouped into bytes, which, in turn, are grouped into words.

In the PDP-11 each word consists of 16 bits, numbered (right to left)

from 0 through 15; bits 0 through 7 constitute the low byte and bits 8 through 15 the high byte of the word:

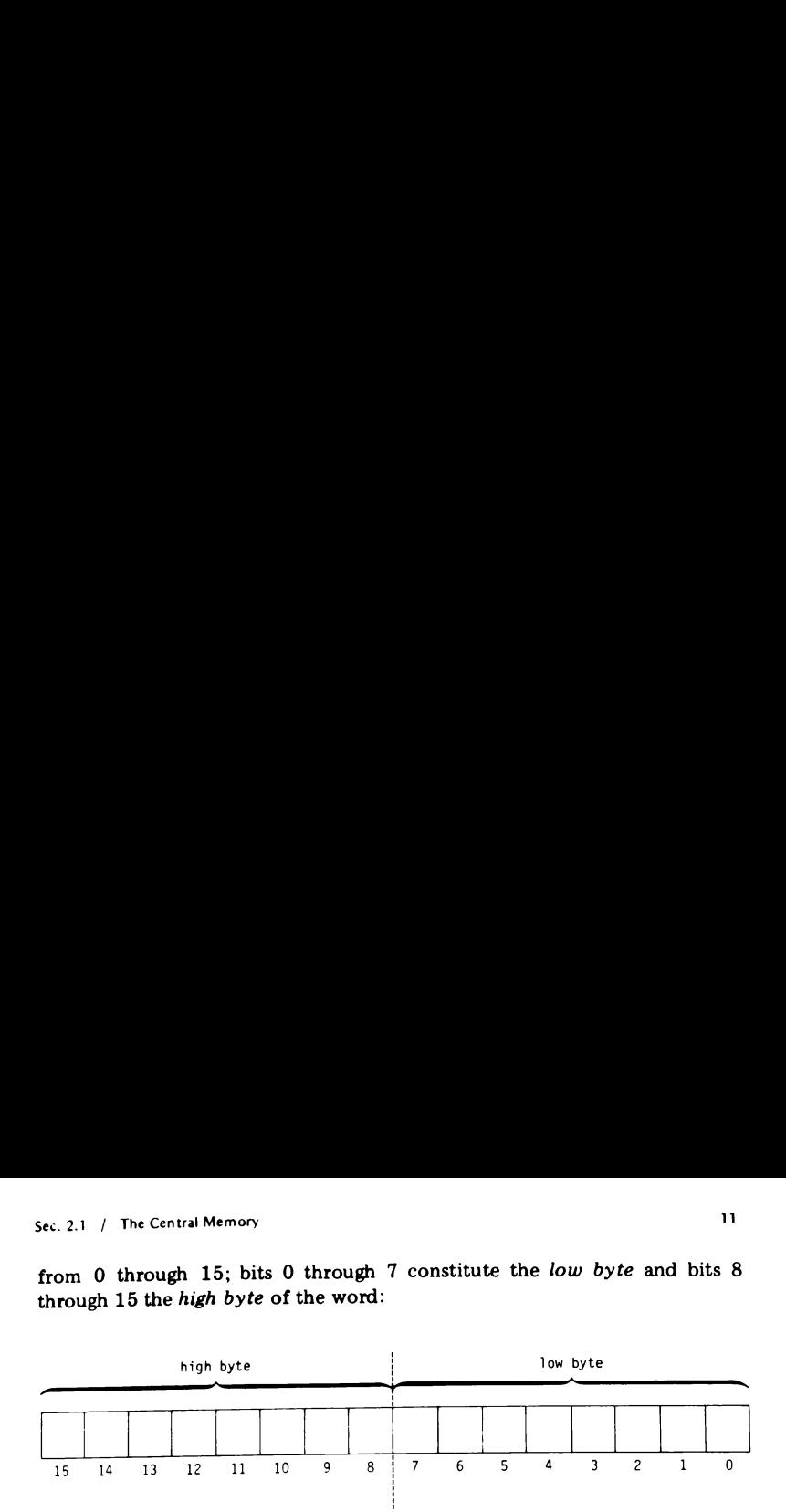

Figure 2.1 shows a PDP-11 memory consisting of  $2^{13} = 8192_{10} = 8K$ <br>words or  $2^{14} = 16384_{10} = 16K$  bytes (where K stands for  $2^{10} = 1024$ ). Larger memories are possible, the exact size (always a multiple of  $4096<sub>10</sub>$ ) varying from one installation to another.

Each byte in the CM is identified by <sup>a</sup> unique numbercalled the address (or the location) of the byte. If the CM has b bytes, the sequence of byte addresses is  $0, 1, 2, \ldots, b-1$ . The address of a word is, by convention, the address of its low byte. Thus, the sequence of word addresses is 0, 2, 4, 6,  $\ldots$ , b - 2. Note that a word address is always even. For example, in the 8K-word machine shownin Figure 2.1, the byte addresses are

$$
0, 1, 2, 3, \ldots, 37777_{\rm g} \quad (37777_{\rm g} = 16383_{\rm 10})
$$

and the word addresses are

$$
0, 2, 4, 6, \ldots, 37776
$$

We shall always write CM addresses in octal.

The contents of a word (or byte) can be, naturally, represented by a sequence of 16 (or 8) binary digits. When the sequence, viewed as a binary number, is converted into its six-digit (or three-digit) octal equivalent, the result is the *octal contents* of the word (or byte)  $-a$  concise and convenient representation which will be used frequently in this text. For example, the word whose actual (binary) contents is 10100111100101110 has the octal contents 123456; its low byte has the octal contents 056, and its high byte, 247.

The CP consists of the arithmetic and logical unit (ALU), where all numerical and logical operations take place, and a number of 16-bit (wordsize) registers which constitute the CP's "'private memory."'

There are 8 general-purpose registers called RO, R1, ..., R7, R6 is also called the stack pointer (SP), for reasons to be discussed later. R7 is also called the program counter (PC); it always contains the address of the next program instruction to be executed.

The processor status register (PSR) exhibits a number of 1-bit condition codes whose values depend on the result of the instruction last executed. For example:

> 1 if result was  $0$ <br>0 if result was  $\neq 0$  $1$  if result was  $< 0$  $\frac{1}{2}$  if result was  $\geqslant 0$ Z code (bit 2) =  $\langle$ N code (bit  $3$ ) =  $\left\{ \right.$

Other condition codes will be discussed in later chapters. It should be noted that different instructions affect the condition codes differently (and some do not affect them at all). The precise effect of each instruction on the condition codes is specified in the "PDP-11 Processor Handbook."

A number of registers associated with peripheral devices will be introduced in subsequent sections.

### 2.3 THE TELETYPE

 $\overline{\phantom{0}}$ 

15 7

By means of the TTY, information can be entered into the PDP-11 (by a human operator) via a keyboard, and printed by the PDP-11 via a printer. It is important to note that unlike an ordinary typewriter, the TTY consists of two devices, the keyboard and the printer, which are completely independent. (For example, pressing a character on the keyboard will not automatically result in a printout of this character.)

The TTY is associated with four registers:

15<br>Keyboard status register (addressed 177560):

Bit 7 (the "ready" bit) is 1 when the character typed in is available in 12

the keyboard data register. It becomes 0 only after an instruction is executed which refers to the keyboard data register.<br> $\frac{15}{2}$ 15 7  $\frac{13}{13}$ <br>  $\frac{13}{15}$ <br>  $\frac{1}{27}$ 

 $Keyboard$  data register (addressed  $177562$ ): Bits 0-7 hold the encoded form of the character typed in. This register is "read only" and cannot be written into by a program. <sup>13</sup><br>ter an instruction is executed<br> $\frac{15}{\sqrt{25}}$ <br>ter typed in. This register is<br>gram. 13<br>
after an instruction is executed<br>  $\frac{15}{2}$ <br>  $\frac{7}{2}$ <br>  $\frac{15}{2}$ <br>  $\frac{7}{2}$ <br>  $\frac{15}{2}$ <br>  $\frac{7}{2}$ <br>  $\frac{15}{2}$ <br>  $\frac{7}{2}$ <br>
to the printer data register.

Bit 7 (the "ready" bit) is 1 when the printer is available for printing. It becomes 0 as soon as a character is loaded into the printer data register.

Printer data register (addressed 177566):  $\frac{15}{\frac{15}{\frac{15}{\frac{15}{\frac{15}{\frac{15}{\frac{15}{\frac{15}{\frac{15}{\frac{15}{\frac{15}{\frac{15}{\frac{15}{\frac{15}{\frac{15}{\frac{15}{\frac{15}{\frac{15}{\frac{15}{\frac{15}{\frac{15}{\frac{15}{\frac{15}{\frac{15}{\frac{15}{\frac{15}{\frac{15}{\frac{15}{\frac{15}{\frac{1$ 

Bits 0-7 hold the encoded form of the character to be printed. If the printer status register's ''ready"' bit is 1, printing will take place immediately upon loading the printer data register. This register is 'write only." If read, it behaves as if it were all-zero.

We shall later see that 1 in bit 7 of a byte whose address is  $\alpha$  implies that the number stored in byte  $\alpha$  is negative. Thus, to test whether a new character has already been delivered from the keyboard to the keyboard data register (assuming that the previous character has already been processed), we simply test whether byte 177560 contains a negative number. Similarly, to test whether the teletype printer is available (for printing the contents of the printer data register), we simply test whether byte 177564 contains a negative number.

> 2.4 THE LINE CLOCK

For timing purposes, a line clock is linked to the PDP-11, which "ticks" 60 times per second. It is associated with a clock status register (addressed 177546), whose bit 7 (the ''ready"' bit) becomes 1 every 1/60 of a second. This bit does not normally revert to O after the ''tick''; it should be cleared by the program immediately after it becomes 1 so that the next "tick" can be detected.\*

As explained in the preceding section, the appearance of a "'tick" in the line clock can be recognized by the fact that the byte 177546 becomes negative.

\*However, when bit 6 (the "interrupt enable" bit) of the clock status register is 1, the clearing of the ready bit after each ''tick'' is accomplished automatically.

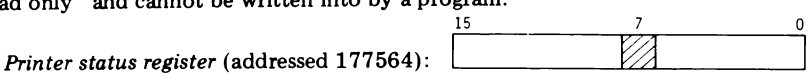

15 7 0

2.1 Write (in octal) the highest byte and word addresses in a w-word computer, where w (in decimal) is

(a)  $28K$  (b)  $2^{15}$ 

- 2.2 How many words are in a CM whose highest byte address is 17777.?
- 2.3 Determine the octal contents of the words that contain

(a) 0110110110110110 (b) 1001011111010101

What are the octal contents of the low and high bytes of each of these words?

# REPRESENTATION OF NUMBERS AND CHARACTERS

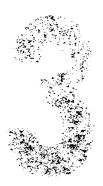

In this chapter we shall see how numbers (integer and "real," positive and negative), characters, and character strings are stored within the PDP-11.

Unless otherwise specified, <sup>a</sup> ''number'' will mean an integer. A ''positive number" will mean a non-negative integer  $(0, 1, 2, \ldots)$ .

### 3.1 2'S-COMPLEMENT REPRESENTATION

Numbers are represented in the PDP-11 in the n-bit 2's-complement forms, where n is either 16 (for word representation) or 8 (for byte representation). This form is constructed by the following rules.

To store a positive number N:

- 1. Express N in binary form.
- upplying<br>15 2. Store the (binary) N right-justified in the word (or byte), supplying

it with as many leading 0's as needed to make the total number of digits n.

Examples 1.  $N = 1607_{10} = 3107_{e}$ 16-bit 2's-complement representation:

0 000 011 001 000 111  $(003107)$ 

2.  $N = 10_{10} = 12_8$ 8-bit 2's-complement representation:

$$
00 \t 001 \t 010 \t (012o) \t \t \Box
$$

The largest positive number recognized in the n-bit 2's-complement form is

$$
\underbrace{11\ldots1}_{n-1}2=2^{n-1}-1
$$

When  $n = 16$ , then

 $N \le 0$  111 111 111 111 111<sub>2</sub> = 077777<sub>8</sub> = 32767<sub>10</sub>

When  $n = 8$ :

$$
N \le 01 \ 111 \ 111_{2} = 177_{2} = 127_{20}
$$

Thus, the most-significant bit (MSB) in every positive 2's-complement numberis 0.

To store a number -N:

- 1. Store N.
- 2. Obtain  $\sim N$  (the 1's complement of N) from N by replacing (bit by bit) every 0 with 1 and every 1 with 0. (The octal form of  $\sim N$  can be obtained from the octal form of N by replacing every digit D of N with  $7 - D$ <sup>\*</sup>)
- 3. Add 1 to  $\sim$ N (ignoring carry from MSB, if any).

\*If the largest possible value of the leftmost digit is 1 or 3 (rather than 7), replace it with  $1 - D$  or  $3 - D$ , respectively (instead of  $7 - D$ ).

### Examples 1.  $N = 1607_{10} = 3107_8$ 16-bit 2's-complement representation:

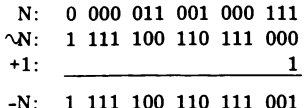

In octal:

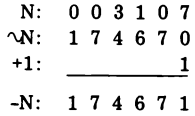

2.  $N = -1607_{10}$ <br>16-bit 2's-complement representation:

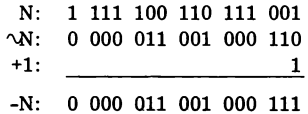

In octal:

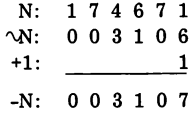

3.  $N = 10_{10} = 12_8$ 

8-bit 2's-complement representation:

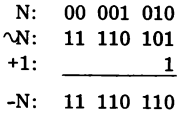

In octal:

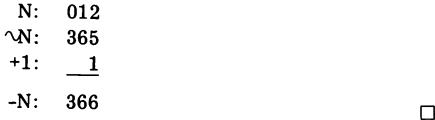

Note that the MSB of every negative 2's-complement number is 1. Thus, the MSB indicates whether the number is negative or positive. (The MSB is therefore often referred to as the sign bit.)

If  $N = 0$ , the 2's-complement form of -N is obtained as follows:

```
N: 00...00
W: 11...11
+1: 1-N: 00...00
```
Hence, the forms of  $+0$  and  $-0$  in 2's complement are identical.

The n-bit number  $10...0$  is "its own negative," and not the negative of any positive n-bit 2's-complement number:

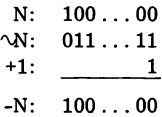

This number is employed to represent  $-2^{n-1}$ . Thus, in n-bit 2's-complement representation,

$$
-2^{n-1} \leqslant N \leqslant 2^{n-1} - 1
$$

Table 3.1 shows the range of numbers representable in 16-bit and in 8-bit 2's-complement forms. Note that an 8-bit 2's-complement number (stored in low byte) can be converted into a 16-bit 2's-complement number simply by extending its sign bit (bit 7) to the entire high byte.

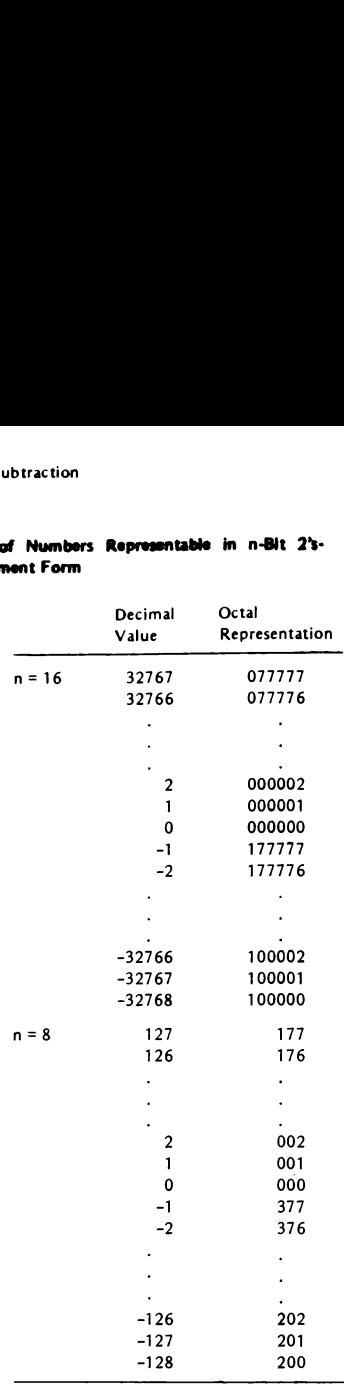

### TABLE 3.1. Range of Numbers Representable in n-Bit 2's-Complement Form

### 3.2 ADDITION AND SUBTRACTION

The sum of two numbers,  $N_1$  and  $N_2$ , in n-bit 2's-complement form is computed by adding  $N_1$  and  $N_2$  as if they were unsigned (n-bit positive numbers), and ignoring the carry from the MSB(if any). The difference  $N_1$  -  $N_2$  is computed simply by adding  $N_1$  to the 2's complement of  $N_2$ .

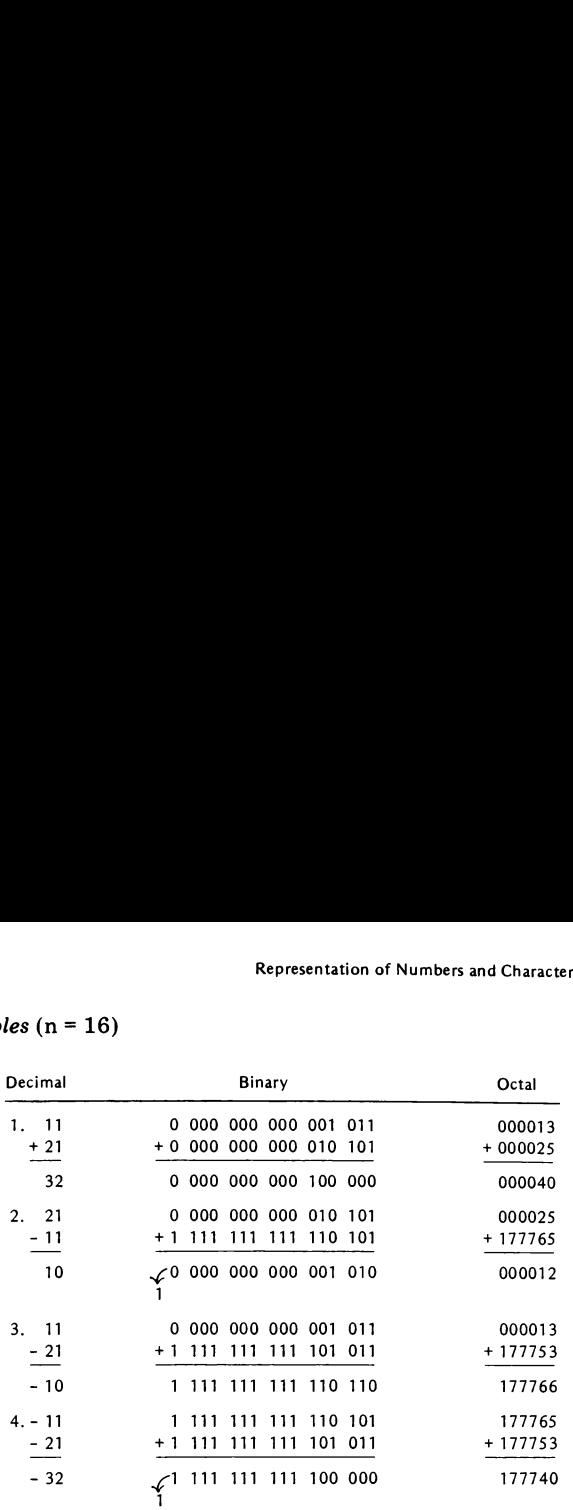

Examples  $(n = 16)$ 

As mentioned in Chapter 2, arithmetic operations in the PDP-11 influence the Z and N condition codes in the PSR. They also influence the C ("carry") and V ("overflow") codes in the PSR. For example, after an addition operation:

C code (bit 0) = 
$$
\begin{cases} 1 & \text{if addition resulted in carry from MSB} \\ 0 & \text{otherwise} \end{cases}
$$
  
V code (bit 1) = 
$$
\begin{cases} 1 & \text{if added numbers are of same sign and their sum is of the opposite sign ("overflow")} \\ 0 & \text{otherwise} \end{cases}
$$

More will be said about the C and V codes in a later chapter.

 $\Box$
Characters consist of:

Letters: A, B,  $\dots$ , Z, a, b,  $\dots$ , z Digits: 0, 1, ..., 9 Special characters:  $+, *, /, \uparrow,$  \$, space, ... Nonprinting characters: bell, line feed  $(LF)$ , carriage return  $(CR)$ , ...

A character is represented in the PDP-11 by an 8-bit binary number (occupying 1 byte). The rightmost 7 bits of this number correspond to the ASCII code of the character (see Table 3.2). Note that the ASCII code of the digit <sup>i</sup> is 60+i (octal).

The leftmost bit of a byte that contains a character is called the *parity* bit and is sometimes used for error detection. When an "'even-parity'' scheme is used, the parity bit is filled in such a manner so as to make the total number of 1-bits in the byte even. For example, the letter G (ASCII code 107, = 01000111.) is stored as  $107<sub>8</sub>$  = 01000111., since the number of 1's in the ASCII code of G is even. However, the letter g (ASCII code  $147<sub>8</sub>$ ) = 01100111<sub>2</sub>) is stored as  $347<sub>8</sub>$  = 11100111<sub>2</sub>, since the number of 1<sup>'s</sup> in the ASCII code of g is odd.

Now, suppose that a character (coded according to the even-parity scheme) is transmitted from some peripheral device to the CM or CP. If something happened during transmission to alter one of the bits (from 0 to <sup>1</sup> or from <sup>1</sup> to 0), then the numberof 1's in the received byte will no longer be even. Thus, the erroneous transmission of some bit in a byte can be detected simply by checking whether the received byte has an even or an odd number of 1-bits.\*

The "odd-parity" scheme for error detection follows the same principle, except that the parity bit is filled so as to make the total numberof 1's odd rather than even.

A character entered into the PDP-11 via the teletype may in somecases contain a nonzero parity bit, and hence may not correspond to its ASCII code (as given in Table 3.2). Thus, before comparing an entered character with an internally stored one (which conforms with Table 3.2), it is a good idea to zero in the entered character all bits except the rightmost seven.

\*Note that any odd numberoferrors, but no even numberoferrors, can be detected by this scheme. Usually, the probability of having more than one erroneous bit per byte is too low to worry about.

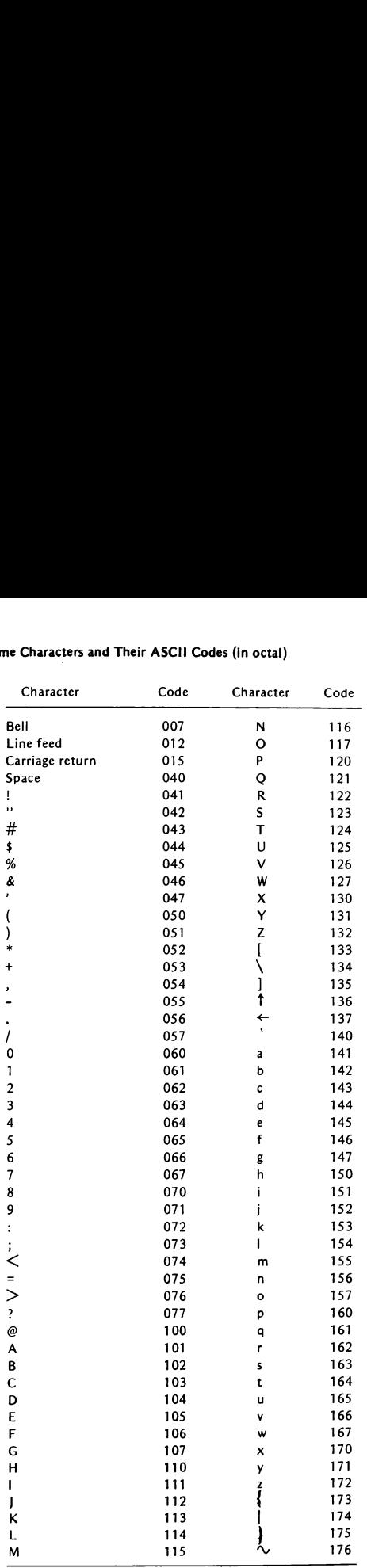

#### TABLE 3.2 Some Characters and Their ASCII Codes (in octal)

The parity bit has no effect on the printer: a character will be properly printed out regardless of whether its parity bit is zero or not.

Character strings (i.e., sequences of characters) are stored in successive bytes in the CM. For example, the string PDP-11 is stored in three successive wordsas follows:

042120 (D=104, P=120) 026520 (-=055, P=120) 030461 (1=061, 1=061)

Consecutive character strings can be conveniently separated in the CM by the null character (ASCII code 000), a character that is rarely included in any ''practical"' string.

### 3.4 FLOATING-POINT REPRESENTATION

The basic PDP-11 is not equipped to handle "real" numbers (i.e., numbers with <sup>a</sup> fractional part). However, optional hardwareis available for some models to carry out arithmetic operations on real numbers; alternatively, such operations can be implemented by software (i.e., they can be programmed).

The reader is probably familiar with the scientific or floating-point representation of real decimal numbers, where, for example,  $12345000000<sub>10</sub>$ is written as .12345  $\times$  10<sup>11</sup> and 0.00012345 is written as .12345  $\times$  10<sup>-3</sup>. This notation, which represents a number by its fraction or mantissa (e.g., 12345) and by its exponent (e.g., 11 or  $-3$ ), together with an assumed decimal point (e.g., immediately to the left of the fraction), is especially convenient for expressing very large and very small numbers.

In the binary equivalent of the floating-point representation, the notation is of the form  $f \times 2^e$ , where both the fraction f and exponent e are binary. (The point preceding f is here referred to as the binary point.) For example,  $-832_{10}$  =  $-1101000000$ , is written as  $-.1101 \times 2^{1010}$ , and  $0.0390625_{10} = 0.0000101$ , is written as .101  $\times$  2<sup>-100</sup>.

The representation of real numbers in the PDP-11 (as in most other computers) is based on the binary floating-point notation. A "'single-precision'? real number occupies two memory words(32 bits), using the following format\*:

<sup>\*</sup>A "double-precision"' floating-point number occupies four memory words, with the fraction field consisting of 55 (instead of 23) bits.

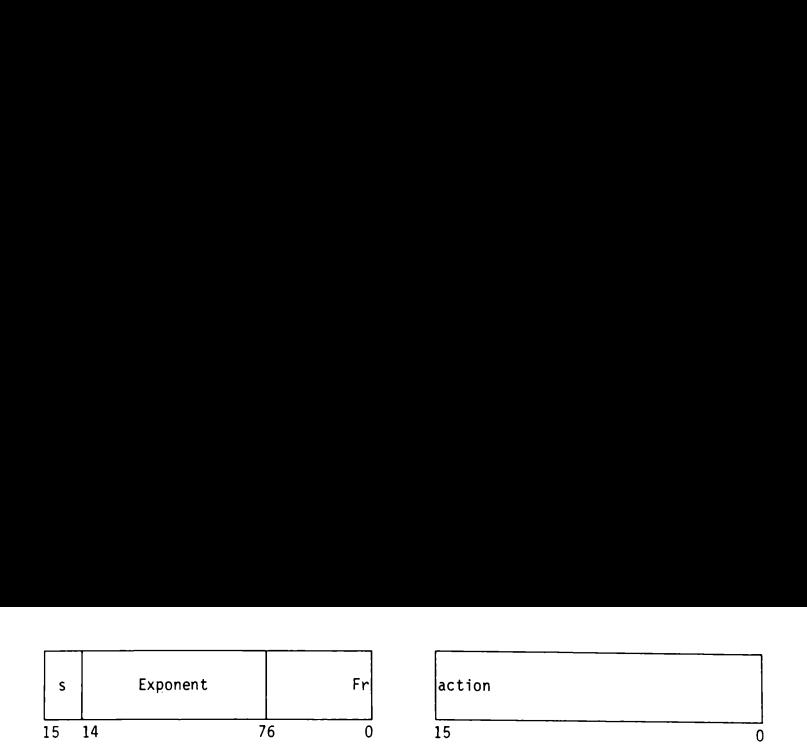

Here s is a sign bit- $0$  if the number is positive and 1 if negative. The binary exponent is stored in excess-200 $_{\rm g}$  form; that is, it equals the true exponent plus  $200<sub>8</sub> = 10000000<sub>2</sub>$ . (The true exponents can thus range from  $-128<sub>10</sub>$  to +127<sub>10</sub>.) The binary point is assumed to be immediately to the left of the fraction. The fraction is normalized; that is, it is shifted to the left (and the exponent incremented correspondingly) until its leftmost bit is 1. This leading 1 (which is always there after normalization, and hence redundant) is then deleted and the fraction is shifted one additional bit to the left. An exception is the real number  $0$ , which is represented by an arbitrary fraction and an exponent field (bits  $7$  through 14) filled with 0's.

Examples

1. N =  $-832_{10}$  =  $-.1101 \times 2^{+1010}$ 

The normalized fraction is 1101 (in which the leading 1 is deleted) and the excess-200, exponent is  $10000000 + 1010 = 10001010$ . Thus, the floatingpoint representation of N is (in binary)

1 10001010 1010000 0000000000000000

2. N = 
$$
0.0390625 = .101 \times 2^{-100}
$$

The normalized fraction is 101 (in which the leading 1 is deleted) and the excess-200<sub>8</sub> exponent is 10000000 - 100 = 1111100. Thus, the floatingpoint representation of N is (in binary)

<sup>0</sup> 01111100 0100000 0000000000000000 O

In this text we shall not refer any more to real numbers but will deal exclusively with integers.

### EXERCISES

3.1 Show the octal contents of the words that contain:

(a)  $-1$  (c)  $-1000<sub>a</sub>$ (b)  $-1000$ <sub>10</sub> (d)  $-7530$ <sub>2</sub>

- 3.2 Find the octal number N if:
	- (a) The 16-bit 2's-complement form of -N is 176542.
	- (b) The 8-bit 2's-complement form of -N is 273.
- 3.3 Without performing any octal-to-binary or octal-to-decimal conversions, write the octal contents of the words that contain:
	- (a)  $500<sub>g</sub> 311<sub>g</sub>$  (c)  $-1043<sub>g</sub> 751<sub>g</sub>$ (b)  $3721<sub>a</sub> - 6260<sub>a</sub>$
- 3.4 Bytes 1000 through 1007 arefilled with the following numbers and characters:

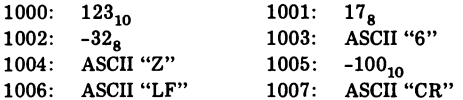

Show the octal contents of words 1000, 1002, 1004, and 1006.

3.5 Determine the character string stored in the five consecutive words whose octal contents are

$$
\begin{array}{c} 020061 \\ 026117 \\ 046103 \\ 041517 \\ 003513 \end{array}
$$

3.6 Show the floating-point representations of

(a)  $-(1/16)_{10} = -0.0001_2$  (b)  $(10.25)_{10} = 1010.01_2$ 

- 3.7 What decimal numbershave the following floating-point representations (given in octal):
	- (a) 041377 000000 (b) 137000 000000

# INSTRUCTIONS AND ADDRESSING **MODES**

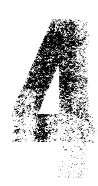

In this chapter we shall describe the format of PDP-11 instructions and the various methods used for specifying operands' addresses ("addressing modes'').

Instructions in the PDP-11 occupy one word (followed, possibly, by one or two additional words to specify operands), and will be written as six-digit octal numbers. These numbers correspond to the way instructions would appear in a machine language program, that is, a program actually residing in the CM and executable by the CP. Weshall also write instructions in mnemonic or symbolic form. This is the form in which instructions would appear in an assembly language program, a "'symbolic"' program that requires translation (by an assembler) into a machine language program before execution.

Henceforth all numbers will be assumed to be octal unless otherwise specified.

As mentioned in Chapter 2, the PC at any time contains the address of the instruction to be executed next. After the instruction is fetched from that address, but before execution, the contents of PC is incremented by 2. Thus, if PC does not change in the course of execution (which may happen with "branch" instructions and others), the next instruction will be automatically fetched from the next word. This "'execution cycle" continues until <sup>a</sup> HALT instruction is encountered, which causes the PDP-11 to halt (see Figure 4.1). oned in Chapter 2, the but before executed net but before execution<br>loes not change in the mext<br> $\frac{1}{2}$  instructions and of the next<br> $\frac{1}{2}$  instruction is encorporal in the next<br> $\frac{1}{2}$ . Thapter 2, the PC at any<br>executed next. After the<br>re execution, the conter-<br>thange in the course of<br>tions and others), the  $\frac{1}{2}$ <br>m the next word. This<br>tion is encountered, where<br> $\frac{\sqrt{17}AT}{2}$ Chapter 2, the PC at any<br>
executed next. After the<br>
re execution, the conter<br>
change in the course of<br>
tions and others), the<br>
m the next word. This<br>
tion is encountered, wh<br>
(START)<br>
(START)<br>
(PC) + (PC)<br>
(PC) + (PC)+2

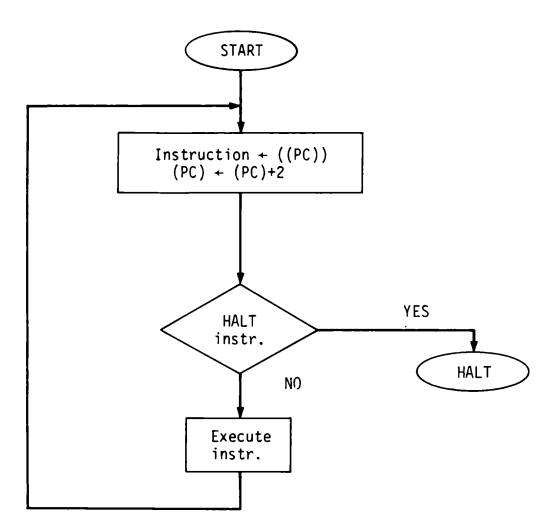

Figure 4.1 The PDP-11 execution cycle.

# 4.2 SINGLE-OPERAND AND DOUBLE-OPERAND INSTRUCTIONS

Single-operand instructions consist of an operation code (op code), and <sup>a</sup> DD field, which specifies the location of the destination operand. Double-operand instructions contain, in addition to the op code and DD

| 28               |                                                       |                                                          | Instructions and Addressing Modes / Chap. 4                                                                                             |
|------------------|-------------------------------------------------------|----------------------------------------------------------|----------------------------------------------------------------------------------------------------|
|                  |                                                       | TABLE 4.1 Single-Operand and Double-Operand Instructions |                                                                                                    |
| Machine          | Assembly                                              | Name of                                                  |                                                                                                    |
| Language         | Language                                              | Instruction                                              | <b>Resulting Action</b>                                                                                                    |
| 0050DD           | Single Operand<br>CLR d                               | clear                                                    | $(d) \leftarrow 0$                                                                                                    |
| 0051DD<br>0052DD | COM d<br>INC d                                        | complement<br>increment                                  | $(d) \leftarrow \sim (d)$<br>$(d) \leftarrow (d) + 1$                                                                                   |
| 0053DD<br>0054DD | DEC d<br>NEG d                                        | decrement<br>negate                                      | $(d) \leftarrow (d) - 1$<br>$(d) \leftarrow -(d)$                                                                                       |
| 0057DD<br>0060DD | TST d<br><b>ROR</b> d                                 | test<br>rotate right                                     | $(d) \leftarrow (d)$<br>$(d) \leftarrow (d)$ shifted right 1 bit                                                                        |
| 0061DD           | ROL d                                                 | rotate left                                              | $(d) \leftarrow (d)$ shifted left 1 bit                                                                                                 |
| 0062DD<br>0063DD | ASR d<br>ASL d                                        | arith. shift right<br>arith. shift left                  | $(d) \leftarrow (d)/2$<br>$(d) \leftarrow 2 * (d)$                                                                                      |
| 0003DD<br>0055DD | SWAB d<br>ADC d                                       | swap bytes<br>add carry                                  |                                                                                                    |
| 0056DD<br>0001DD | SBC d                                                 | subtract carry                                           | $\begin{array}{l} (d)_{\text{low}} \leftrightarrow (d)_{\text{high}} \\ (d) \leftarrow (d) + C \end{array}$<br>$(d) \leftarrow (d) - C$ |
|                  | JMP d<br>Double Operand                               | jump                                                     | $(PC) \leftarrow d$                                                                                                    |
| 01SSDD           | MOV s,d                                               | move                                                     | $(d) \leftarrow (s)$                                                                                                    |
| 02SSDD           | CMP <sub>s,d</sub>                                    | compare                                                  | form (s) – (d)                                                                                                    |
| 06SSDD<br>16SSDD | ADD s,d<br>SUBs,d                                     | add<br>subtract                                          | $(d) \leftarrow (s) + (d)$<br>$(d) \leftarrow (d) - (s)$                                                                                |
| 03SSDD<br>04SSDD | BIT <sub>s,d</sub><br>BIC <sub>s,d</sub>              | bit test<br>bit clear                                    | form (s) $\bigwedge$ (d)*<br>$(d) \leftarrow [\sim(s)] \wedge (d)^*$                                                                    |
| 05SSDD           | BIS s,d                                               | bit set                                                  | $(d) \leftarrow (s) \vee (d)$ *                                                                                                    |
|                  | * $\vee$ is "OR," $\wedge$ is "AND," $\sim$ is "NOT." |                                                          |                                                                                                    |
|                  | formats of these instructions are:                    |                                                          | field, an SS field, which specifies the location of the source operand. The                                                             |
| Single operand:  | 15                                                    | code<br>op<br>65                                         | DD<br>0                                                                                                    |

TABLE 4.1 Single-Operand and Double-Operand Instructions

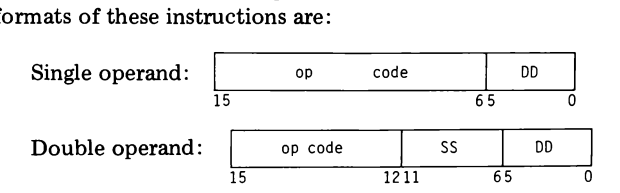

If the instruction operates on a byte (a "byte instruction'') rather than a word, bit 15 is set to 1; otherwise, it is 0. (Note: The address of a "word instruction'' must be even; otherwise, the program will fail.)

In assembly language, single-operand and double-operand instructions have the formats

OPR d<br>OPR s s,d

where OPR is the mnemonic op code and d and s are the symbolic forms of DD and SS, respectively. In byte instructions, OPR is appended with the letter B (i.e., CLR becomes CLRB).

Table 4.1 lists the single- and double-operandinstructions of the PDP-11. All instructions can be made into byte instructions, except ADD and SUB (which can operate only on 16-bit 2's-complement numbers), SWAB and JMP.

Most instructions listed in Table 4.1 are self-explanatory. A detailed description of each one of them can be found in the "'PDP-11 Processor Handbook."" Some of the instructions will be elaborated upon in later chapters. e- and double-operand i<br>ade into byte instruction<br>16-bit 2's-complement n<br>ed in Table 4.1 are sof<br>them can be found<br>ne instructions will be<br>instructions will be<br>sare each divided into<br>bfield (a 3-bit number n

# ADDRESSING MODES

The DD and SS fields are each divided into a register subfield (a 3-bit number n), and a *mode subfield* (a 3-bit number  $mode$ ):

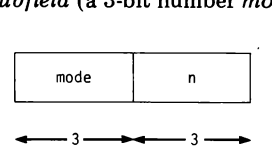

The manner in which the operand address is derived from these subfields during execution is described in Table  $4.2$ . Table  $4.3$  shows examples illustrating the various addressing modes.

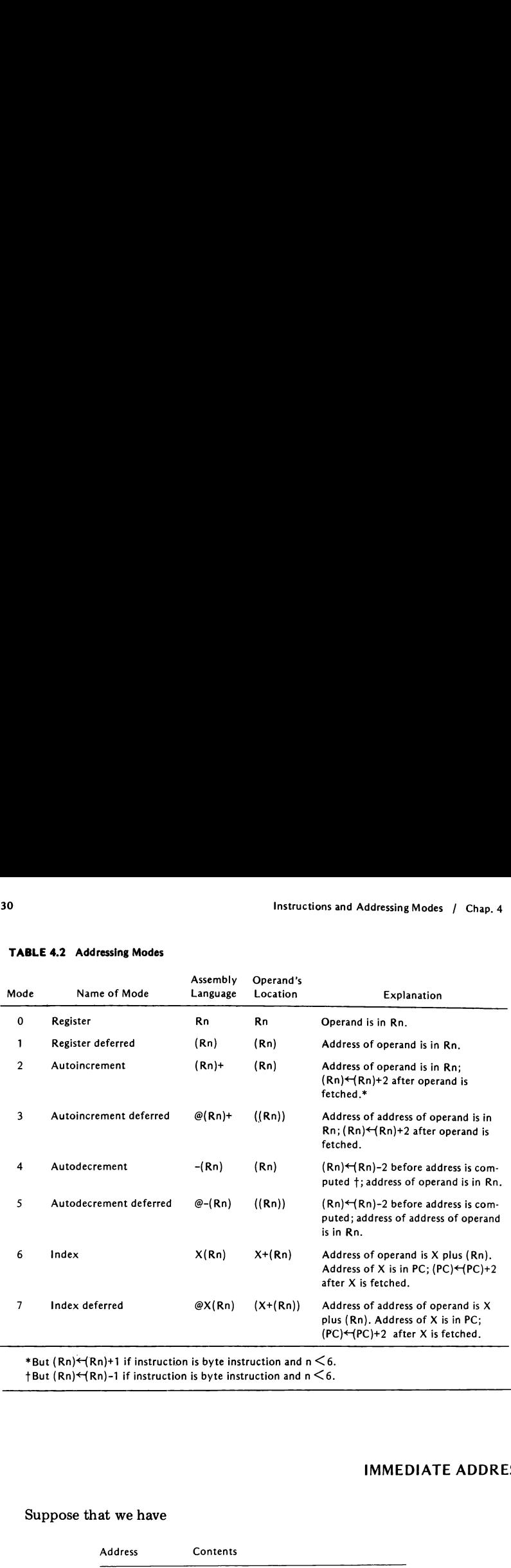

#### TABLE 4.2 Addressing Modes

 $t + But (Rn)$  +  $(Rn)$ -1 if instruction is byte instruction and  $n \leq 6$ .

# 4.4 IMMEDIATE ADDRESSING

# Suppose that we have

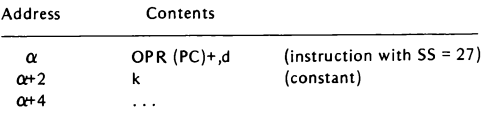

Just before the instruction is executed, the contents of PC are incremented by 2 (see Figure 4.1). Thus, the address of the operand of this instruction is

#### TABLE 4.3 Examples of Addressing Modes

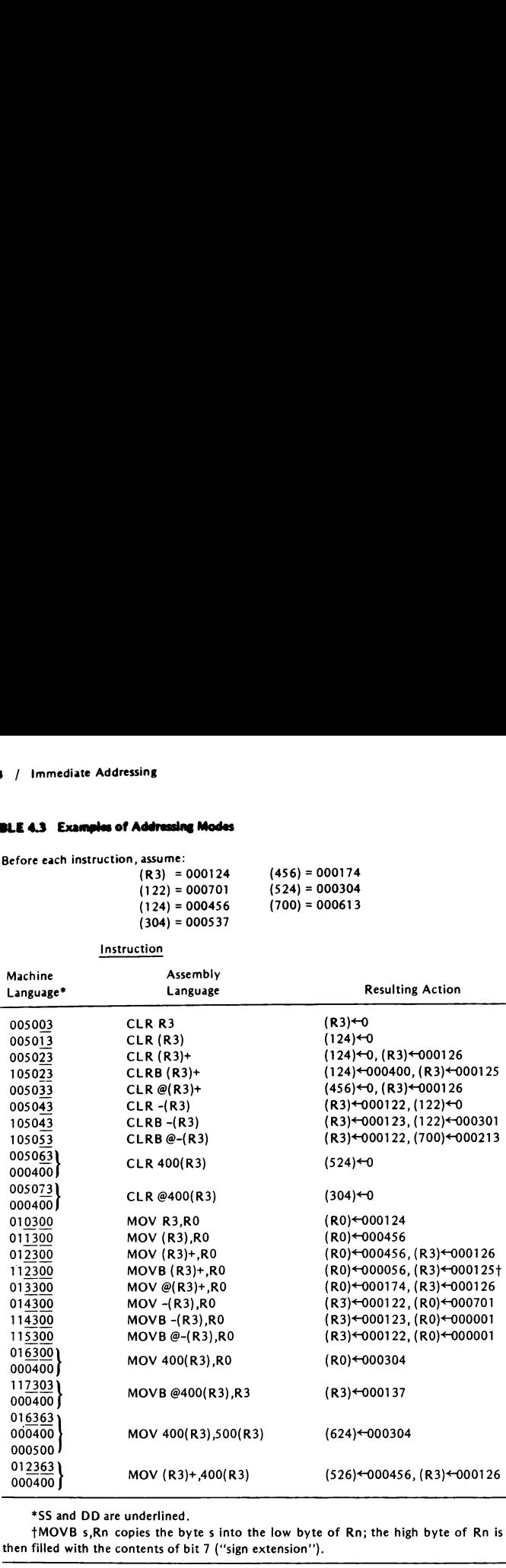

\*SS and DD are underlined.

tMOVB s,Rn copies the byte <sup>s</sup> into the low byte of Rn; the high byte of Rn is then filled with the contents of bit 7 (''sign extension').

 $\alpha+2$  and hence the source operand is k. After the operand is fetched,  $(PC) \leftarrow (PC) + 2 = \alpha + 4$  (by virtue of the autoincrement mode). In this manner the operand can be placed immediately after the instruction without being misinterpreted as the next instruction (hence the term immediate addressing). Instructions and Addressing Mc<br>
terpreted as the next instruction (hence the term<br>
ence<br>
OPR (PC)+,d<br>
k<br>
viated in assembly language into<br>
OPR #k,d<br>
diate addressing for destination makes no sense.)<br>
s<br>
Machine Language As

The sequence

$$
\frac{\text{OPR}}{k}(\text{PC})^+,d
$$

can be abbreviated in assembly language into

OPR #k,d

(Using immediate addressing for destination makes no sense.)

Examples

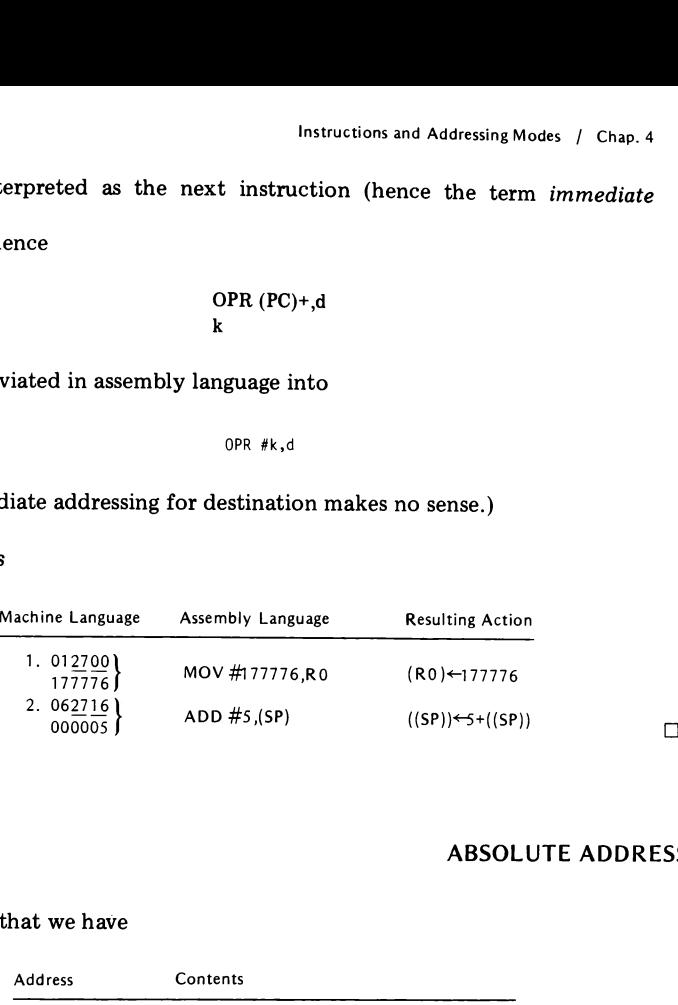

# 4.5 ABSOLUTE ADDRESSING

Suppose that we have

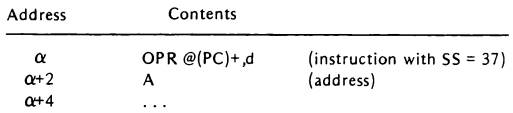

Just before the instruction is executed, the contents of PC is incremented by 2 (see Figure 4.1). Thus, the address of the address of the operand is  $\alpha+2$ , and hence the operand is in address A. After the operand is fetched,  $(PC) \leftarrow$  $(PC)+2 = \alpha+4$  (by virtue of the autoincrement mode). In this manner the address of the operand can be placed immediately after the instruction without being misinterpreted as the next instruction. (This method is referred to as absolute addressing.)

The sequence

$$
\mathop{\rm{OPR}}_{A}\, @ (PC) + , d
$$

can be abbreviated in assembly language into

OPR @#A,d

Similar comments apply when DD <sup>=</sup> 37.

## Examples

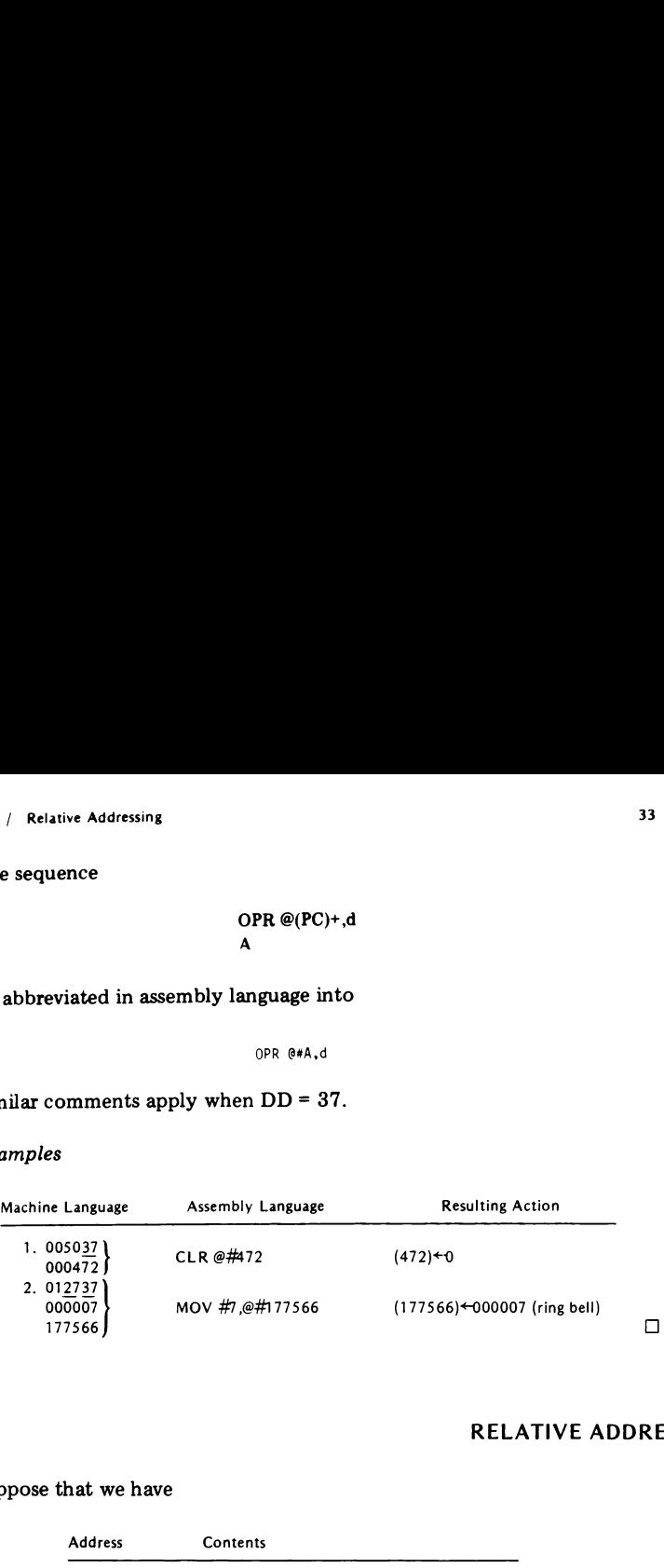

# 4.6 RELATIVE ADDRESSING

Suppose that we have

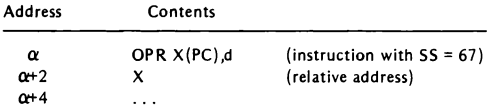

Just before the instruction is executed, the contents of PC is incremented by 2 (see Figure 4.1) and hence equals  $\alpha+2$ . Just after X is fetched from  $\alpha+2$ , PC is again incremented and equals  $\alpha+4$ . Thus, the address A of the source operand, namely  $X+(PC)$ , is given by

$$
A = X + \alpha + 4
$$

It is seen that  $X$  is the operand's address relative to the current value of PC (hence the term relative addressing).

The instruction

```
OPR X(PC),d
```
can be abbreviated in assembly language into

OPR A,d  $(A = X + \alpha + 4)$ 

Similar comments apply when  $DD = 67$ .

Examples

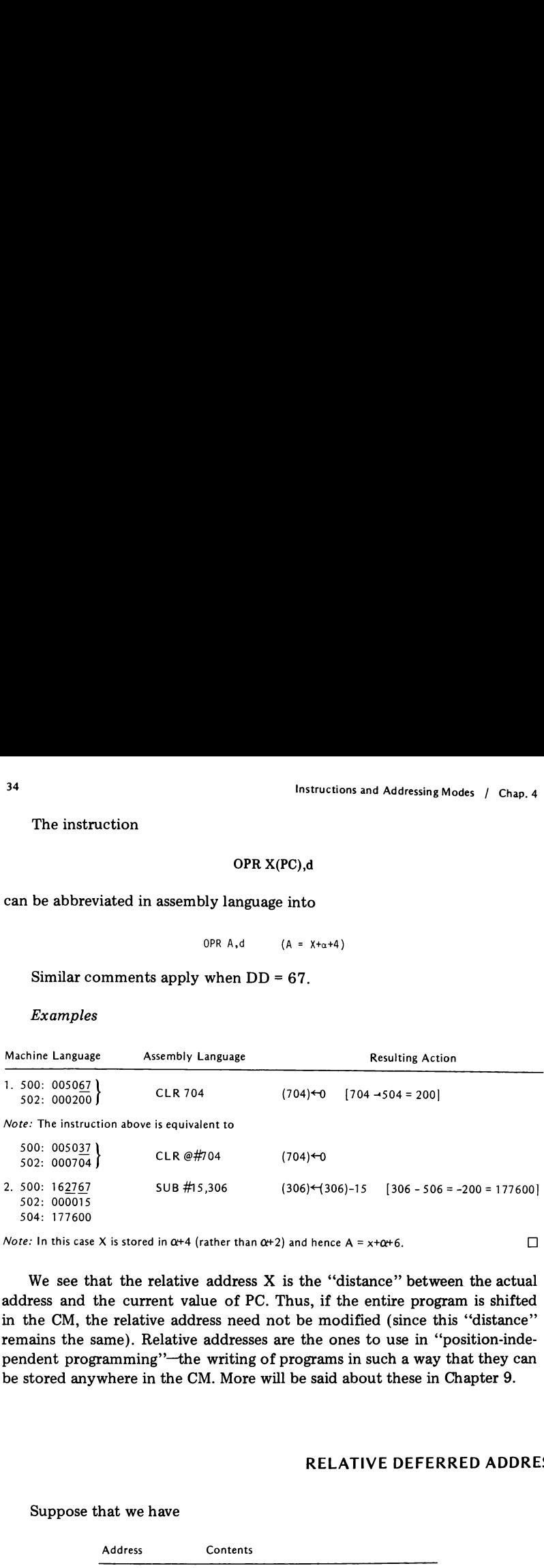

*Note:* In this case X is stored in  $\alpha+4$  (rather than  $\alpha+2$ ) and hence  $A = x+\alpha+6$ .

We see that the relative address  $X$  is the "distance" between the actual address and the current value of PC. Thus, if the entire program is shifted in the CM, the relative address need not be modified (since this "distance" remains the same). Relative addresses are the ones to use in "'position-independent programming''—the writing of programs in such a way that they can be stored anywhere in the CM. Morewill be said about these in Chapter 9.

## 4.7 RELATIVE DEFERRED ADDRESSING

Suppose that we have

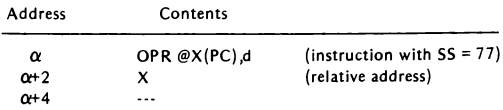

The address A of the address of the operand is  $X+(PC)$ ; that is, the operand's address is in

```
A = X + \alpha + 4
```
(see Section  $4.6$ ). Thus, X is the operand's address's address relative to the current value of PC. outions<br>
f the address of the operand is  $X+(PC)$ ; that i<br>  $A = X + \alpha + 4$ <br>
(). Thus, X is the operand's address's address<br>
PC.<br>
on<br>
OPR @X(PC),d<br>
ed in assembly language into<br>
oPR @A,d<br>
ments apply when DD = 77.<br>
Machine Langu

The instruction

```
OPR @X(PC),d
```
can be abbreviated in assembly language into

OPR @A,d

Similar comments apply when  $DD = 77$ .

Example

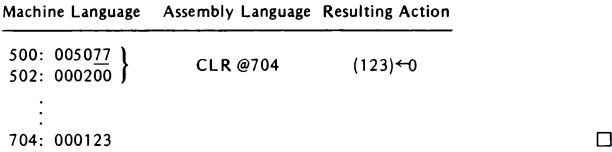

# 4.8 BRANCH INSTRUCTIONS

Branch instructions are used for program branching when certain conditions are satisfied. They have the form

base code + offset

where the base code is a 16-bit number that is always 0 in the low byte, and the offset (denoted  $f$ ) is an 8-bit 2's-complement number. Thus (see Table 3.1),

 $-128_{10} \le f \le 127_{10}$  or  $200_g \le f \le 177_g$ 

During execution, if the branch condition is satisfied, then

 $(PC) \leftarrow (PC) + 2f$ 

Hence, if the branch instruction is in address  $\alpha$ , the next instruction will be taken from the address

$$
\beta = \alpha + 2 + 2f
$$

Conversely, if we wish to branch from address  $\alpha$  to address  $\beta$ , we must have

$$
f = \frac{1}{2}(\beta - \alpha - 2)
$$

[Note that  $f$  is the distance, in words, between (PC) and the branch destination, and hence that branch instructions are position-independent.

Table 4.4 lists the branch instructions for the PDP-11. The first five instructions are the most commonly used. Applications of the remaining instructions will be exposed in a later chapter. Instructions and Addressing Modes<br>
Instructions and Addressing Modes<br>
(PC)<sup>+</sup>(PC)+2f<br>
f the branch instruction is in address  $\alpha$ , the next instruct<br>
from the address<br>  $\beta = \alpha + 2 + 2f$ <br>
ly, if we wish to branch from address

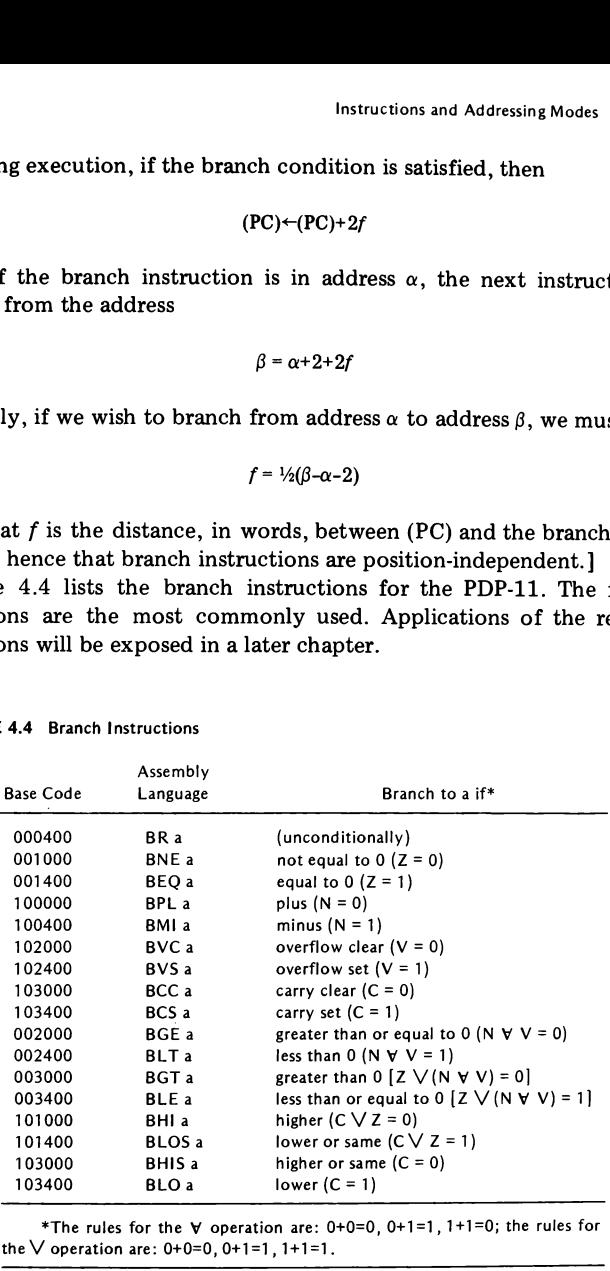

TABLE 4.4 Branch Instructions

\*The rules for the  $\forall$  operation are: 0+0=0, 0+1=1, 1+1=0; the rules for the  $\vee$  operation are: 0+0=0, 0+1=1, 1+1=1.

If branching is required beyond the  $127_{10}$  range, the JMP instruction can be used.

#### Examples

1. Find the machine language form of the instruction

$$
554: BEQ 570
$$

Answer:

 $f = \frac{1}{2}(570 - 554 - 2) = \frac{1}{2} \cdot 12 = 5$  $0.01400 + 0.05 = 0.01405 \leftarrow$  instruction

2. Find the machine language form of the instruction

#### 624: BR 602

Answer:

$$
f = \frac{1}{2}(602 - 624 - 2) = \frac{1}{2} \cdot (-24) = -12 = 366
$$
  
000400 + 366 = 000766 \leftarrow instruction

For "short" jumps from  $\alpha$  to  $\beta$ , one can employ the following simplified procedure for computing the offset: If  $\beta > \alpha$ , attach to the words  $\alpha+2$ ,  $\alpha+4$ ,  $\alpha+6$ , ... the numbers 0, 1, 2, ...; the number attached to  $\beta$  is then f. If  $\beta \le \alpha$ , attach to the words  $\alpha$ ,  $\alpha$ -2,  $\alpha$ -4, ... the numbers 377, 376, 375, ...; the number attached to  $\beta$  is then f.

Examples

1. To branch from 554 to 570:

$$
\begin{array}{c|cc}\n\alpha = 554 & & & & \\
 & 556 & & 0 & \\
 & 560 & & 1 & \\
 & 562 & & 2 & \\
 & 564 & & 3 & \\
 & 566 & & 4 & \\
 & \beta = 570 & & 5 & 7 = 5\n\end{array}
$$

2. To branch from 624 to 602:

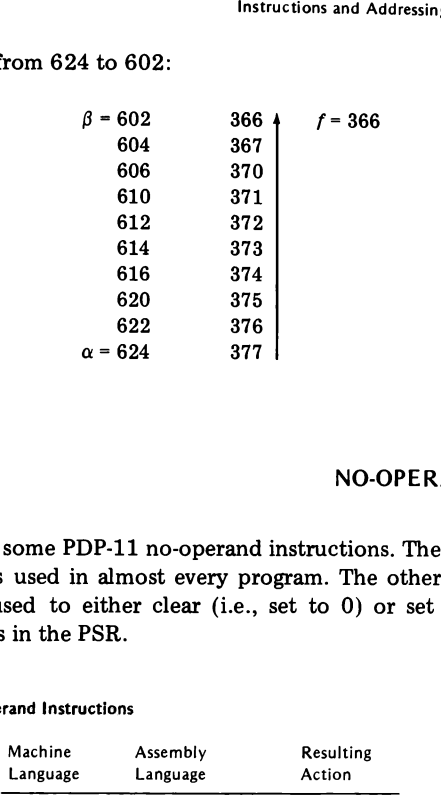

 $\Box$ 

4.9 NO-OPERAND INSTRUCTIONS

Table 4.5 lists some PDP-11 no-operand instructions. The HALT instruction is one that is used in almost every program. The others are condition code operations used to either clear (i.e., set to 0) or set (i.e., set to 1) condition code bits in the PSR.

TABLE 4.5 No-Operand Instructions

|                                    | 616            | 374                                                                             |       |
|------------------------------------|----------------|---------------------------------------------------------------------------------|-------|
|                                    | 620            | 375                                                                             |       |
|                                    | 622            | 376                                                                             |       |
|                                    | $\alpha = 624$ | 377                                                                             |       |
|                                    |                |                                                                                 |       |
|                                    |                |                                                                                 |       |
|                                    |                |                                                                                 |       |
|                                    |                |                                                                                 |       |
|                                    |                |                                                                                 | NO-OP |
| s in the PSR.<br>rand Instructions |                | used in almost every program. The of<br>sed to either clear (i.e., set to 0) or |       |
| Machine                            | Assembly       | Resulting                                                                       |       |
| Language                           | Language       | Action                                                                          |       |
| 000000                             | <b>HALT</b>    | halt                                                                            |       |
| 000241                             | CLC            | clear C                                                                         |       |
| 000242                             | CLV            | clear V                                                                         |       |
| 000244                             | CLZ            | clear Z                                                                         |       |
| 000250                             | <b>CLN</b>     | clear N                                                                         |       |
| 000257                             | CCC            | clear C.V.Z.N                                                                   |       |
| 000261                             | <b>SEC</b>     | set C                                                                           |       |
| 000262                             | <b>SEV</b>     | set V                                                                           |       |
| 000264                             | <b>SEZ</b>     | set Z                                                                           |       |
| 000270                             | <b>SEN</b>     | set N                                                                           |       |
|                                    |                |                                                                                 |       |
| 000277                             | SCC            | set C, V, Z, N                                                                  |       |

Two or more clear/set instructions can be written in <sup>a</sup> single line, separated by !. For example, to clear the C and V bits, issue

The following are some program segments that illustrate most of the PDP-11 addressing modes as well as some of the PDP-11 instructions.

It will be noticed that some assembly language instructions make use of "symbolic" addresses (e.g., NEXT) rather than "absolute'' (i.e., numerical) addresses. The place in the program corresponding to such an address is indicated by the corresponding symbol appended with a colon (e.g., NEXT:). following are some program segments that illustrate most conditions and different and a some of the PDP-11 instructions.<br>
Il be noticed that some assembly language instructions make<br>
c'' addresses (e.g., NEXT) rather than

All program segments are assumed to start at 600.

1. Store in R1 the absolute value of the 16-bit 2's-complement number X stored in RO.

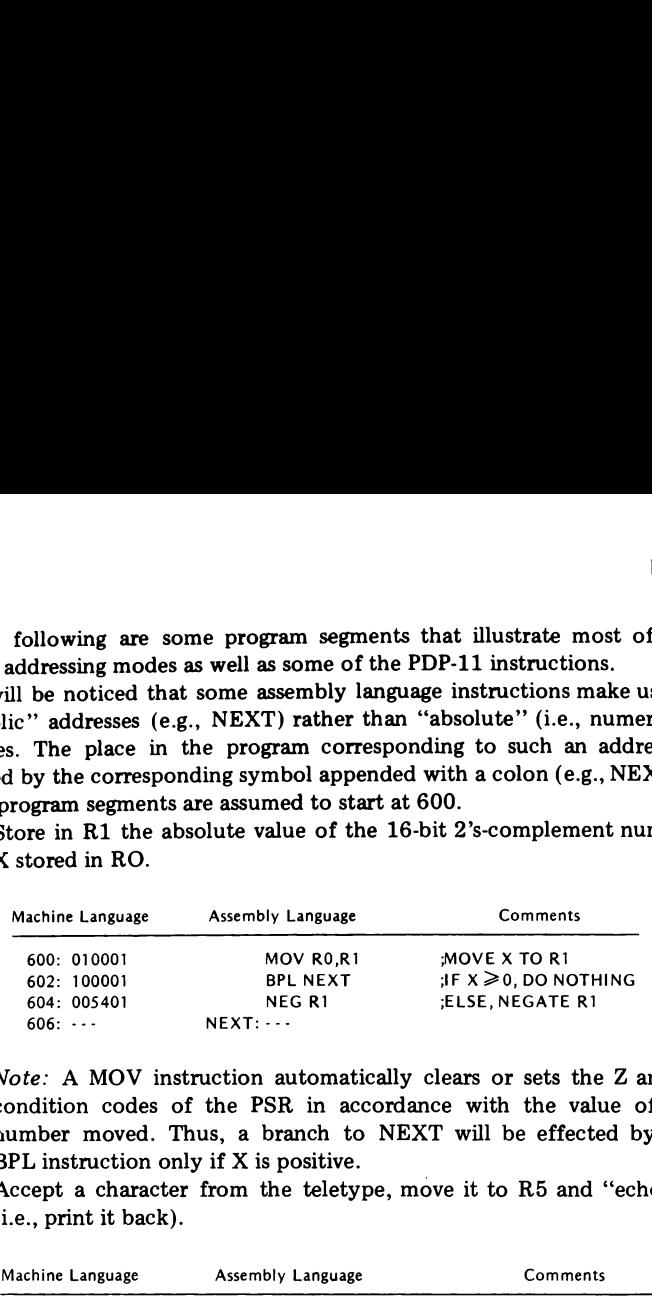

Note: A MOV instruction automatically clears or sets the  $Z$  and  $N$ condition codes of the PSR in accordance with the value of the number moved. Thus, <sup>a</sup> branch to NEXT will be effected by the BPL instruction only if X is positive.

2. Accept a character from the teletype, move it to R5 and "echo" it (i.e., print it back).

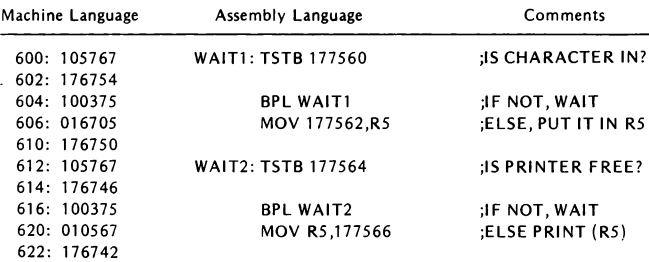

Note: As mentioned in Section 2.3, one can test whether or not the "ready" bit (bit 7) of a status register is set by testing whether the low byte of the register (regarded as an 8-bit 2's-complement integer) is negative. This is the purpose of the TSTB/BPL pair of instructions.

Note also that all status and data registers are addressed here in the relative mode.

Instructions and Addressing Modes / Chap. 4<br>Note also that all status and data registers are addressed here in the<br>relative mode.<br>3. Store the letters A, B, C, ..., Z into a block of bytes starting at<br>1200.<br>Machine Languag 3. Store the letters A, B, C,..., Z into a block of bytes starting at 1200.

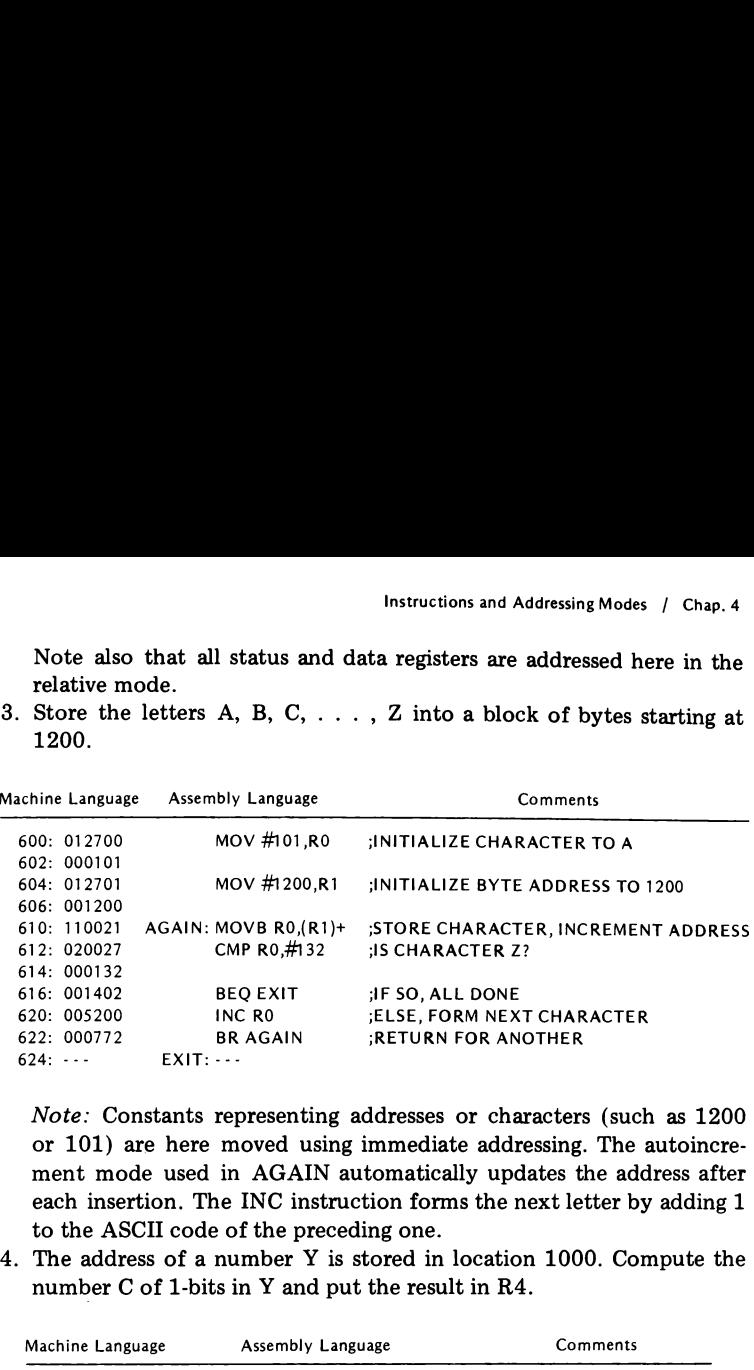

Note: Constants representing addresses or characters (such as 1200 or 101) are here moved using immediate addressing. The autoincrement mode used in AGAIN automatically updates the address after each insertion. The INC instruction forms the next letter by adding 1 to the ASCII code of the preceding one. each insertion. The INC instruction forms the next letter by adding 1<br>to the ASCII code of the preceding one.<br>The address of a number Y is stored in location 1000. Compute the

The address of a number Y is stored in location<br>number C of 1-bits in Y and put the result in R4.

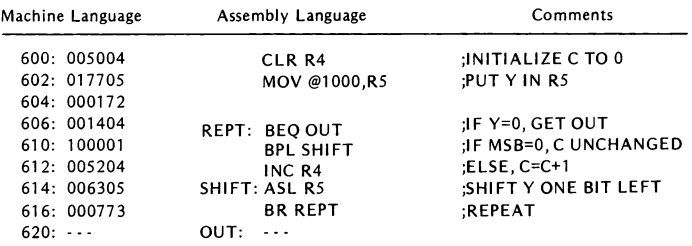

Note: Y is retrieved using the relative deferred addressing mode. The number of 1-bits in Y is counted by counting the number of times Y becomes negative (i.e., bit 15 becomes 1) as Y is shifted left (using the ASL instruction).

Location 160 contains <sup>a</sup> single-operand instruction. An eight-word array starting at 750 contains eight addresses. Check the addressing

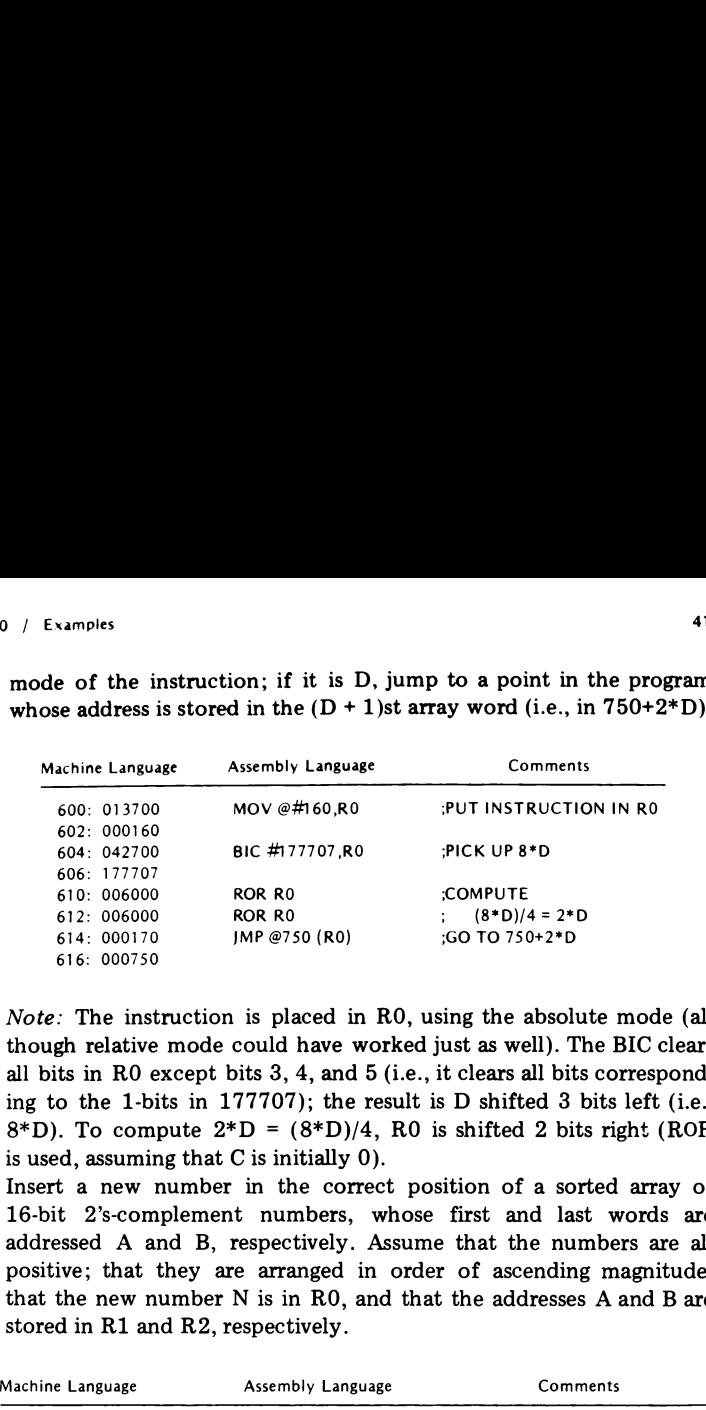

mode of the instruction; if it is D, jump to <sup>a</sup> point in the program whose address is stored in the  $(D + 1)$ st array word (i.e., in  $750+2*D$ ). Examples<br>
de of the instruction; if it is D, jump to a point in the pro-<br>
ose address is stored in the  $(D + 1)$ st array word (i.e., in 750+2<br>
Machine Language Assembly Language Comments

*Note:* The instruction is placed in R0, using the absolute mode (although relative mode could have worked just as well). The BIC clears all bits in RO except bits 3, 4, and 5 (i.e., it clears all bits corresponding to the 1-bits in 177707); the result is D shifted <sup>3</sup> bits left (i.e.,  $8*D$ ). To compute  $2*D = (8*D)/4$ . R0 is shifted 2 bits right (ROR is used, assuming that  $C$  is initially  $0$ ).

6. Insert a new number in the correct position of a sorted array of 16-bit 2's-complement numbers, whose first and last words are addressed A and B, respectively. Assume that the numbers are all positive; that they are arranged in order of ascending magnitude; that the new number  $N$  is in R0, and that the addresses  $A$  and  $B$  are stored in R1 and R2, respectively.

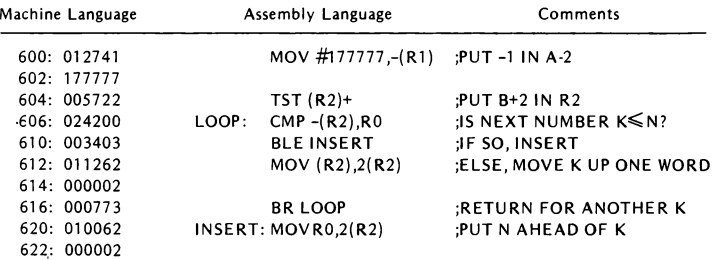

Note: Successive numbers K, starting at B and proceeding back toward A, are compared against N and moved one word ahead until a K is found that is less than or equal to N. When such a K is found (and the -1 stored in A-2 guarantees that this will eventually happen), N is placed just ahead of this K. The comparison is done in LOOP with the autodecrement mode, where address decrementation is always done before accession; thus, the array scanning must initiate with R2 holding B+2 rather than B. This initialization is done with the TST (R2)+ instruction, whose sole purpose is to increment the contents of  $R2$  (change B to B+2) rather than test anything. Note that the index-mode address  $2(R2)$ , unlike the autoincrement address (R2)+, leaves the contents of R2 intact.

### EXERCISES

4.1 Each one of the following instructions is located in address 500. Before each is executed,  $(R0) = 100$ ,  $(76) = 176$ ,  $(100) = 200$ ,  $(176)$  $= 276$ , and (200) = 500. Translate each instruction into machine language and determine the contents of RO and R1 after each is executed.

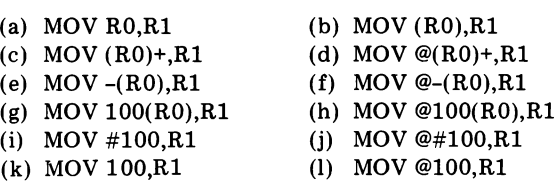

4.2 What does the following instruction accomplish?

MOV -(PC),-(PC)

4.3 What is the octal contents of RO when the following program halts?

```
MOV #1,RO
MOV (PC) ,-(PC)
DEC RO
HALT
```
4.4 Location 1000 contains the octal number 42356. Assuming that the following program starts at 500, find the octal contents of RO after each instruction is executed.

> MOVB @#1001,RO BIC #770,R0 MOV 500(RO),RO SUB #123456,RO

- 4.5 The following program starts at address 500. Translate it into machine language.
	- CMP (R3),#123 BLT 650 MOVB @(R4)+,701 BIC R5,-(RO) CMP @100,-350(PC) BEQ 400 SUB @22(SP),(R2)+ COMB @#755 JMP @-(R1)
- 4.6 The following machine language program starts at address 500. Translate it into assembly language.
	-
- 4.7. The following machine language program starts at address 0. What does it do?
	-
- 4.8 The following machine language program starts at address 0. What is the octal contents of 0 when the program halts?
	-

49 The following machine language program starts at address 0. After 5 instructions are executed, what are the octal contents of the words addressed 0, 2, 4,..., 32 and of PC?

```
066737
000000
000004
062737
000004
000000
012767
000002
177770
163777
000006
177766
000137
000000
```
- 4.10 Write a machine language program (starting at 500) which accepts an octal digit n from the keyboard and then rings a bell n times.
- 4.11 Write a machine language program (starting at 500) which echoes keyboard characters in such a way that all lowercase letters are capitalized.
- 4.12 Bytes 100 through <sup>355</sup> are filled with 8-bit 2's-complement numbers. Write a machine language program (starting at 500) which puts in RO the largest of these.
- 4.13 Words 2000 through 3776 are filled with 1000, 16-bit 2's-complement numbers. Write a machine language program (starting at 500) which puts in RO the average of these numbers (with the fractional part truncated).

# **ASSEMBLY LANGUAGE PROGRAMMING**

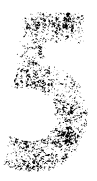

In this chapter we will explain what assembly language is and provide some rudimentary facts on the MACRO-11 assembler. An example of <sup>a</sup> complete assembly language program will be given and some coding hints be offered.

> 5.1 ASSEMBLY LANGUAGE VERSUS MACHINE LANGUAGE

For any but the most trivial tasks, programming in pure binary or octal code (i.e., in machine language) is an onerous and frustrating exercise. The major disadvantages of this form of programming are:

instructions are difficult to encode and interpret. The programmer<br>must memorize op codes and mode numbers before he or she can<br>45 1. Instructions are difficult to encode and interpret. The programmer

attain any fluency in machine language. Branch instructions are especially messy to encode.

2. Program modification is very difficult. If a bug is discovered which requires the insertion or deletion of an instruction, the entire program may have to be reviewed and many instructions corrected before the modification can be safely carried out.

To circumvent these difficulties, most manufacturers permit the user to write programs in assembly language, a language essentially equivalent to machine language, except that:

- 1. Op codes are not written numerically but mnemonically.
- 2. Addresses need not be specified numerically, but can be written symbolically.

The program that translates the assembly language program (or source program) into a machine language program (or object program) is called an assembler (the translation process is called assembly). The PDP-11 has a number of different assemblers; the one that will be used in this text is called MACRO-11.

A good assembler must be flexible and resourceful enough to make the task of program writing simple and efficient. Here are some of the features included in MACRO-11 toward this end:

- 1. The user is permitted to specify constants in nonoctal form (e.g., in decimal or binary).
- 2. The user is permitted to intersperse the program with comments.
- 3. The assembler lists the program in both assembly and machine languages.
- 4. The assembler issues diagnostic messages when the program contains syntactic errors. .
- 5. The assembler provides for conditional assembly, repeated assembly, and macros. (These facilities will be explained in a later chapter.)

# 5.2 ASSEMBLY LANGUAGE DIRECTIVES

Unless otherwise specified, all numbers appearing in an assembly language program are assumed bythe assembler to be octal. However, using the following conventions, one can also include in a program decimal and binary numbers, as well as octal and 1's-complement numbers:

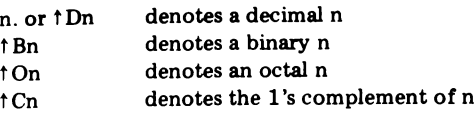

The ASCII code for a character p can be written as 'p and the ASCII code for the character pair  $p_1 p_2$  as  $p_1 p_2$ .

The operation of the assembler can be controlled by the user by means of directives interspersed among the assembly language instructions. Directives are instructions addressed to the assembler; they are obeyed during assembly time and not during run time (i.e., not during the actual execution of the program)!

Here are some often-used directives:

1. WORD  $d_1, d_2, ..., d_r$ <br>BYTE  $d_1, d_2, ..., d_r$ 

cause the assembler to store the data (numbers or characters)  $d_1$ ,  $d_2$ , ... d, in consecutive words or bytes, respectively. For example,

-WORD 35,18. ,"90 .BYTE 1B1011,'K

will result in storing, in four consecutive words, the octal numbers

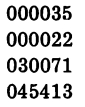

2.  $ASCII / str/$ 

causes the assembler to store the ASCII code of string ''str'' in consecutive bytes (where / represents any character not in "'str," except  $<$  and  $=$ ). A nonprinting character with ASCII code n can be specified as <n>. For example,

-ASCIT /THE ANSWER IS/ -ASCII /THE BELL WILL NOW RING/<7> -ASCII \*COMPUTATION OF X/Y\* <15> <12>

The directive

is the same as .ASCII, but a zero byte is inserted after the last character of "'str'' as a terminator.

 $\mathbf{R}$ 

$$
\begin{array}{cc} .BLKW & n \\ .BLKB & n \end{array}
$$

causes the assembler to reserve a storage block of n words or bytes, respectively.

 $4.$ RADIX <sup>r</sup>

instructs the assembler to regard all subsequent numbers as base-r numbers  $(r = 2, 4, 8, or 10)$ . For example,

#### .RADIX 10

will result in the interpretation of all subsequent numbers as decimal (with no need for prefix  $\uparrow$ D or suffix .), unless otherwise specified by means of a prefix  $\uparrow$  B,  $\uparrow$  O, or  $\uparrow$  C. (This directive can be canceled by another .RADIX.)

5. The "assignment directive"

#### $sym = exp$

causes the assembler to assign the symbol "sym" the value of expression "exp." For example,

#### KBSTAT=177560

assigns the value 177560 to KBSTAT. Henceforth, every time the assembler encounters the symbol KBSTAT, it replaces it with 177560. A subsequent directive,

#### KBDATA=KBSTAT+2

assigns to the symbol KBDATA the value 177562.

A symbol can be reassigned any number of times in <sup>a</sup> program. For example, a directive

can be followed later by

 $I = I + 5$ 

Between the two directives <sup>I</sup> will be taken as the constant 1000, but after the second one, as the constant 1005.

6. The symbol. ("dot") refers to the assembler variable (called *location* counter), which, at any time during assembly, holds the address of the word into which the next instruction is to be assembled.\* Its initial value is 0. For reasons to be explained later, all programs should start with

#### $LC =$ .

Thereafter, if we wish a section of source program to be assembled starting at address  $\alpha$ , we issue the directive

```
= \alpha + L \cdot C
```
.ODD

(which will force "dot" to assume the value  $\alpha$ ).

 $7.$  FVEN

will force "dot" to become the next even address (if it is odd), or the next odd address (if it is even), respectively.

8. A program usually starts with the directive

#### .TITLE name

which causes the assembler to head the program listing with the title "name."

9. The last statement of every program must be

#### .END sym

where "sym" is the symbolic address of the program's starting point. With this directive, the "loader" (the program which loads the ma-

\*\*"Dot" can also be used to specify addresses. For example, 'jump 3 words ahead"' can be written as JMP .+6; "move current address to SP" can be written as MOV  $\#,$  SP.

chine language program into the CM) will automatically start the program at address ''sym."'

# 5.3 ASSEMBLY LANGUAGE PROGRAM FORMAT

A source program is composed of a sequence of lines, each containing a single statement. A statement may be composed of as many as four fields. namedand formatted as follows:

Label: Operator Operand ;Comment

For example:

LOOP: MOV RO, @#177566 :PRINT CHARACTER

The operator and operand fields must be separated by at least one blank or horizontal tab, but otherwise the spacing is arbitrary. However, since the teletype's horizontal tabs are usually set every eight columns(starting with column 1), it is convenient to adopt the following standard format: composed of a sequencement may be composed<br>
exponsed in the composed in the composed of the spacing is<br>
dand fields must be sepacing is<br>
therwise the spacing is<br>
dans are usually set evel<br>
the following field along the fol

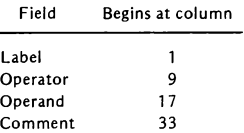

The label, which assigns a symbolic address to the statement, needs to appear only when the statement is referred to symbolically. A symbol may be of any length, but only the first six characters (letters and/or digits\*) are significant. Two or more labels having the same first six characters result in an error message.

The comment field is optional, but should be used generously if a welldocumented program is to result. (A line consisting entirely of commentary may start with ;in any column.)

\*\$ and . can also be used, but the beginneris advised to avoid them.

As a matter of convention, all source programs in this text will be organized as follows:

```
Col. 1 9 17 33
.TITLE Program title
                            \sim \sim\ddot{\phantom{a}}(Description of program)
     LC = .<br>= 4 + 1 + C\frac{1}{4} - − \frac{1}{4} .WORD 6,0,12,0 \frac{1}{4},1NITIALIZE ERROR VECTORS<br>ALLOW FOR STACK SPACE,
     .=500+LC<br>START: MOV PC.SP ;ALLOW FOR STACK SPACE
                 TST -(SP) ; INITIALIZE SP TO START
                            \overline{a}\ddotsc(Program)
                  END START
```
With this format, programs will start at 500 with the initialization of SP to 500. The reason for this and for the "error vectors'' will be clarified in later chapters.

# 5.4 EXAMPLE: MULTIPLE ECHO

We wish to write a program which "echoes" (types back) every typed-in character n times. Since echoes of a character may not be completed before the next one is typed in, the program should set up a "buffer" (i.e., a temporary storage block) for storing characters awaiting printout. We shall assume that the backlog can never exceed  $64_{10}$  characters.

The. program employs a "buffer input pointer,' which, at any time, points to the next free buffer byte (i.e., the byte in which the next typed-in character is to be stored), and a "'buffer output pointer,'' which, at any time, points to the next buffer byte to be echoed. Typically, the output pointer lags behind the input pointer; when the former finally catches up with the latter, the buffer is ''empty"' (no character awaits printout).

For efficient operation, it is proposed to use a "circular buffer," where the byte with the highest address is followed by the byte with the lowest address. In this manner, only  $64_{10}$  bytes are required for storage, regardless of the number of characters typed in. An implementation of such a buffer

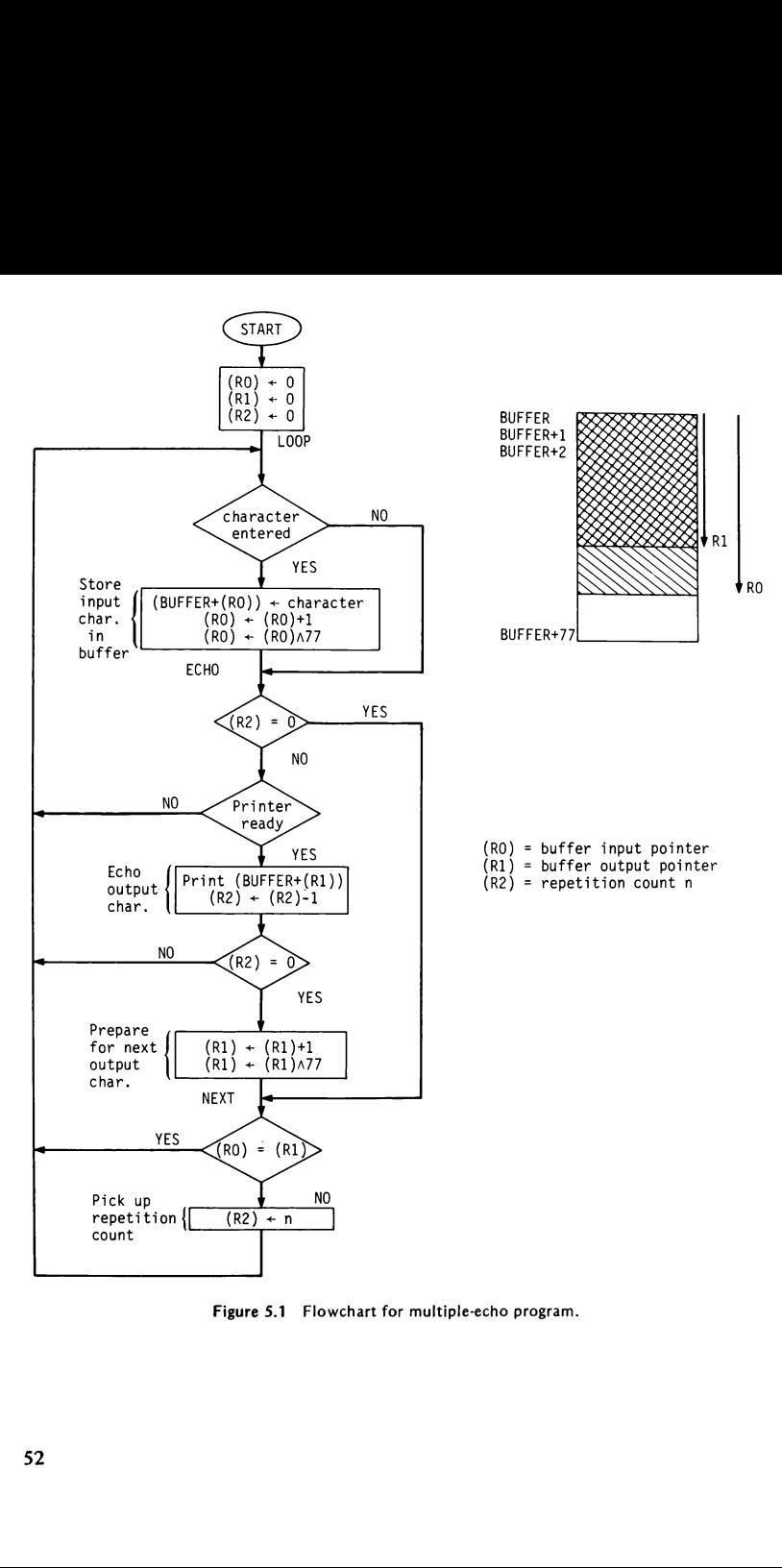

Figure 5.1 Flowchart for multiple-echo program.

requires that when a buffer pointer reaches  $63<sub>10</sub>$  (77<sub>a</sub>), its next value be reverted to 0. One way of accomplishing it is to mask outall but the rightmost 6 bits of the pointer after every incrementation.

Figure 5.1 shows the flowchart and Figure 5.2 the assembler listing of the source and object codes of the program. (The symbols KBSTAT, KBDATA, etc., are defined merely to improve program readibility.) In this program N was selected to have the value 5.

Note that every address which in the source program has the form

symbol  $\pm$  constant

(where either the symbol or the constant may be absent) is assembled by MACRO-11 into a relative address (mode 6). For example,

```
MOVB KBDATA,BUFFER(RO)
```
(located at 520) is assembled as

116760  $177036$   $(177562 - 524 = 177036)$ 000602

(See Section 4.6.)\*

Remember that every symbolic address used by an instruction must be defined as a label, or by means of an assignment directive (sym  $=$  exp), or by means of <sup>a</sup> .GLOBL directive (to be discussed in <sup>a</sup> later chapter). A symbol not thus defined (or defined more than once) will result in a diagnostic message.

The masking operation is done in the program by means of the BIC ('bit clear'') instruction. BIC s,d clears to 0 all those bits in d which correspond to 1-bits in s, leaving all other bits intact. Thus, BIC #177700,RO will clear all but the rightmost 6 bits of R0. (The "bit set" instruction BIS s,d sets to 1 all those bits in d which correspond to 1-bits in s, leaving all other bits intact.)

\*The meaning of the apostrophe attached to some of the assembled addresses will be clarified in a later chapter.

| $\mathbf 1$<br>$\frac{2}{3}$ |          |                                               |                                                                                              |                          | <b>.TITLE MULTECHO</b> | ; ECHO EACH TYPED-IN CHARACTER N TIMES. USE CIRCULAR BUFFER OF     |
|------------------------------|----------|-----------------------------------------------|----------------------------------------------------------------------------------------------|--------------------------|------------------------|--------------------------------------------------------------------|
| 4<br>5                       |          | 000000'LC=.<br>$000004$ , =4+LC               |                                                                                              |                          |                        | ;64 (DECIMAL) BYTES FOR STORING AWAITING CHARACTERS.               |
|                              |          | 6 000004 000006<br>000000<br>000012<br>000000 |                                                                                              | .WORD                    | 6, 0, 12, 0            | ; INITIALIZE ERROR VECTORS                                         |
| 7                            |          | 8 000500 010706 START:                        | 000500'.=500+LC                                                                              | MOV                      | PC.SP                  | ALLOW FOR STACK SPACE;                                             |
| 10                           |          | 9 000502 005746                               |                                                                                              | TST                      | $-(SP)$                | ;INITIALIZE SP TO START                                            |
| 11<br>12<br>13<br>14<br>15   |          |                                               | 177560 KBSTAT=177560<br>177562 KBDATA=177562<br>177564 PRSTAT=177564<br>177566 PRDATA=177566 |                          |                        |                                                                    |
|                              |          | 16 00504 005000                               | ;                                                                                            | <b>CLR</b>               | RO.                    | INITIALIZE BUFFER INPUT POINTER;                                   |
|                              |          | 17 00506 005001<br>18 00510 005002            |                                                                                              | <b>CLR</b><br>CLR        | R1<br>R <sub>2</sub>   | ; INITIALIZE BUFFER OUTPUT POINTER<br>:INITIALIZE REPETITION COUNT |
|                              |          | 19 00512 105767 LOOP:<br>177042'              |                                                                                              | <b>TSTB</b>              | KBSTAT                 | :CHARACTER ENTERED?                                                |
|                              |          | 20 00516 100006                               |                                                                                              | BPL.                     | ECH <sub>0</sub>       | ; IF NOT, KEEP ECHOING                                             |
|                              |          | 21 00520 116760<br>177036'<br>000602'         |                                                                                              | <b>MOVB</b>              |                        | KBDATA, BUFFER(RO) ; IF SO, STORE CHAR IN BUFFER+(RO)              |
|                              |          | 22 00526 005200                               |                                                                                              | INC                      | RO.                    | $(RO)=(RO)+1$                                                      |
|                              |          | 23 00530 042700<br>177700                     |                                                                                              | BIC                      | #177700,RO             | :ZERO RO IF > 77                                                   |
|                              |          | 24 00534 005702 ECHO:                         |                                                                                              | TST                      | R <sub>2</sub>         | ; IF MULTIPLE ECHO TERMINATES,                                     |
|                              |          | 25 00536 001413<br>26 00540 105767<br>177020' |                                                                                              | BE0<br><b>TSTB</b>       | <b>NEXT</b><br>PRSTAT  | :PREPARE FOR NEXT OUTPUT CHARACTER<br>OTHERWISE, IS PRINTER READY; |
|                              |          | 27 00544 100362                               |                                                                                              | <b>BPL</b>               | LOOP                   | :IF NOT, ACCEPT NEXT CHARACTER                                     |
|                              |          | 28 00546 116167<br>.000602<br>177012'         |                                                                                              | <b>MOVB</b>              |                        | BUFFER(R1), PRDATA ; IF SO, ECHO OUTPUT CHARACTER                  |
|                              |          | 29 00554 005302                               |                                                                                              | DEC                      | R2                     | $;(R2)=(R2)-1$                                                     |
|                              |          | 30 00556 001355<br>31 00560 005201            |                                                                                              | BNE<br>INC               | LOOP<br>R1             | ; IF (R2). NE.O, ACCEPT NEXT CHAR<br>;ELSE, (R1)=(R1)+1            |
|                              |          | 32 00562 042701<br>177700                     |                                                                                              | BIC                      | #177700,R1             | :ZERO R1 IF > 77                                                   |
|                              |          | 33 00566 020001 NEXT:                         |                                                                                              | CMP                      | RO.R1                  | $;$ IF (RO)=(R1) (BUFFER EMPTY),                                   |
|                              |          | 34 00570 001750<br>35 00572 016702<br>000002  |                                                                                              | <b>BEQ</b><br><b>MOV</b> | LOOP.<br>N,R2          | :ACCEPT NEXT CHARACTER<br>$(0, 0) = (N)$ (REPETITION COUNT)        |
| 37                           |          | 36 00576 000745                               |                                                                                              | <b>BR</b>                | L <sub>0</sub> OP      | :ACCEPT NEXT CHARACTER                                             |
|                              |          | 38 00600 000005 N:                            |                                                                                              | .WORD                    | 5                      | :REPETITION COUNT                                                  |
| 40                           | 39 00602 | 000500'                                       | BUFFER: .BLKB                                                                                | . END                    | 64.<br><b>START</b>    | ;BUFFER SPACE: 64 DECIMAL BYTES                                    |

Figure 5.2 Multiple-echo program.

It is useful to mention some common mistakes made by beginners while learning assembly language.

When uncertain whether, something is correct, the programmer should ask himself or herself what the instruction would be in machine language. For example, consider the statement

MOV R1+4,RO

What was desired was to have 4 added to the contents of R1 and stored in RO; that is,  $(R0) \leftarrow (R1)+4$ . What was written is perfectly legal but its interpretation is to move the contents of R5 to RO. The correct solution requires two instructions:

> MOV R1,RO  $ADD$  #4, RO

Suppose that it is desirable to use index mode and increment the register afterward. One may be tempted to issue

CLRB 1000(RO)+

Although this might be a very useful addressing mode to have, it does not exist! The solution again requires two instructions:

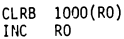

There is a world of difference between

MOV #500,RO

and

MOV 500,RO

The first means

 $(R0)$   $-500$ 

while the second means

 $(R0)+(500)$ 

Suppose it is necessary to clear locations 1000, 1002, and 1004. The following is correct:

> MOV #1000,R0 CLR (RO)+ CLR (RO)+ CLR (RO)

The first instruction puts the address 1000 into R0. The second instruction then clears location 1000 and adds 2 to RO. The third and fourth instructions clear locations 1002 and 1004, respectively.

Suppose that the contents of location 1000 is 500, and consider the following sequence of instructions:

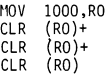

The first instruction moves the contents of location 1000 to RO. RO now contains the value 500. The next three instructions would clear locations 500, 502, and 504. Notice the difference between this and the previous example.

An additional word of caution: you will never use immediate addressing as a destination. For example,

```
CLR #500
MOV #500,#600
```
hardly makes sense. (Why?) If you see a # in the destination, you almost certainly are not writing what you want.

All symbolic addresses other than RO, R1,..., R7, SP (which may replace R6) and PC (which may replace R7) must be defined within the program. For example, CLR PSR is wrong unless preceded by PSR = 177776.

Note the difference between the two instructions,
The first is an assembler directive, instructing MACRO-11 to insert O in location SAM of the object program. The second is a PDP-11 CP instruction executed during program run. While .WORD 0 is obeyed only once (during assembly time), the CLR instruction can be placed as part of <sup>a</sup> loop to clear SAM each time the loop is entered during run time. (MOV #0,SAM is equivalent to CLR SAM but is more wasteful in both time and space.)

The compare (CMP) and subtract (SUB) instructions treat their operands in an opposite fashion. In SUB the source is subtracted from the destination, while in CMP the destination is subtracted from the source. For example, SUB RO,R1 forms (R1)-(RO) (and stores it in R1), while CMP RO,R1 forms  $(R0)$ - $(R1)$  (with no register altered).

Beware of executing word instructions on operands which reside in odd addresses. For example, do not issue CLR (RO) unless you are sure that RO will always contain an even address.

It is not enough to write <sup>a</sup> program that merely runscorrectly. A program should be well organized and adequately documented. The readeris referred to Appendix G, ''Notes on Programming Style," for further details.

EXERCISES

- 5.1 Modify the multiple-echo program of Figure 5.2 to accommodate a buffer size of  $128<sub>10</sub>$  bytes.
- 5.2 In as many different ways as you can think of, direct the assembler to store the octal constant 050520 in a memory word (e.g., .WORD 050520).
- 5.3 Translate the following (nonsensical) assembly language program into machine language.

LC=.  $-500+LC$ JOE=100 SAM=JOE+20 START: MOV #SAM,JOE JMP START -BYTE -ASCIZ \$/XYZ/\$ <130> -RADIX 10 +B1,19., 'A ~BLKB 11 . EVEN -WORD "12,t013,+C+B11010, 333 - END START

5.4 What are the octal contents of the eight general-purpose registers after the following program halts?

```
LC=.
-<br>=500+LC<br>START: CLR
START:
          MOVB
          MOV
          MOV
          MOV
          BIC
          MOV
          MOV
         CLR
          - WORD
          HALT
          . WORD
          - END
JOE:
SAM:
ANN:
                  RO
                  SAM ,R1
                   #'W,R2
                  PC,R3
                  SAM ,R4
                  ANN.R4
                  #J0E,SP
                  ANN, (SP) +R5
                  123456
                  012705
                  START
```
5.5 What does the following program do? What are the octal contents of RO, R1, and R2 when it halts?

> $LC =$ .  $. = 500 + LC$ START: MOV #A3 ,RO CLR R2<br>(RO)+,R1 Al: MOVB **BIC** #177600,R1<br>R1,#'0 CMP BLT  $A2$ CMP  $R1, #'7$ **BGT** A<sub>2</sub> SUB  $# 0. R1$ ASL R<sub>2</sub> ASL  $R<sub>2</sub>$ ASL  $R<sub>2</sub>$ ADD R1, R2 BR  $A1$ A2: HALT '010706' A3: .ASCII Ad: .BYTE 15,12 » END START

- 5.6 Write an assembly language program that divides an integer stored in A by an integer stored in B (with the fractional part truncated). The quotient is to be left in R0 and the remainder in R1.
- 5.7 Write an assembly language program that regards the word K as consisting of eight 2-bit ''quarter-bytes'' and counts the number of such quarter-bytes which have the value  $3$  (i.e.,  $11<sub>2</sub>$ ). The count is to be left in RO.
- 5.8 Write an assembly language program that prints out the octal contents of <sup>a</sup> word whose address is-found in ADDR.(For example, if ADDR

contains 123, and 123 contains 456, then the program should print out 000456.)

- 5.9 One hundred (decimal) 16-bit 2'scomplement numbers (not necessarily different from each other) are stored in order of ascending magnitude in an array starting at address TABLE. Place in RO the number of occurrences of the array number that occurs most often.
- 5.10 Fifty (decimal) numbers, each between 0 and  $100_{10}$ , are stored in a 50-word array starting at address GRADE.The contents of GRADE+i represents the grade of student number i+1. Write an assembly language program that sets up <sup>a</sup> 50-wordarray starting at address RANK, where the contents of  $RANK+i$  is the rank of student number  $i+1$  in the class of fifty. (The rank of a student equals one plus the number of students whose grades exceed that student's grade.)
- 5.11 Consider a chessboard whose rows and columns are numbered 0 through 7. Write an assembly language program that accepts an input of the form ii  $(0 \le i \le 7, 0 \le i \le 7)$  and prints out all possible positions of a bishop starting at the intersection of row i and column i. For example, when the input is 42, the output should be

$$
\begin{array}{ccccccccc}\n & 0 & 1 & 2 & 3 & 4 & 5 & 6 & 7 \\
0 & & & & & * & & & * \\
1 & & & & * & & & * & & \\
3 & & * & & & * & & & \\
4 & & * & & & * & & & \\
5 & & * & & * & & & & \\
5 & & * & & & * & & & \\
7 & & & & * & & & & \\
\end{array}
$$

# **STACKS** AND **SUBROUTINES**

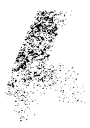

In this chapter we shall introduce the concept of a stack and see how stacks are implemented in the PDP-11. Our attention will then turn to the "'system stack'' and its most important application, the linking of subroutines. The chapter will close with a discussion of recursive subroutines.

> 6.1 **STACKS**

A stack is <sup>a</sup> data structure where the data items are retrieved in the reverse order in which they are stored ("ast in, first out''). In this respect, a stack is analogous to a dish well in a cafeteria, where the only plate available is the one most recently added.

In the PDP-11, a stack is usually implemented as a block of n consecutive words, in the following manner:

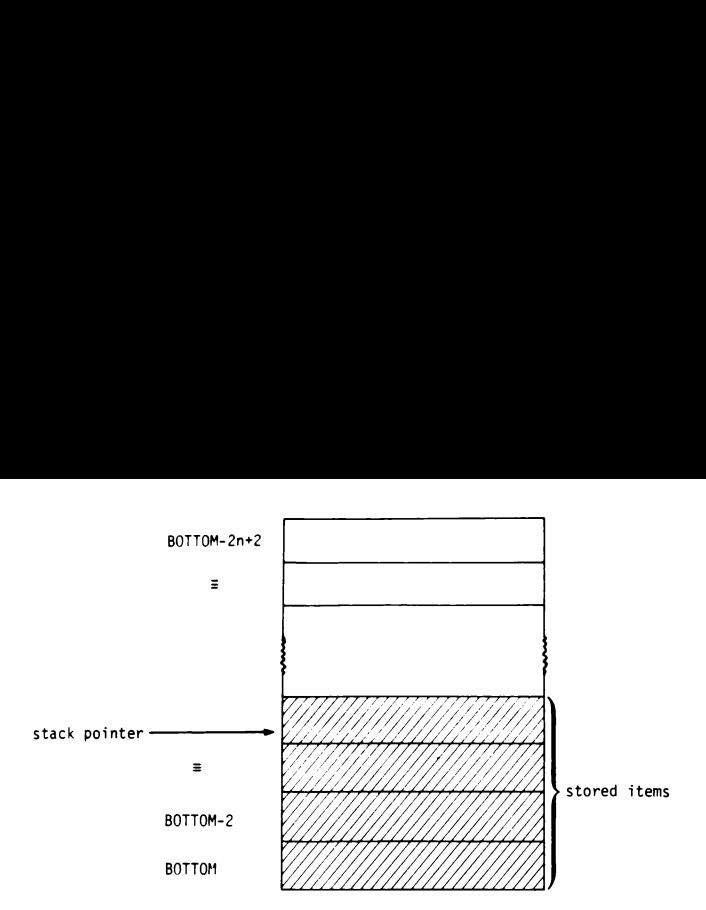

Items are added starting at address BOTTOM, proceeding "upward" toward lower addresses. At any time, the stack pointer contains the address of the current "'top"' of the stack.

The three basic stack operations are:

Initialization:

(stack pointer)  $\leftarrow$  BOTTOM+2

'Push'' operation (place contents of source on top of stack):

(stack pointer)  $\leftarrow$  (stack pointer) - 2  $((stack pointer)) \leftarrow (source)$ 

''Pop'' operation (remove the top of the stack and copyits contents into destination):

> $(destination) \leftarrow ((stack pointer))$ (stack pointer)  $\leftarrow$  (stack pointer) + 2

The autoincrement and autodecrement modes of addressing make the general registers (except PC) ideal as stack pointers. If Ri is chosen as a stack pointer, the basic stack operations can be coded very simply as follows:

Initialization: MOV #BOTTOM+2,Ri *Push:* MOV source,-(Ri) [denoted  $(\downarrow(Ri)) \leftarrow$  (source)] *Pop*: MOV(Ri)+,destination [denoted (destination)  $\leftarrow$  ((Ri)t)]

(Byte stacks can be implemented in <sup>a</sup> similar manner, except that MOVB rather than MOV is used in the push and pop operations.)

In most of our programs we shall allocate the stack space just ahead of the program, so that BOTTOM+2 is the program's starting address START. We shall also use R6 (SP) as the stack pointer. With these conventions we shall have:

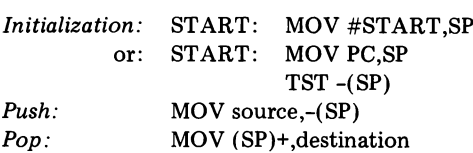

In normal use, data is pushed onto the stack when it is to be saved for future use, and popped when it is no longer needed. In this manner, memory space is allocated for data only as it is needed, and can be released for other purposes at other times.

The size n of the stack is an estimate of the greatest number of data items which the stack may be called upon to accommodate at any given time. An attempt to push an item onto the stack whenit is full (i.e., after the stack pointer reaches BOTTOM-2n+2) results in stack overflow. At the other extreme, an attempt to pop an item from the stack whenit is empty (i.e., when the stack pointer points to  $BOTTOM+2$ ) results in stack underflow. Both stack overflow and underflow may have disasterous results and should be watched for by the program.

> 6.2 EXAMPLE: BACKWARD ECHO

We wish to write <sup>a</sup> program that accepts <sup>a</sup> line of characters from the teletype and then echoes it backward. For example, a type-in of

$$
\texttt{ABC} \ldots \texttt{XYZ} \; \texttt{2}
$$

(where  $\lambda$  denotes carriage return) would result in a printout of

Since characters are printed out in the reverse order in which they are typed in, a stack is the most natural data structure for this program. The characters are pushed onto the stack as theyarrive, until a carriage return is typed in, at which point the stack gets popped and printed until it is emptied. (In order to prepare the printer for another line, the two bottom words of the stack should be initialized with line-feed and carriage-return codes. ) nted out in the revert<br>solution the stack as they<br>the stack as they<br>tree the printer for a<br>be initialized with<br>owchart and Figure in the reverse order<br>
I data structure for<br>
t as they arrive, until the state popped and<br>
inter for another line<br>
ized with line-feed and Figure 6.2 the a

Figure 6.1 shows the flowchart and Figure 6.2 the assembler listing of the program.

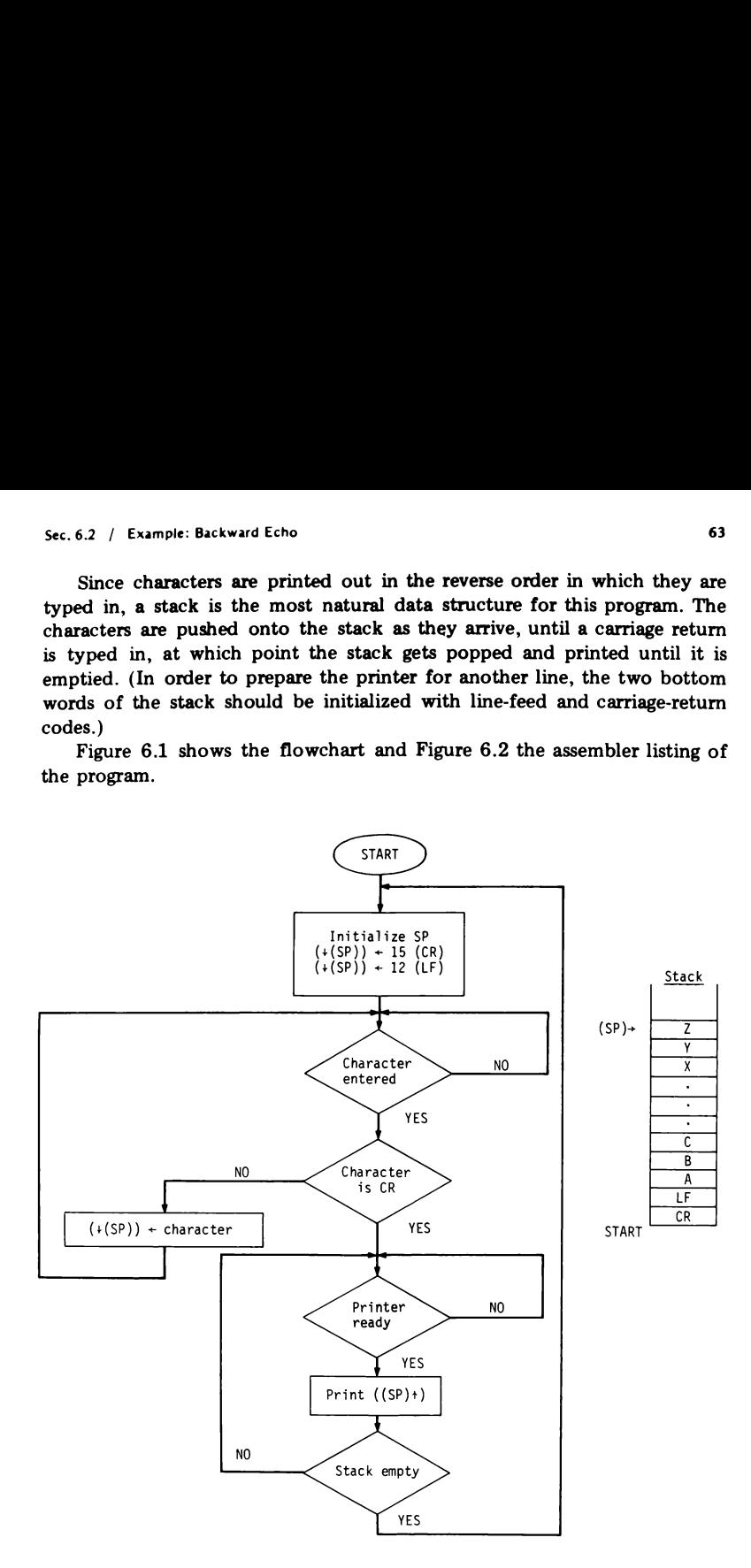

Figure 6.1. Flowchart for backward-echo program.

| $LC =$<br>$. = 4 + LC$                                           |                                                                            | .TITLE BACKWARD                                                                                              | ; ACCEPT A LINE OF CHARACTERS FROM TELETYPE AND ECHO IT BACKWARDS.                                                                                                    |  |  |  |
|------------------------------------------------------------------|----------------------------------------------------------------------------|----------------------------------------------------------------------------------------------------|----------------------------------------------------------------------------------------------------|--|--|--|
| $. = 500 + LC$<br>START:                                         | .WORD<br>MOV<br><b>TST</b>                                                 | 6, 0, 12, 0<br>PC.SP<br>$-(SP)$                                                                              | ; INITIALIZE ERROR VECTORS<br>ALLOW FOR STACK SPACF:<br>; INITIALIZE SP TO START                                                                                                    |  |  |  |
| KBSTAT=177560<br>KBDATA=177562<br>PRSTAT=177564<br>PRDATA=177566 |                                                                            |                                                                                                    |                                                                                                    |  |  |  |
| $\ddot{\phantom{1}}$                                             | MOV<br>MOV                                                                 | #15, - (SP)<br>#12,-(SP)                                                                                     | CR CODE TO STACK:<br>;LF CODE TO STACK                                                                                                    |  |  |  |
| LOOP:                                                            | <b>TSTB</b><br>BPL.<br><b>MOV</b><br>BIC<br>CMP<br><b>BEQ</b><br>MOV<br>BR | <b>KBSTAT</b><br>LOOP<br>KBDATA.RO<br>#177600.RO<br>RO.#15<br><b>OUT</b><br>$RO, -(SP)$<br>L <sub>0</sub> OP | CHARACTER ENTERED?<br>:NO: KEEP IDLING<br>;(RO)=CHARACTER<br>:CLEAR ALL BUT CODE BITS<br>:IS CHARACTER CR?<br>IF SO, GO TO OUTPUT;<br>ELSE, PUSH CHARACTER ON STACK:<br>;AND RETURN FOR NEXT CHARACTER |  |  |  |
| OUT:                                                             | <b>TSTB</b><br>BPL<br><b>MOV</b><br>CMP<br>BEO<br>BR<br>.END               | PRSTAT<br><b>OUT</b><br>(SP)+,PRDATA<br>SP,#START<br><b>START</b><br>0UT<br>START                            | :IS PRINTER READY?<br>; IF NOT, KEEP IDLING<br>;IF SO, POP NEXT CHAR. AND PRINT<br>: IS STACK EMPTY?<br>; IF SO, ACCEPT NEW LINE<br>:IF NOT, GO ON PRINTING                                            |  |  |  |

Figure 6.2 Backward-echo program.

## 6.3 SUBROUTINES

It is often the case that similar segments of code are required at various points of a program, the only difference between them being the values assigned to some key variables. In this case a great deal of labor as well as program space are saved by writing all these segments as a single subroutine, with the key variables serving as the subroutine's arguments (or parameters). The subroutine is called by the calling program at the points at which it is needed, and returns to the calling program after it completes execution.

It should be pointed out that even when the saving of program space is of no importance, the generous use of subroutines is highly desirable. It helps the user write his or her program in a "top-down" (or "modular") fashion, that is, in successive steps which proceed from the gross to the detailed. This approach to programming is not only intellectually simpler, but results in programs that are easier to comprehend, debug, and maintain.

To the extent that a subroutine may be used by different programs writ-

ten by different users, it should be carefully organized and amply documented and annotated. In addition, a subroutine should always be written as a pure procedure (or in reentrant code)—that is, the subroutine should in no way modify its own instructions during execution. This is imperative if the subroutine is loaded into the memory and then called successively by different independent programs (which expect to find it in its original form).

Subroutine calls entail two essential actions:

- 1. Linkage: Transmitting to the subroutine the address in the calling program to which it must return.
- 2. Argument transmission: Supplying the subroutine with the values for its arguments.

In the following sections we shall see how these actions can be implemented in the PDP-11.

## 6.4 SUBROUTINE CALL AND RETURN

A convenient linkage mechanism is provided in the PDP-11 by the JSR ('jump to subroutine'') instruction. To call subroutine SUB(i.e., the subroutine whose entry address is SUB), issue

#### JSR Ri,SUB

where Ri is any general register\* (referred to as the *linkage register*). The effect of. this instruction is the same as if the following sequence of instructions were executed in a single cycle:

MOV Ri,-(SP) MOV PC,Ri JMP SUB

Thus, JSR saves the contents of Ri by pushing its contents onto the stack whose pointer is SP; it then uses Ri for saving the contents of PC (i.e., the return address); finally, it jumps to SUB. (Because SP is automatically

<sup>\*</sup>However, the use of R6 here should be avoided.

regarded by the system as a stack pointer, the stack pointed to by SP is called the system stack.)

Exit from a subroutine is done with RTS ("return from subroutine'') instruction. If the calling program used Ri as the linkage register when it called the subroutine, then to return from this subroutine back to the calling program, issue Stacks and Subroutines / Chap. 6<br>
stacks and Subroutines / Chap. 6<br>
ccalled the system stack.)<br>
Exit from a subroutine is done with RTS ("return from subroutine")<br>
instruction. If the calling program used Ri as the linkag

#### RTS Ri

The effect of this instruction is the same as if the following sequence of instructions were executed in a single cycle:

MOV Ri,PC MOV (SP)+,Ri

Thus, RTS puts in PC the contents of Ri (i.e., the return address) and then restores the original contents of Ri by popping the system stack.

#### Example

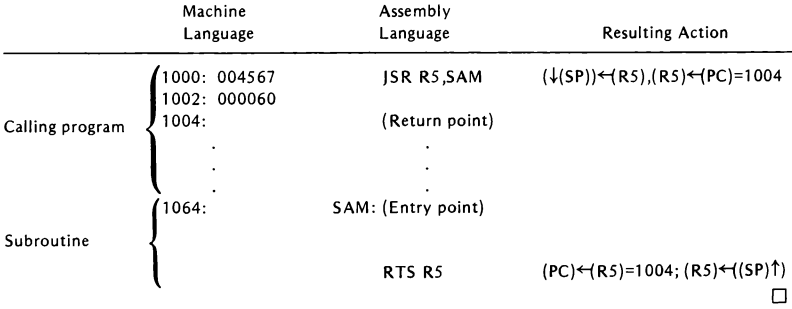

In many cases it is convenient to use R7 (PC) as a linkage register. In this case, the call becomes

JSR PC,SUB

which is equivalent to

Thus, JSR simply pushes the return address onto the system stack (without tampering with any of registers R1 through R5) and enters SUB. The return is done with Sec. 6.5 / Argument Transmission<br>
Thus, JSR simply pushes the return address onto the system stack (without<br>
tampering with any of registers R1 through R5) and enters SUB. The return<br>
is done with<br>
RTS PC<br>
which is equiva

RTS PC

which is equivalent to

MOV PC ,PC MOV (SP)+,PC

Thus, RTS simply pops the return address from the system stack (at whose top, presumably, this address still resides) onto PC.

Example

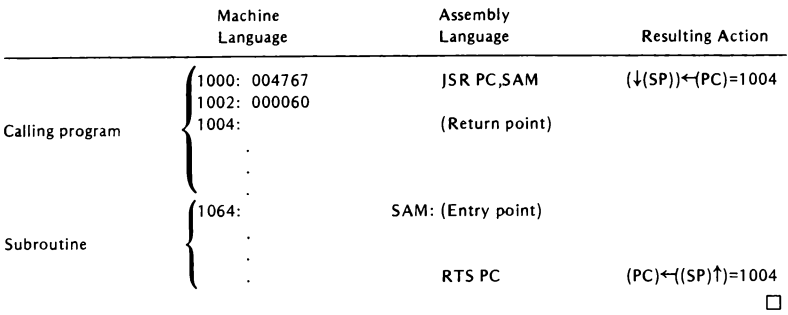

## 6.5 ARGUMENT TRANSMISSION

A number of methods are available for transmitting arguments from <sup>a</sup> calling program to a subroutine, each with its own advantages and disadvantages. The particular method assumed by a subroutine should always appear in the commentary of that subroutine.

Figures 6.4 to 6.7 illustrate some possible methods for transmitting arguments to a subroutine MULT which executes  $(C) \leftarrow (A) * (B)$  where  $(B) \ge 0$ . The flowchart of MULT is shown in Figure 6.3. (The multiplication algorithm used in MULT is quite inefficient, but will do for an example.)

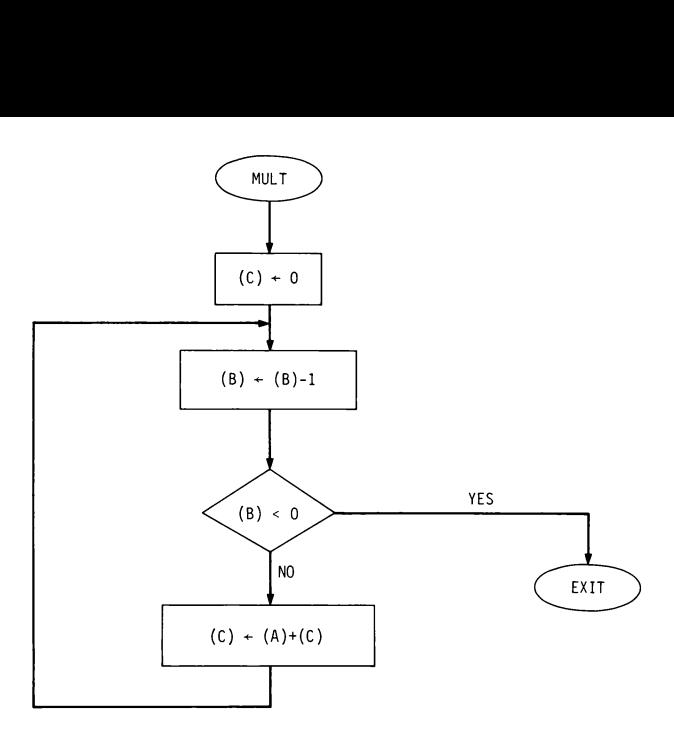

Figure 6.3. Flowchart for MULT subroutine.

A: .BLKW 1

MOV A,R1 ;  $(R1)=(A)$ <br>MOV B,R2 ;  $(R2)=(B)$ JSR PC,MULT ;CALL MULT<br>MOV R3.C ;(C)=(R3) ; (C) = (R3)  $\ddot{\phantom{a}}$  $\ddot{\phantom{a}}$ A: .BLKW 1 The scalar scalar scalar scalar scalar scalar scalar scalar scalar scalar scalar scalar scalar scalar scalar sc **b.** BLKW 1 **B.** BLKW 1 **B.** BLKW 1 B: .DLNW I<br>C: .BLKW 1  $\ddot{\phantom{a}}$ C: -BLKW 1 MULT: MOV (R5)+,R1 ;(R1)=(A) .<br>- MOV (R5)+,R2 ;(R2)=(B) .  $\ddot{\phantom{a}}$ . CLR R3 MULT: CLR R3 (DOP: DEC R2<br>COOP: DEC R2 (DOP: DEC R2 (DOP: DEC R2  $(R3)+(R1)*(R2)$ <br>BR LOOP<br>BR LOOP ADD R1,R3 BR LOOP **D**<br>BR LOOP **EXIT: MOV R3, (R5)+**  $\frac{1}{2}$  (C)=(R3)<br>RTS R5 3, RETURN EXIT: RTS PC ; RETURN FIS R5

 $\ddot{\phantom{0}}$ LOOP: DEC R2 BMI EXIT (R3)+(R1)\*(R2)

Figure 6.4 Argument transmission - method 1. Figure 6.5 Argument transmission - method II.

Here are some comments on the various methods.

- Method  $I$  (see Figure 6.4). The arguments are moved to any of the registers R1 to R5 before the call. This is perhaps the simplest method, but is practical only for <sup>a</sup> small number of arguments.
- Method II (see Figure 6.5). The arguments are placed immediately after the call. The subroutine moves the arguments (whose location is transmitted via the linkage register) to any registers or CM locations it finds convenient. The main disadvantage is that arguments must be stored after the call, in the middle of the program.
- Method III (see Figure 6.6). Similar to method II, except that the addresses of the arguments are placed immediately after the call; the arguments themselves may appear anywhere in the CM.
- *Method IV* (see Figure  $6.7$ ). Arguments are listed in an array whose base address is transmitted to the subroutine via a general-purpose register R1 to R5. Advantageous for a large list of arguments, since the subroutine does not have to allocate separate storage to them. However, as a result of the index mode of addressing, reference to arguments is rather slow.

|                | JSR R5,MULT<br>.WORD A,B,C                            | :CALL MULT<br>;ADDRESSES A, B, C ARE STORED HERE |
|----------------|-------------------------------------------------------|--------------------------------------------------|
|                |                                                       |                                                  |
| A:             | .BLKW 1                                               |                                                  |
| B:             | .BLKW 1                                               |                                                  |
| $\mathsf{c}$ : | .BLKW 1                                               |                                                  |
| MULT:          | MOV @(R5)+,R1<br>MOV @(R5)+,R2<br>CLR R3              | ; $(R1)=(A)$<br>; $(R2) = (B)$                   |
| LOOP:          | DEC.<br>R <sub>2</sub><br>BMI<br>EXIT<br>ADD R1,R3    | $(R3)+(R1)*(R2)$                                 |
| EXIT:          | BR<br>L <sub>0</sub> OP<br>MOV<br>R3,0(R5)+<br>RTS R5 | $(C) = (R3)$<br><b>RETURN</b>                    |

Figure 6.6 Argument transmission - method III.

|                     | MOV #ARG, R5<br>JSR PC.MULT                                | ; (R5)=BASE ADDRESS OF ARGUMENT ARRAY<br>:CALL MULT |
|---------------------|------------------------------------------------------------|-----------------------------------------------------|
| ٠<br>٠              |                                                            |                                                     |
| ARG:<br>٠<br>٠<br>٠ | .BLKW 3                                                    | STORAGE FOR MULTIPLICAND, MULTIPLIER, PRODUCT       |
| MULT:               | MOV (R5),R1<br>MOV 2(R5), R2<br>CLR R3                     | ; $(R1) = (ARG)$<br>$;(R2)=(ARG+2)$                 |
| LOOP:               | DEC R2<br>BMI EXIT<br>ADD R1.R3<br>L <sub>0</sub> OP<br>BR | $(R3)+(R1)*(R2)$                                    |
| EXIT:               | R3,4(R5)<br>MOV<br>RTS PC                                  | ; $(ARG+4)+(R3)$<br>:RETURN                         |

Figure 6.7 Argument transmission — method IV.

## 6.6 NESTED SUBROUTINES

It is often the case in modular programs that a subroutine calls a subroutine, which itself calls a subroutine, which itself calls a subroutine, and so forth. Such subroutines are said to be ''nested."'

Since a subroutine may tamper with some general-purpose registers holding information essential to its calling program, the calling program is frequently obliged to save register contents in the CM beforeit issuesa call. In particular, if the calling program is itself a subroutine, it must save the linkage information transmitted to it by its calling program. All register information must be restored by the calling program as soon as it regains control. <sup>|</sup>

As the nesting ''depth"' increases, the amount of information requiring temporary storage also increases, and careful bookkeeping is required to decide where and when to move each item. In the PDP-11 this bookkeeping is made exceedingly simple by the system stack and the automatic linkage mechanism.

The idea is that all essential registers and linkage information be saved in (and restored from) the system stack. In this manner, whenever a calling program is ready to restore register contents or whenever a subroutine is ready to use linkage information (in order to return), they can find the

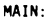

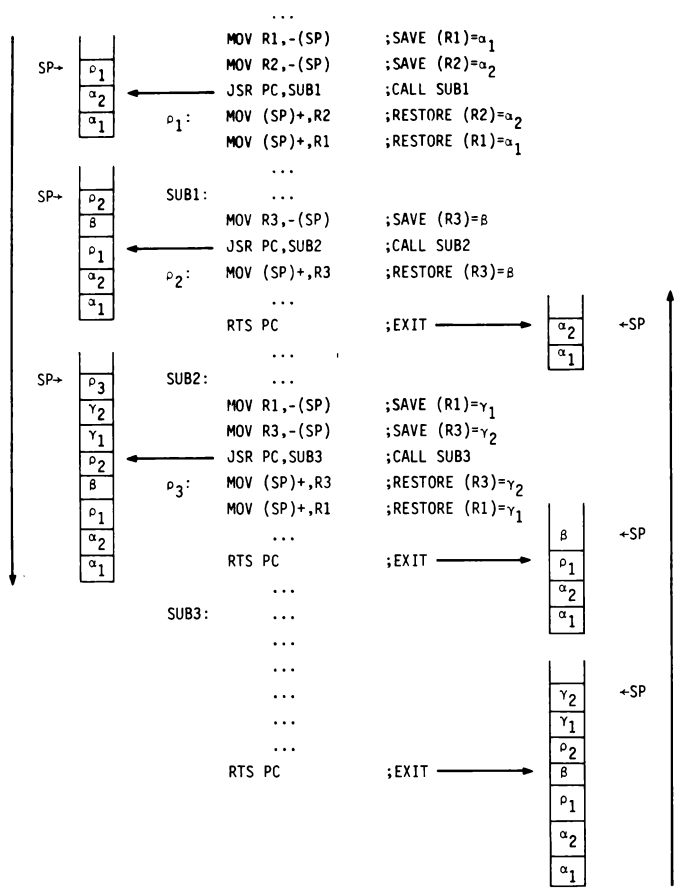

Figure 6.8 Nested subroutines.

necessary items right on top of the stack. Specifically, for every subroutine call a calling program contains the following successive steps:

- 1. Push contents of essential registers onto the system stack (using MOV Ri,-(SP) instructions).
- 2. Call the subroutine, employing PC asthe linkage register (using the JSR PC,SUB instruction). This will automatically push the return address onto the system stack.
- 3. Restore the contents of essential registers by popping the system stack (using MOV (SP)+, Ri instructions).

Correspondingly, each subroutine should return with an RTS PC instruction (which pops the return address from the system stack).

Figure 6.8 illustrates this scheme. On the left, "snapshots" of the system stack are shown as MAIN calls SUB1, as SUB1 calls SUB2, and as SUB2 calls SUB3. On the right, the system stack is shown as SUB8 returns to SUB2, SUB2 to SUB1, and SUB1 to MAIN.

In the scheme above, the burden of protecting essential registers is placed on the calling program. Alternatively, the subroutine itself can assume this burden by saving, upon entry, all registers which are to be used by it and restoring them just before exit. Conveniently, the saving can be done by pushing the register contents onto the system stack (as in 1 above) and the restoring by popping the same contents from the system stack (as in 2 above).

## 6.7 RECURSIVE SUBROUTINES

In many cases it is simpler to define mathematical functions  $recursively$ , rather than directly. The recursive definition of a function  $F(n)$ , for all integers  $n \ge n_0$ , consists of:

- 1. Basis: specifying the values of  $F(n_0)$ ,  $F(n_0 + 1)$ , ...,  $F(n_0 + k)$  explicitly.
- 2. Induction step: For all  $n > n_0 + k$ , specifying  $F(n)$  in terms of any of the values  $F(n_0)$ ,  $F(n_0 + 1)$ , ...,  $F(n - 1)$ .

#### Examples

1. Defining the factorial function  $FACT(n)$  for all  $n \geq 0$ : *Basis:*  $FACT(0) = 1$ Induction step:  $FACT(n) = FACT(n-1) \cdot n$  (n > 0)

For example:

$$
FACT(4) = FACT(3) \cdot 4 = FACT(2) \cdot 3 \cdot 4 = FACT(T(1) \cdot 2 \cdot 3 \cdot 4
$$
  
= FACT(0) \cdot 1 \cdot 2 \cdot 3 \cdot 4 = 1 \cdot 1 \cdot 2 \cdot 3 \cdot 4 = 24

2. Defining the Fibonacci number  $FIB(n)$  for all  $n \ge 1$ : *Basis:*  $FIB(1) = 1$ ,  $FIB(2) = 1$ Induction step:  $FIB(n) = FIB(n-2) + FIB(n-1)$  (n > 2) For example:

$$
FIB(6) = FIB(4) + FIB(5) = FIB(2) + FIB(3) + FIB(3) + FIB(4)
$$
  
= 1 + FIB(1) + FIB(2) + FIB(1) + FIB(2) + FIB(2) + FIB(3)  
= 1 + 1 + 1 + 1 + 1 + FIB(1) + FIB(2) = 1 + 1 + 1 + 1 + 1 + 1 + 1 = 8

3. Defining the set PERM(n) of all permutations of the n-tuple  $(a_1, a_2, a_3)$  $\ldots$ ,  $a_n$ )  $(n \ge 1)$ : *Basis:* PERM(1) = {(a<sub>1</sub>)} Induction step:  $PERM(n) = a_n (PERM(n - 1)) = set of all n-tuples$ obtained by inserting  $a_n$  in all possible positions of all elements of PERM(n-1)  $(n > 1)$ . For example:

PERM(3) = 
$$
a_3 \cdot (PERM(2)) = a_3 \cdot (a_2 \cdot (PERM(1)))
$$
  
\n=  $a_3 \cdot (a_2 \cdot (\{a_1\}) ) = a_3 \cdot (\{(a_2, a_1), (a_1, a_2)\})$   
\n=  $\{(a_3, a_2, a_1), (a_2, a_3, a_1), (a_2, a_1, a_3), (a_3, a_1, a_2), (a_1, a_3, a_2), (a_1, a_2, a_3)\}$ 

A recursive subroutine is <sup>a</sup> subroutine that computes <sup>a</sup> recursive function. Correspondingly, it consists of a basis that produces  $F(n)$  directly, and an induction step that consists of the subroutine *calling itself* with the argument n replaced with a "lower" argument (usually n - 1). For example,<br>the following is a self-explanatory recursive subroutine (written in the<br>language PASCAL), which computes  $FACT(n)*$ :<br>FUNCTION FACT(N: INTEGER): INTEGE the following is a self-explanatory recursive subroutine (written in the language PASCAL), which computes FACT(n)\*:

```
FUNCTION FACT(N: INTEGER): INTEGER;
   BEGIN IF N=0 THEN FACT := 1
        ELSE FACT := FACT(N-1)*N
    END;
```
<sup>\*</sup>A PASCAL (or FORTRAN) subroutine that returns a single numerical value is called a ''function."'

The way this subroutine operates is typical of all recursive subroutines: If the argument n is greater than 0, it keeps calling itself with successively decreasing values of n, until n is reduced to 0. At this point it keeps returning to itself (each time multiplying the retumed value by n), with an ultimate return to the calling program.

Recursion is merely a special case of subroutine nesting and its implementation in the PDP-11 is as described in the preceding section.

## 6.8 EXAMPLE: TOWER OF HANOI

A classical example of <sup>a</sup> recursive subroutine is the one that solves the 'Tower of Hanoi'"' puzzle. In this puzzle, <sup>a</sup> numberofdiscs are stacked in decreasing size on a spindle A. They are to be moved to spindle  $C$  (stacked in the original order), using, if necessary, a spindle B for temporary storage. (See Figure 6.9.) In the moving process, the following two rules should be obeyed: (1) only one disc may be moved at a time (from anyspindle to any other spindle); (2) at no time maya disc rest on top of a smaller one. time operates is typical of all recursive subreader than 0, it keeps calling itself with success until n is reduced to 0. At this point it keeps multiplying the returned value by n), with a grocy multiplying the returned

The subroutine for solving this puzzle is  $HANOI(N,X,Y,Z)$ , where the argument  $N$  is the number of discs and the arguments  $X$ ,  $Y$ , and  $Z$  are the names of the spindles used as initial, temporary, and final spindles, respectively. Thus, for the situation depicted in Figure 6.9, a solution is obtained by calling HANOI(5,A,B,C).

We shall name the N discs  $1, 2, \ldots$ , N (ordered from smallest to largest), and denote a movement of disc <sup>i</sup> from spindle u to spindle v by uiv.

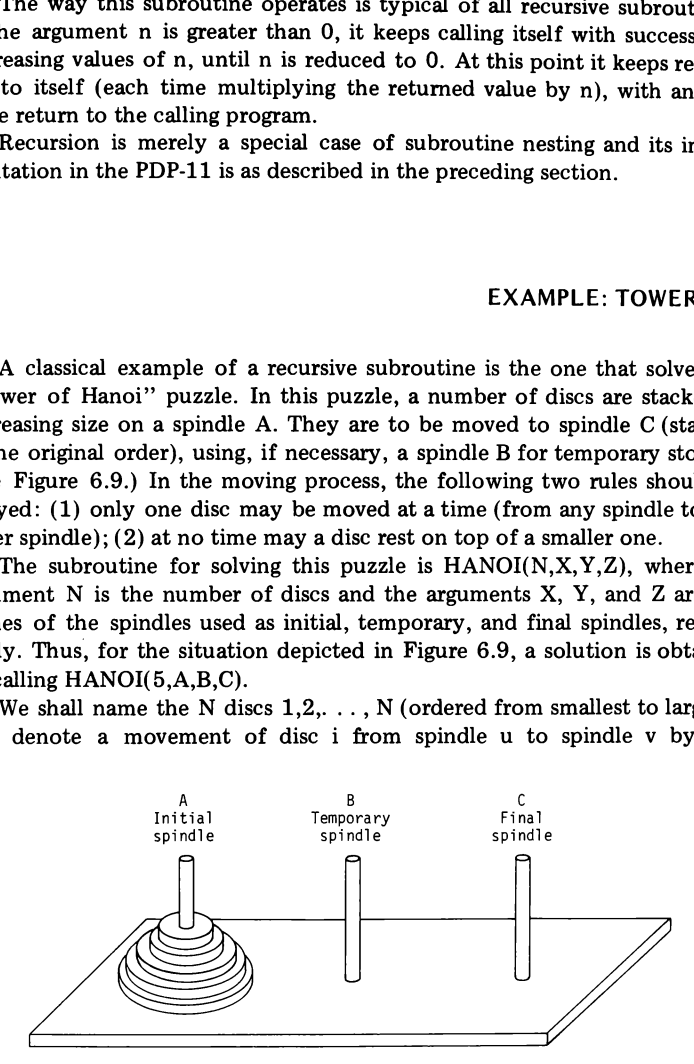

Figure 6.9 Tower of Hanoi puzzle.

HANOI(N,X,Y,Z), which prints out a sequence of moves denoted in this manner, can be described recursively as follows:

Basis: HANOI $(1,X,Y,Z)$  prints out X1Z. Induction step: HANOI(N,X,Y,Z) ( $N > 1$ ) does the following:

- 1. Executes  $HANOI(N 1, X, Z, Y)$ .
- 2. Prints out XNZ.
- 3. Executes  $HANOI(N-1,Y,X,Z)$ .

As an example, Figure 6.10 describes schematically the execution of HANOI(3,A,B,C).

Figure 6.11 shows the listing of the program for solving the Tower of Hanoi puzzle. (For simplicity, we assumed that  $N \le 7$ .) Besides the recursive subroutine HANOI described above, the program contains the subroutines INPUT, OUTPUT, PRINT, NULINE, SAVE, and RESTOR. Figure 6.12 shows the subroutine nesting structure of the program. This structure, which at first sight seems quite complex, can be easily implemented in the PDP-11, using the scheme described in Section 6.6.

Figure 6.13 shows "snapshots" of the system stack (bottom on the left and top on the night) as it appears in the course of executing HANOI

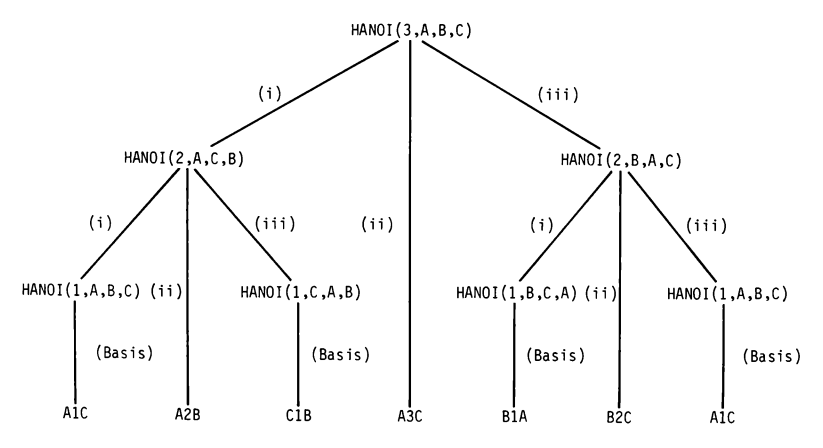

Figure 6.10 Execution of HANOI(3,A,B,C).

TITLE HANOI ; SOLVES TOWER OF HANOI PUZZLE. PRINTS OUT SEQUENCE OF MOVES OF N<7 DISCS ;FROM INITIAL SPINDLE A TO FINAL SPINDLE C, USING SPINDLE B FOR TEMPORARY STORAGE  $LC=$ .  $-4+LC$ .WORD 6,0,12,0 ; INITIALIZE ERROR VECTORS - =599+LC ;ALLOW FOR STACK SPACE START: MOV PC, SP<br>TST - (SP) TST -(SP) ; INITIALIZE SP TO START KBSTAT=177569 KBDATA=177562 PRSTAT=177564 PRDATA=177566 » MAIN PROGRAM JSR PC, INPUT sREAD <sup>N</sup> INTO R5 (ASCII FORM) AND ECHO MOV R5,R0 BIC #177770,R0 ; (RO)=N JSR PC, NULINE<br>JSR PC, NULINE **;LEAVE DOUBLE SPACE** TST RD  $\begin{array}{lll} \text{BEQ} & \text{OUT} & \text{; IF N=}\emptyset, \text{ HALT} \\ \text{MOV} & \text{#} \text{ } \text{A.R1} & \text{;} \text{X= 'A} \end{array}$  $#^{\dagger} A$ , R1  $; X =^{\dagger} A$ <br> $#^{\dagger} B$ , R2  $; Y =^{\dagger} B$ MOV #'B,R2 ; Y='B<br>MOV #'C.R3 ; Z='C MOV #'C,R3<br>JSR PC.HANOI  $:$ CALL HANOI $(N, 'A, 'B, 'C)$  $OUT: (a1)$ HALT þ HANOI(N,X,Y,Z) SOLVES TOWER OF HANOI PUZZLE. PRINTS OUT SEQUENCE OF MOVES OF N DISCS FROM ; INITIAL SPINDLE X TO FINAL SPINDLE Z, USING SPINDLE Y FOR TEMPORARY STORAGE. ; ARGUMENTS: (RQ)=N, (R1),=X, (R2)=Y, (R3)=Z.  $;$  USES R4, R5. HANOI: CMP RØ,#1 BEQ BASIS ;IF N=1, EXECUTE BASIS<br>JSR PC,SAVE ;SAVE N,X,Y,Z JSR PC, SAVE ; SAVE N, X, Y, Z DEC RØ<br>、MOV R2,R4 ;(RØ)=N-1  $MOV$  R3.R2 ;  $(R2)=Z$ MOVs R43 : (R3)=Y JSR PC,HANOI ;CALL HANOI(N-1,X,Z,Y)<br>)JSR PC,RESTOR ;RESTORE N,X,Y,Z  $(\alpha 2)$ JSR PC, RESTOR ; RESTORE N, X, Y, Z JSR PC,OUTPUT ;PRINT XNZ<br>JSR PC,SAVE ;SAVE N,X, SAVE N,X,Y,Z  $DEC$  R $\emptyset$  ;  $(R\emptyset)=N-1$ MOV R1, R4 MOV R2,R1 ;(R1)=Y MOV R42 (RZ J=X JSR. PC,HANOI :CALL HANOI(N-1,Y,X,Z)<br>(a3)JSR PC,RESTOR ;RESTORE N,X,Y,Z RTS PC SEXIT BASIS: JSR PC, OUTPUT RTS PC SEXIT

 $\ddot{\phantom{a}}$ 

Figure 6.11 Tower of Hanoi program.

; OUTPUT<br>: PRINTS XNZ (NEXT DISC MOVEMENT). REGISTERS UNCHANGED. OUTPUT: MOV R1,R5<br>
JSR PC,PRINT ;PRINT X<br>
MOV RØ.R5 MOV RO, R5<br>ADD #60.R5 ;CONVERT N TO ASCII<br>;PRINT N JSR PC, PRINT<br>MOV R3, R5 MOV R3,R5<br>JSR PC,PR PC, PRINT : PRINT Z<br>PC, NULINE ; SKIP TO JSR PC, NULINE ; SKIP TO NEXT LINE<br>RTS PC : EXIT RTS PC sEXIT  $\ddot{\phantom{a}}$ : PUSHES (RQ), (Rl), (2) (R3) ONTO SYSTEM STACK. REGISTERS UNCHANGED. SAVE: MOV (SP)+, R4 ; SAVE RETURN ADDRESS<br>MOV RØ,-(SP) ; PUSH (RØ)  $MOV$   $RØ$ ,  $(SP)$  ; PUSH  $(RØ)$ <br>  $MOV$   $R1$ ,  $(SP)$  ; PUSH  $(R1)$ MOV R1,-(SP) ;PUSH (R1)<br>MOV R2,-(SP) ;PUSH (R2) MOV R2,-(SP) ;PUSH (R2) PUSH (R3) MOV R4,-(SP) ;RESTORE RETURN ADDRESS RTS PC : EXIT  $\ddot{\cdot}$  $\frac{3}{2}$  RESTOR ; POPS (R3),(R2),(R1),(R0) FROM SYSTEM STACK. R4 AND R5 UNCHANGED.<br>RESTOR: MOV (SP)+,R4 ;SAVE RETURN ADDRESS (SP)+,R4 ;SAVE RETURN ADDRESS<br>(SP)+,R3 ;POP (R3) MOV (SP)+,R3 ;POP (R3) MOV (SP)+,R2 ;POP (R2) MOV (SP)+,R2 ;POP (R2)<br>MOV (SP)+,R1 ;POP (R1)<br>MOV (SP)+,R0 ;POP (R0) MOV (SP)+,RØ ;POP (RØ)<br>MOV R4,-(SP) ;RESTORE MOV R4,-(SP) ;RESTORE RETURN ADDRESS<br>RTS PC :EXIT  $E X I T$  $\ddot{\phantom{a}}$  $\frac{1}{3}$  PRINT ; PRINTS CONTENTS OF R5. REGISTERS UNCHANGED. ; IS PRINTER READY? BPL PRINT ; IF NOT, WAIT MOV R5,PRDATA ;IF SO, PRINT (R5) RTS PC : FXIT  $\ddot{\cdot}$ NUL INE ÷  $\frac{1}{2}$  SKIPS TO NEW LINE. USES R5. NULINE: MOV #12, R5<br>JSR PC.PRINT JSR PC,PRINT ;PRINT LF<br>MOV #15,R5 MOV #15,R5<br>JSR PC,PRINT JSR PC,PRINT ;PRINT CR<br>RTS PC :EXIT ; EXIT  $\ddot{\cdot}$ <sup>3</sup> INPUT » STORES TYPED-IN CHARACTER IN R5 AND ECHOES IT. OTHER REGISTERS UNCHANGED. TSTB KBSTAT ; IS CHARACTER IN?<br>
BPL INPUT : IF NOT WAIT BPL INPUT sIF NOT, WAIT MOV KBDATA,R5 ;(R5)=CHARACTER JSR PC, PRINT ;PRINT CHARACTER<br>RTS PC :EXIT  $E X I T$  $\ddot{\phantom{0}}$ <sup>~</sup> END START

Figure 6.11 (cont.)

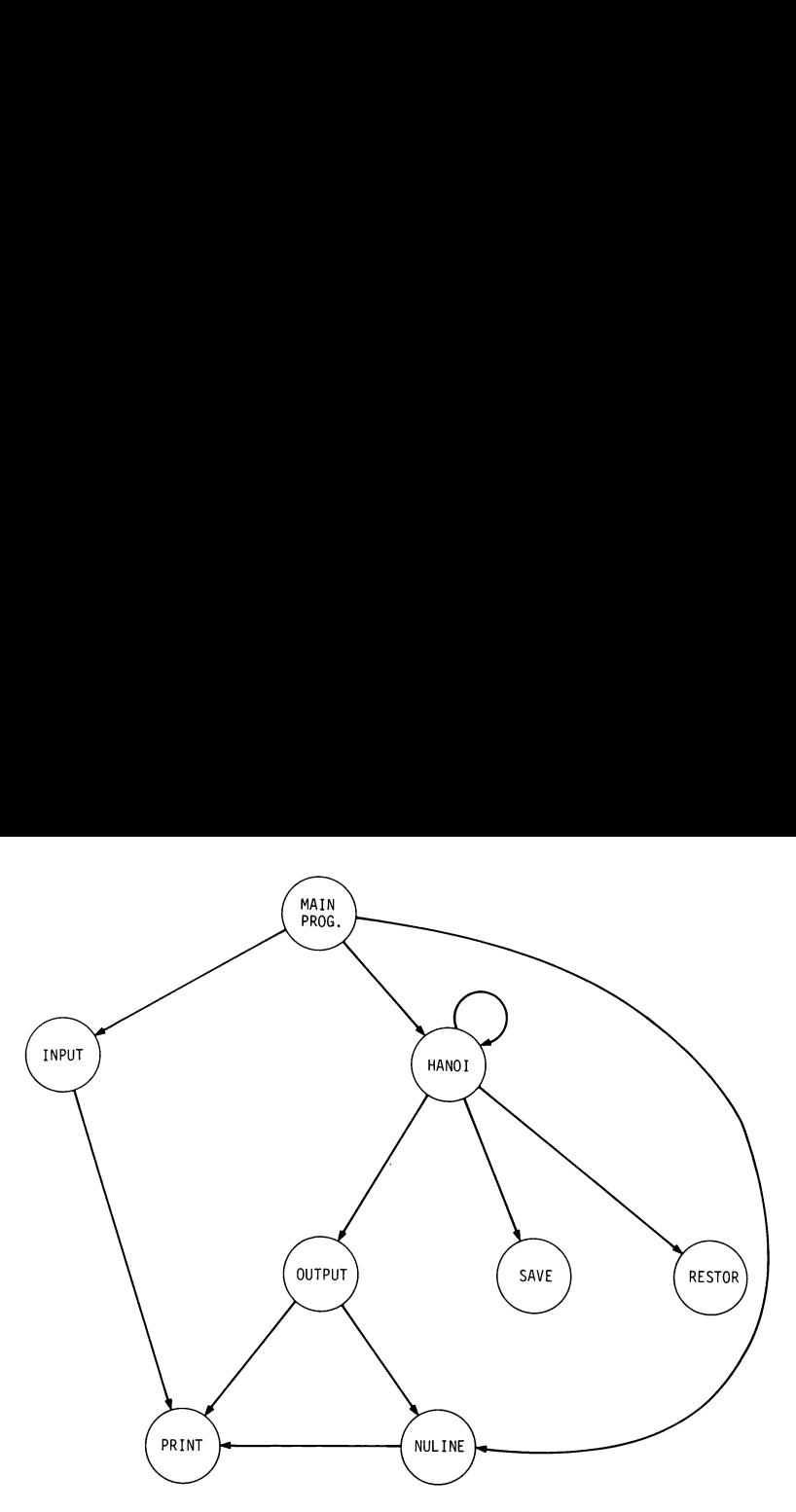

Figure 6.12 Subroutine nesting structure of Tower of Hanoi program.

 $\alpha$ <sup>1</sup>  $\alpha$ 1 3 A B C  $\alpha$ 2 a1 <sup>3</sup> ABC a22ACB a2  $\alpha$ 1 3 A B C  $\alpha$ 2 2 A C B  $\alpha$ 2 1 A B C  $\alpha$ 2 (Print A1C)  $\alpha$ 1 3 A B C  $\alpha$ 2 2 A C B  $\alpha$ 2 (Print A2B)  $\alpha$ 1 3 A B C  $\alpha$ 2 2 A C B  $\alpha$ 2 1 C A B  $\alpha$ 3 (Print C1B) al 3ABCa22ACB a2  $\alpha$ 1 3 A B C  $\alpha$ 2 (Print A3C)  $\alpha$ 1 3 A B C  $\alpha$ 2 2 B A C  $\alpha$ 3  $\alpha$ 1 3 A B C  $\alpha$ 2 2 B A C  $\alpha$ 3 1 B C A  $\alpha$ 2 (Print B1A)  $\alpha$ 1 3 A B C  $\alpha$ 2 2 B A C  $\alpha$ 3 (Print B2C)  $\alpha$ 1 3 A B C  $\alpha$ 2 (Print A1C) al

Figure 6.13 Stack snapshots for HANOI(3,A,B,C).

 $(3, A, B, C)$ . (The perturbations of the stack due to OUTPUT are not shown.) (Compare Figure 6.13 with Figure 6.10!)

Note that the SAVE and RESTOR subroutines pop the return address from the system stack as they are entered and push it back onto the system stack just before they exit. These operations are necessary because the "saving" and "restoring" activities of SAVE and RESTOR might otherwise remove the return address from the top of the stack.

## 6.9 **COROUTINES**

It is sometimes the case that two subprograms alternately call each other in such a way that, each time, the jump is not made to the beginning of the other subprogram but to the point at which the other subprogram was last interrupted (see Figure 6.14). In this case (where each subprogram plays sometimes the cannot a way that, each<br>by the section of the section of the section of the subprogram  $\#1$ 

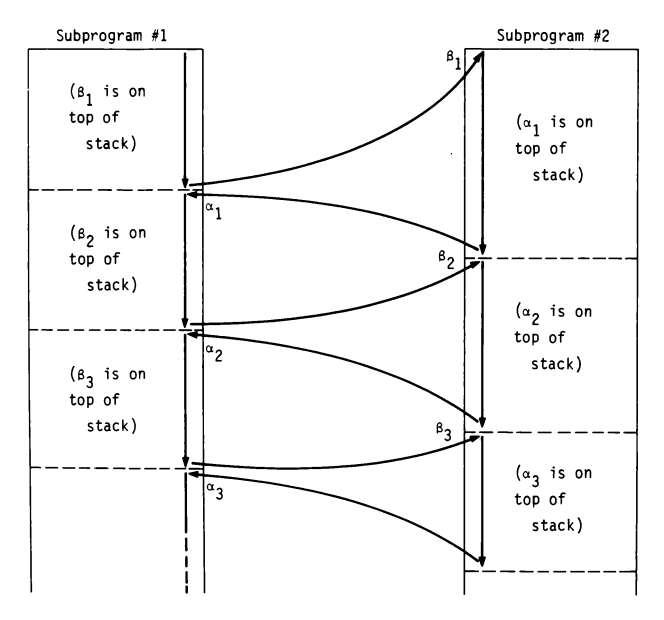

Figure 6.14 Coroutines.

the role of a calling program as well as a subroutine) the subprograms are referred to as coroutines.

Coroutines linkages can be implemented quite easily in the PDP-11. Suppose that  $\beta_1$  is on top of the system stack when subprogram #1 is started. When #1 reaches  $\alpha_1$  - 2 and is ready to transfer control to #2 (at  $\beta_1$ ), it issues

JSR PC,@(SP)+

which does the following:

- 1. Pops the top of the system stack (i.e.,  $\beta_1$ ) into temporary location.
- 2. Pushes PC (i.e.,  $\alpha_1$ ) onto the system stack.
- 3. Copies the contents of the temporary location into PC.

Thus,  $\alpha_1$  is now on top of the system stack and #2 starts executing at  $\beta_1$ . When #2 reaches  $\beta_2$  - 2 and is ready to transfer control to #1 (at  $\alpha_1$ ), it issues the same JSR PC,  $\mathcal{Q}(SP)$ + instruction. The return address  $\beta_2$  will now replace  $\alpha_1$  at the top of the stack and execution will start at  $\alpha_1$ . And so forth.

#### EXERCISES

- 6.1 What does the following program segment compute?
	- CLR RO JSR PC ,SUB HALT SUB: DEC R2 BMI EXIT ADD R1,RO JSR PC,SUB<br>RTS PC EXIT: RTS
- 6.2 Trace the execution of the following program, indicating after each instruction's execution the octal contents of R3, R4, SP, and the system stack.

LC=. .=500+LC START: MOV PC,SP TST - (SP) MOV #123,R3

JSR R3, GAME<br>WORD 5  $WORD$ HALT GAME: MOV (R3)+,R4 DEC<br>BEQ<br>JSR BEQ EXIT JSR R3 ,GAME -WORD 1<br>RTS R3 EXIT: . END

# 6.3 Consider the following program:

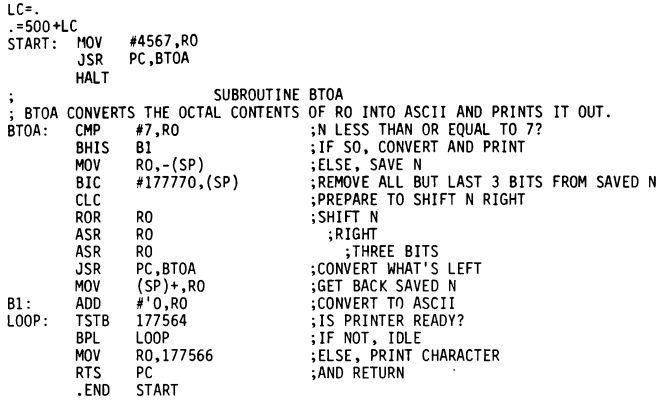

Showthe contents of the system stack whenit is at its fullest.

# 6.4 Consider the following program:

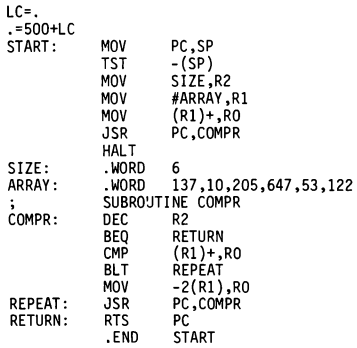

- (a) What is the final octal contents of RO?
- (b) Show the octal contents of the system stack whenit is at its fullest.
- (c) Describe briefly what the program does (with an arbitrary collection of numbers in ARRAY).
- 6.5 Write a subroutine DUMPREG that prints out the octal contents of all the general-purpose registers and of the PSR as they appear just before the subroutine is entered. Before DUMPREG is exited, the original contents of all the registers must be restored. DUMPREG may call other subroutines, such as CONVERT (for converting octal contents into ASCII), and PRINT (for printout). (You can use SUMPREG for debugging.)
- 6.6 Write <sup>a</sup> subroutine whose parameters are the first address ADDR of an N-byte array, the number N, and a character CHAR. The subroutine puts <sup>1</sup> in RO if CHAR is found in any of the N bytes, and 0 otherwise. Write a main program (using the above subroutine) which accepts a string of characters from the teletype and prints out (in octal) the number of these characters found in the array.
- 6.7 Write a recursive subroutine which adds up all the 16-bit 2's-complement numbers stored in an N-wordarray starting at location X. Assume that X is stored in RO, N in R1, and the sum in R2.(This can be easily done without recursion, but try it recursively anyway.)
- 6.8 Write <sup>a</sup> recursive subroutine that finds <sup>a</sup> positive number N in RO and leaves FACT(N) in R1.
- 6.9 Write a recursive subroutine that finds an integer  $N \ge 1$  in R0 and leaves FIB(N) in R1.
- 6.10 A binary tree T with root N is a graph that can be defined recursively as follows:

Basis: If T is <sup>a</sup> single node N, then T is <sup>a</sup> binary tree with root N.

Induction step: (See the figure on the right.) If T consists of <sup>a</sup> node N connected to nodes LS (left successor) and RS (right successor), and if LS and RS are the roots of binary trees (denoted LT and RT, respectively), then T is <sup>a</sup> binary tree with root

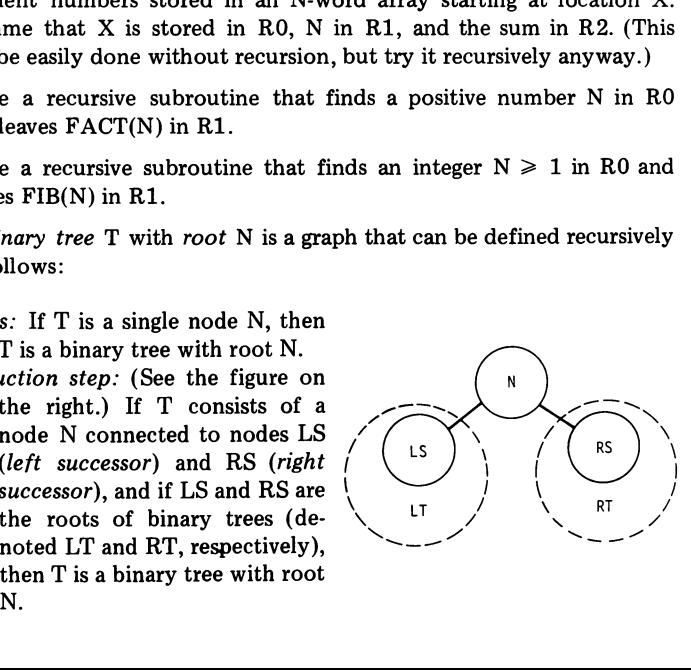

As an example, Figure  $6.15(a)$  shows a binary tree whose root is labeled 0 and whose nodes are labeled (in octal)  $0,1,2,\ldots, 14$ .

In the PDP-11, a k-node tree can be represented by a k-word array with base address TREE. Node number N is represented in location TREE+2N.The high byte of TREE+2N contains the number LS of the left successor of N, and the low byte the number RS of the right successor of N.

Figure 6.15(b) shows the representation of the tree of Figure 6.15(a).

(a) The inorder traversal of a binary tree T is defined recursively as follows:

Basis: If T is a single node N, visit N.

Induction step: If T consists of <sup>a</sup> node N connected to binary trees LT and RT, then: (a) traverse LT in inorder; (b) visit  $N$ ; (c) traverse RT in inorder.

Write a recursive subroutine which prints out the node numbers of a given binary tree as they appear in inorder traversal. (For example, for the tree of Figure 6.15 the printout should be 3,1,4,0,7,5,13,11, 14,10,12,2,6.)

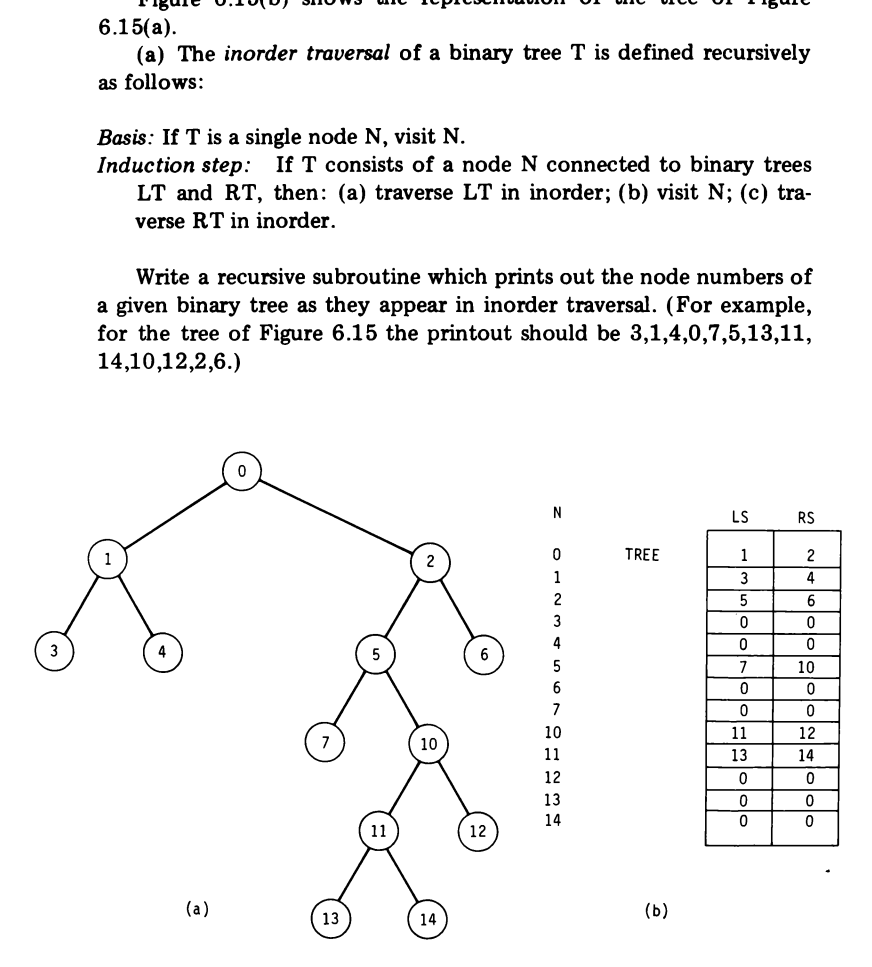

Figure 6.15 Binary tree and its representation.

(b) The height of a binary tree T, denoted H(T), can be defined recursively as follows:

*Basis:* If T is a single node N, then  $H(T) = 0$ .

Induction step: If T consists of <sup>a</sup> node N connected to binary trees LT and RT, then

 $H(T) = 1 + maximum (H(LT), H(RT))$ 

Write a recursive subroutine that prints out the height of a given binary tree. (For example, for the tree of Figure 6.15, the printout should be 5.)

# **ARITHMETIC OPERATIONS**

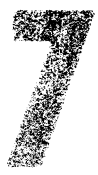

In this chapter we describe in detail how the condition codes in the PSR are influenced by arithmetic operations. In particular, we examine how the C and V codes behave and howtheycan be used for overflow indication and in double-precision arithmetic. We also have a closer look at the TST and CMP instructions, at branch instructions, and at shift instructions. The chapter closes with an ASCII-to-binary conversion program which illustrates some of the points made previously.

## 7.1 CARRY AND OVERFLOW UNDER ADDITION

 $D$  instruc-<br> $85$ As already mentioned in Section 3.2, the C (Carry) and V (oVerflow) condition codes in the PSR are influenced by the result of an ADDinstruction in the following manner:

Arithmetic Operations / 
$$
C = \begin{cases} 1 & \text{if addition resulted in carry from MSB} \\ 0 & \text{otherwise} \end{cases}
$$
\n
$$
V = \begin{cases} 1 & \text{if operands are of same sign and their sum is of the opposite sign} \\ 0 & \text{otherwise} \end{cases}
$$
\nsamples

\nor simplicity, let us assume that the PDP-11 has 4-bit words, c;   
ommodating integers from -8 to +7.

\n
$$
\begin{cases} 4 \cdot \text{bit 2's} & \text{Final Value of} \\ \text{Complement} & \text{Addition} \end{cases}
$$
\nExample

\nExample

\n(Decimal) Addition

\n
$$
C = \frac{V}{\text{Result's}} \quad \text{Result's}
$$

#### Examples

For simplicity, let us assume that the PDP-11 has 4-bit words, capable of accommodating integers from -8 to +7.

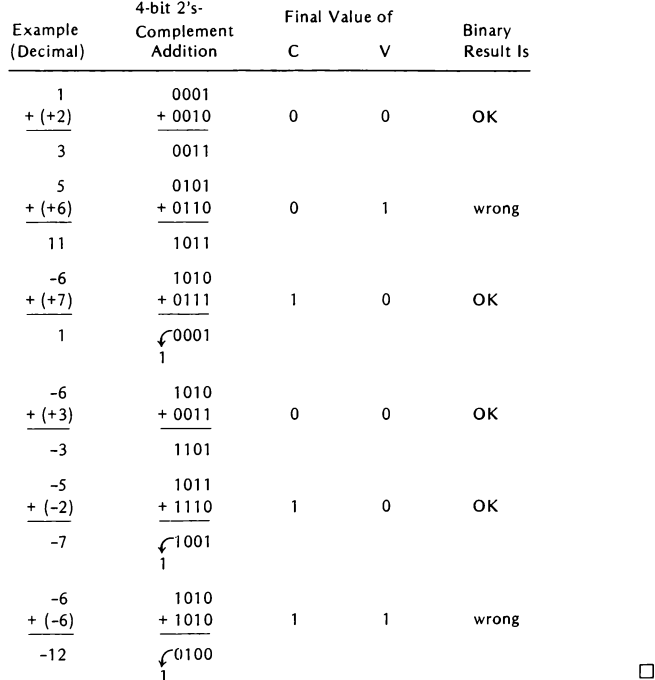

Generally, the following can be readily deduced:

- 1. If both numbers are positive, C is always 0 (since both MSB'sare 0). The sum is incorrect only if it is negative  $(V = 1)$ .
- 2. If both numbers are negative, C is always 1 (since both MSB's are 1). The sum is incorrect only if it is positive  $(V = 1)$ .

3. If numbers have opposite signs, V is always 0 and the sum is always correct. C can be either 0 or 1.

In conclusion, the result of adding two numbers is incorrect only if  $V=1$ .

## 7.2 CARRY AND OVERFLOW UNDER SUBTRACTION

The way in which the C and V condition codes are influenced by the result of a subtraction operation (i.e., by SUB or CMP instruction) is the following:

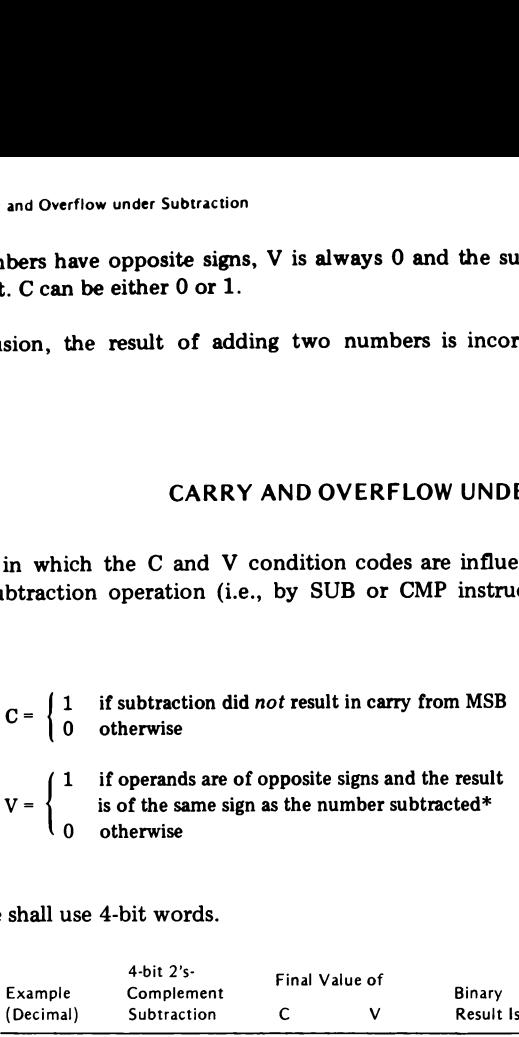

### Examples

Again, we shall use 4-bit words.

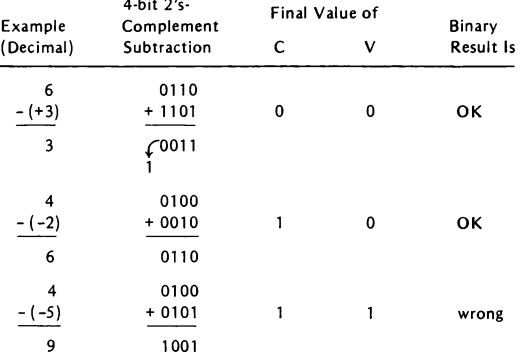

\*In SUB the number subtracted is the source operand; in CMP it is the destination operand.

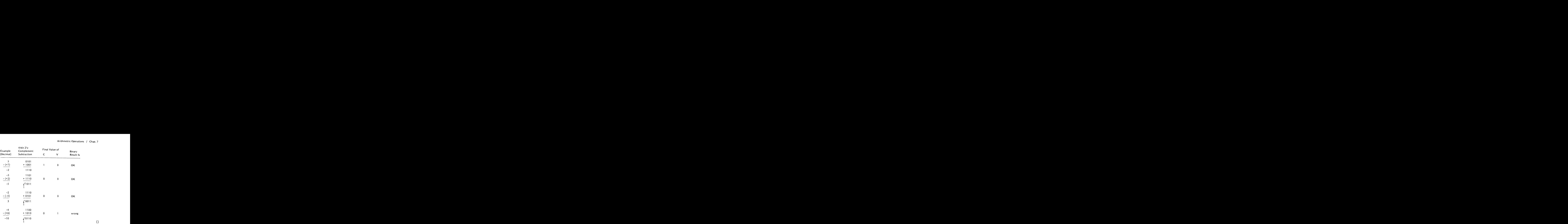

Inspecting these examples we can conclude (as we did with addition) that the result of subtraction is incorrect only if  $V = 1$ .

The negation operation (NEG), when applied to a nonzero number, results in  $C = 1$ ; when it is applied to 0, it results in  $C = 0$ . Notice that the negation of a number (which consists of 1's-complementing it and then adding  $1$ ) produces a carry only when the number is 0. Thus, a negation operation results in  $C = 1$  if there is no carry, and in  $C = 0$  if there is carry.

## $7.3$ DOUBLE-PRECISION ARITHMETIC

 $\Box$ 

In many applications the range of numbers accommodated by a single computer word is not sufficient, and two consecutive words are employed to store a number. In the PDP-11 a two-word, or double-precision number is stored in a 32-bit 2's-complement form. The low-order word holds the least significant bits of the number, while the high-order word holds the most significant bits of the number. The MSBof the high-order word is the sign bit of the entire number: / Double-Precision Arithmetric<br>ignificant bits of the number. The MSB of the high-order word<br>t of the entire number:<br>0 15

![](_page_104_Figure_2.jpeg)

With double precision, the PDP-11 can handle numbers up to 2.147,483,647 $_0$ , as compared to 32,767 $_0$  with single precision!

How do we add two double-precision numbers, say  $\alpha$  and  $\beta$ ? Suppose that  $\alpha$  is stored in AL and AH,  $\beta$  in BL and BH, and  $\alpha + \beta$  is to be stored in BL and BH (where the suffix L denotes low-order words and H high-order words). To compute  $\alpha + \beta$  it is not sufficient to issue ADD AL, BL followed by ADD AH, BH, since this will ignore a possible carry from the low-order words. This carry, which is the value of C after the low-order addition is executed, must be added to AH (or to BH) just before the high-order addition is performed. This operation is facilitated by the instruction ADC d, which performs (d)  $\leftarrow$  (d) + C. Thus, to compute  $\alpha + \beta$  we issue 7.3 / Double-Precision Arithmetric<br>
is significant bits of the number. The MSB of the high-order word is<br>
bit of the entire number:<br>  $\frac{15}{\text{sign}}$ <br>  $\frac{1}{\text{sign}\text{-order}}$ <br>  $\frac{1}{\text{sign}\text{-order}}$ <br>  $\frac{1}{\text{sign}\text{-order}}$ <br>  $\frac{1}{\text{sign}\text{-order}}$ <br>
W

```
ADD AL,BL
ADC BH
ADD AH,BH
```
#### Examples

For the remainder of this section, all examples will assume 4-bit words.

|                     |                                                                                                    | Example 1                                                                                   | Example 2                        |
|---------------------|----------------------------------------------------------------------------------------------------|---------------------------------------------------------------------------------------------|----------------------------------|
| Initially           | {AHAL<br>{BHBL                                                                                        | 0001 1001<br>$\leftarrow \alpha \rightarrow$<br>$\leftarrow \beta \rightarrow$<br>0011 0101 | 0001 1001<br>0011 0111           |
| After<br>ADD AL.BL  | {AHAL<br>{BHBL                                                                                        | 0001 1001<br>0011 1110 $(C = 0)$                                                            | 0001 1001<br>0011 0000 $(C = 1)$ |
| After<br>ADC AH     | $\left\{ \begin{array}{l} \mathsf{AH} \ \mathsf{AL} \\ \mathsf{BH} \ \mathsf{BL} \end{array} \right.$ | 0001 1001<br>0011 1110                                                                      | 0010 1001<br>0011 0000           |
| After<br>ADD AH, BH | {AHAL<br>{BHBL                                                                                        | 0001 1001<br>$\leftarrow \alpha + \beta \rightarrow$<br>0100 1110                           | 0010 1001<br>0101 0000           |

To negate a double-precision number  $\alpha$  stored in AL and AH, we 1'scomplement AH, 1's-complement AL, add 1 to AL, and add the resulting carry to AH. The 1's complementation of AH can be done by negating it and subtracting 1; the 1's complementation and incrementation by 1 of AL can be done simply by negating it. If the negation of AL does not produce a carry (and hence results in  $C = 1$ ), the negation of  $\alpha$  is complete. If the negation of AL produces a carry (and hence results in  $C = 0$ ), then the addition of this carry to AH can be effected by neglecting to subtract 1 from AH after it is first negated. In conclusion,  $\alpha$  can be negated by negating AH, negating AL, and finally subtracting C from AH. The latter operation is facilitated by the SBC d instruction, which performs (d)  $\leftarrow$  (d) - C. Thus, to compute  $-\alpha$ , we issue Arithmetric Operations / C<br>
or negate a double-precision number  $\alpha$  stored in AL and AH, we<br>
blement AH, 1's-complement AL, add 1 to AL, and add the result<br>
to AH. The 1's complementation of AH can be done by negated<br>
d

![](_page_105_Picture_765.jpeg)

#### Examples

![](_page_105_Picture_766.jpeg)

Suppose that  $\alpha$  and  $\beta$  are stored as before and we wish to compute  $\alpha$  -  $\beta$  and store it in AL and AH. We can do this by first negating  $\beta$  and then adding the result to  $\alpha$  (using the double-precision negation and addition proposed above). These operations are equivalent to subtracting BL from AL, adding the carry to AH, subtracting BH from AH, and subtracting <sup>1</sup> from the result (since the second subtraction is tantamount to adding to AH the negative, rather than the 1's complement, or BH). Adding the carry to AH and then subtracting <sup>1</sup> from the final result can be combined (as was done with double-precision negation) by subtracting from AH the value of C produced by the low-order subtraction. Thus, to compute  $\alpha - \beta$ , we issue

#### Examples

![](_page_106_Picture_585.jpeg)

From Sections 7.1 and 7.2 we know that the result of addition or subtraction is incorrect only if it produces overflow (i.e.,  $V = 1$ ). In the doubleprecision case this means that the result of the high-order addition or subtraction produces  $V = 1$ . Overflow produced by the low-order operation is irrevelant.

#### 7.4 THE TST AND CMP INSTRUCTIONS

The instruction CMP s,d (or CMPB s,d) forms the difference  $(s) - (d)$ inside the ALU (not in d!). It is most often used to set the Z, N, C, and V condition codes so as to facilitate the comparison of  $(s)$  and  $(d)$ . It is important to note that the C and V codes resulting from CMP are set according to the rules of subtraction (stated in Section 7.2). We shall elaborate on the applications of CMPin Section 7.5.

The instruction TST d (or TSTB d) executes (d)  $\leftarrow$  (d). Its most common purpose is to set the Z and N condition codes so as to facilitate the determination whether (d) is zero or nonzero, positive or negative.

 $\Box$ 

SOR BAL SBC AH SUB BH,AH

 $\Box$ 

![](_page_107_Picture_631.jpeg)

#### Examples

Although CMP and TST are most often used for comparing and testing numbers, they are sometimes used as a "'clever'' way for incrementation or decrementation of registers. For example:

![](_page_107_Picture_632.jpeg)

Any time that a TST or CMP instruction is not followed by a conditional branch instruction, it is most likely being used for autoincrementing or autodecrementinga register. autodecrementing a register.<br>Note that TST  $(R5)$ + is illegal when R5 holds an odd address (since TST

is a word instruction). Thus, great caution should be exercised by the programmer in using TST and CMP for incrementation and decrementation.

While TST (or TSTB) is intended for testing entire words (or bytes), the BIT (or BITB) instruction can be used to test selected portions of words (or bytes). Specifically the instruction BIT d (or BITB d) forms the AND product of (s) and (d) inside the ALU (not in d!), enabling us to test only those bits in d which correspond to 1-bits in s. For example, to branch to L if either bit 7 or bit 15 of RO (or both) are 1, we can issue

```
BIT #100200,R0
BNE L
```
In Section 4.8 we listed 16 conditional branch instructions. The first eight,

BEQ, BNE, BPL, BMI, BVC, BVS, BCC, BCS

are best suited to test whether the result of an arithmetic operation is zero or nonzero, positive or negative, did or did not cause overflow, and did or did not produce a Carry. MORE ON BRANCH I<br>
ection 4.8 we listed 16 conditional branch instructions.<br>
BEQ, BNE, BPL, BMI, BVC, BVS, BCC, BCS<br>
united to test whether the result of an arithmetic operation is<br>
positive or negative, did or did not cau

To compare two numbers, say  $\alpha$  in A and  $\beta$  in B, it is most convenient to issue

CMP A,B

(which forms  $\alpha - \beta$ ) and then any of the following instructions:

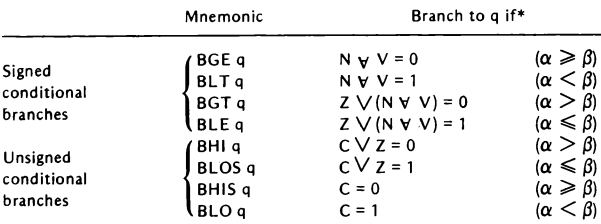

The "signed" conditional branches regard  $\alpha$  and  $\beta$  as 16-bit 2's-complement numbers and compare them accordingly. The "'unsigned"' conditional branches regard  $\alpha$  and  $\beta$  as 16-bit positive numbers (with the MSB no longer regarded as a sign bit, but as the coefficient of  $2^{15}$  in the binary representation), and compare them accordingly.

As a general rule, BGE, BLT, BGT, BLE, BEQ, and BNE should be used to compare program data. BHI, BLOS, BHIS, BLO, BEQ, and BNE should be used to compare CM addresses.

For example, consider the following code which clears <sup>a</sup> section of CM starting at A up to and including B (where B is a higher address):

\*The rules for the V operation are:  $0 + 0 = 0$ ,  $0 + 1 = 1$ ,  $1 + 1 = 0$ . The rules of the  $\vee$ operation are:  $0 + 0 = 0$ ,  $0 + 1 = 1$ ,  $1 + 1 = 1$ .

A=1000 B=2000 MOV #A,RO MOV #B,R1 LOOP: CLR (RO)+ CMP R1,RO BGE LOOP

BGE treats the operands as 2's-complement numbers. The loop will terminate when  $(R0) = 2002$ , which is the correct action. Suppose, however, that the first two assignments are

$$
A = 070000 B = 170002
$$

(which may be legal addresses in some PDP-11 models). After CLR (RO)+ is first executed,  $(R1) = 170002$  and  $(R0) = 070002$ . Hence  $(R1) - (R0)$  $= 100000$ , which is a negative number, causing the loop to terminate prematurely.

The correct solution is to use a branch instruction that treats the operands as *unsigned* numbers. The following code is correct:

LOOP: CLR (RO)+ CMP R1,RO BHIS LOOP

BHIS will work correctly regardless of the values of A and B.

Table 7.1 lists a number of examples (using 4-bit words) that illustrate how the signed and unsigned conditional branches are influenced by various combinations of condition codes. In each example the first row lists  $\alpha$ , the second row lists  $\beta$  (preceded by a minus sign), and the third row lists  $\alpha - \beta$ (the number formed by CMP A,B). The checkmarksindicate the conditional branch instructions which, when appearing after CMP A,B, cause <sup>a</sup> branch.

It is always advisable to use BGE and BLT rather than BPL and BMI when comparing two signed numbers. For example, suppose that we want the program to branch to L1 if  $(A) < (B)$  and to L2 otherwise. We may write

CMP A,B BMI L1 L2: ---

If A happens to contain 177772 (i.e., -6) and B happensto contain 077777, then CMP A,B forms (A) – (B) = 077773, with  $Z = 0$ ,  $N = 0$ ,  $C = 0$ ,  $V = 1$ .

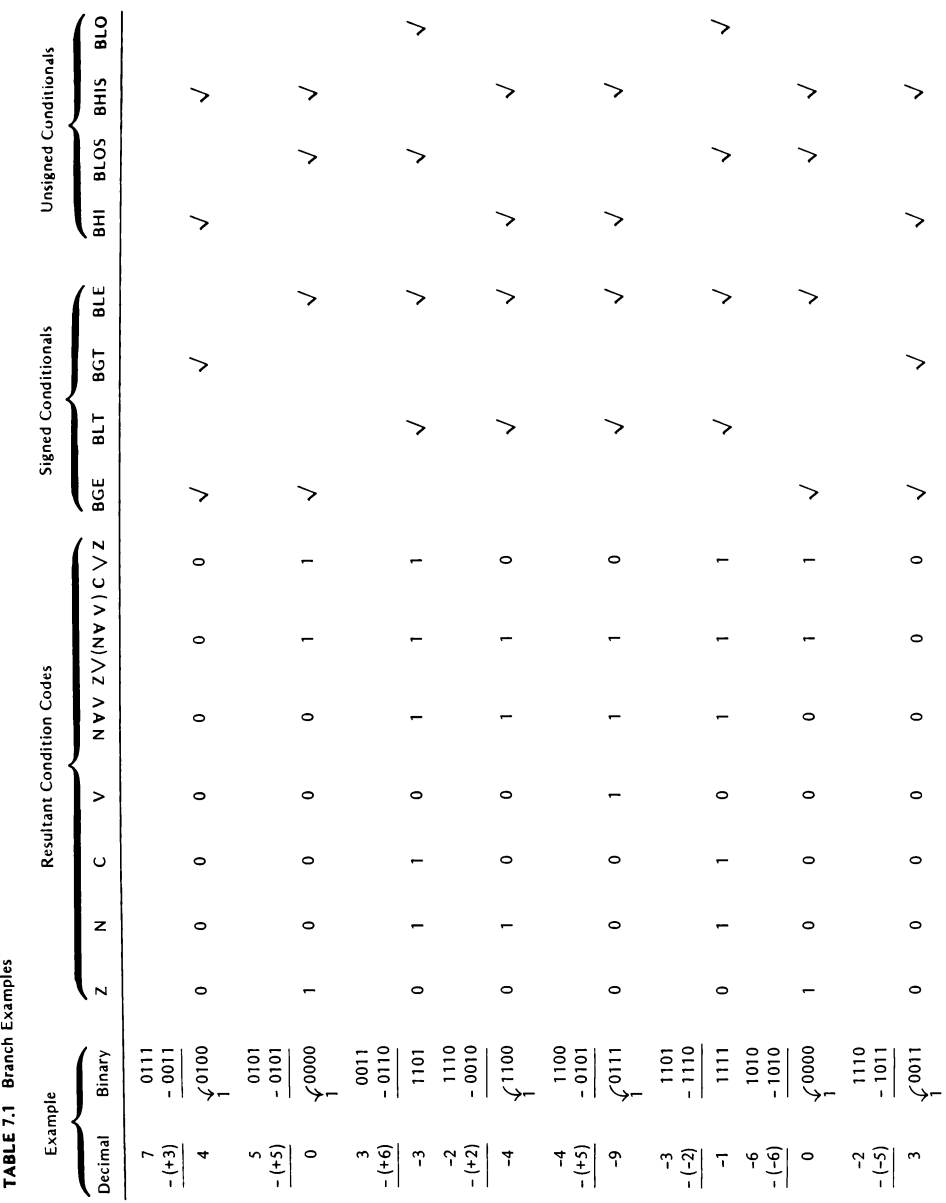

The program will thus branch to L2, although  $(A) < (B)$ . However, if we write

```
CMP A,B BLT L1 12 \cdot 22
```
the program will branch to  $L1$ . (What happens when CMP A.B is followed by BLO L1?)

Unsigned conditional branches are often used in the comparison of double-precision numbers. For example, suppose that  $\alpha$  and  $\beta$  are positive double-precision numbers stored as described in Section 7.3. Then  $\alpha > \beta$ if  $(AH) > (BH)$ , or if: (1)  $(AH) = (BH)$ , and (2)  $(AL) > (BL)$ , where  $(AL)$ and (BL) are unsigned! Thus, to jump to X if  $\alpha > \beta$  and to Y otherwise, we write

CMP AH,BH BGT X BLT Y CMP AL,BL BHI x

Y

 $\frac{1}{x}$ 

Another use of the unsigned branch instructions is in testing for two conditions simultaneously. Suppose that we want to know if (RO) is less than 0 or greater than <sup>7</sup> and if so, to branch to location X. We can write

```
CMP RO,#7
BGT X
TST RO
BLT X
```
An alternative solution is

CMP RO,#7 BHI X

This works because a negative number, when treated as an unsigned number, is always ''higher"' than' any positive number. It is worth mentioning that another solution would be

Almost every single-operand and double-operand instruction influences the Z and N condition codes and many of these instructions influence the C and V codes as well. $*$  This means that a compare or a test instruction which one may be tempted to insert after an operation and before a branch instruction are actually redundant. For example, in

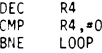

the CMP instruction is superfluous; in

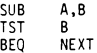

the TST instruction is superfluous.

# 7.6 SHIFT INSTRUCTIONS

The PDP-11 has a number of instructions that shift the contents of a word or a byte 1 bit to the left or 1 bit to the right (see Figure 7.1):

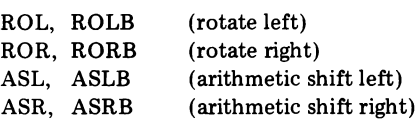

To understand the operation of ROL and ROR (or ROLB and RORB), we take the destination word (or byte) and form a "ring" by joining its ends via a (fictitious) 1-bit register which holds the condition code C. The effect of ROLis to rotate the contents of this ring <sup>1</sup> bit clockwise; the effect of ROR is to rotate the contents counterclockwise.

The effect of ASL (or ASLB) is to shift the contents of the destination word (or byte) 1 bit left, with the rightmost bit replaced by 0 and the leftmost bit replacing the old value of C. This operation is equivalent to multiplying the contents of the destination (regarded as a 2's-complement

\*For details, see the ''PDP-11 Processor Handbook."'

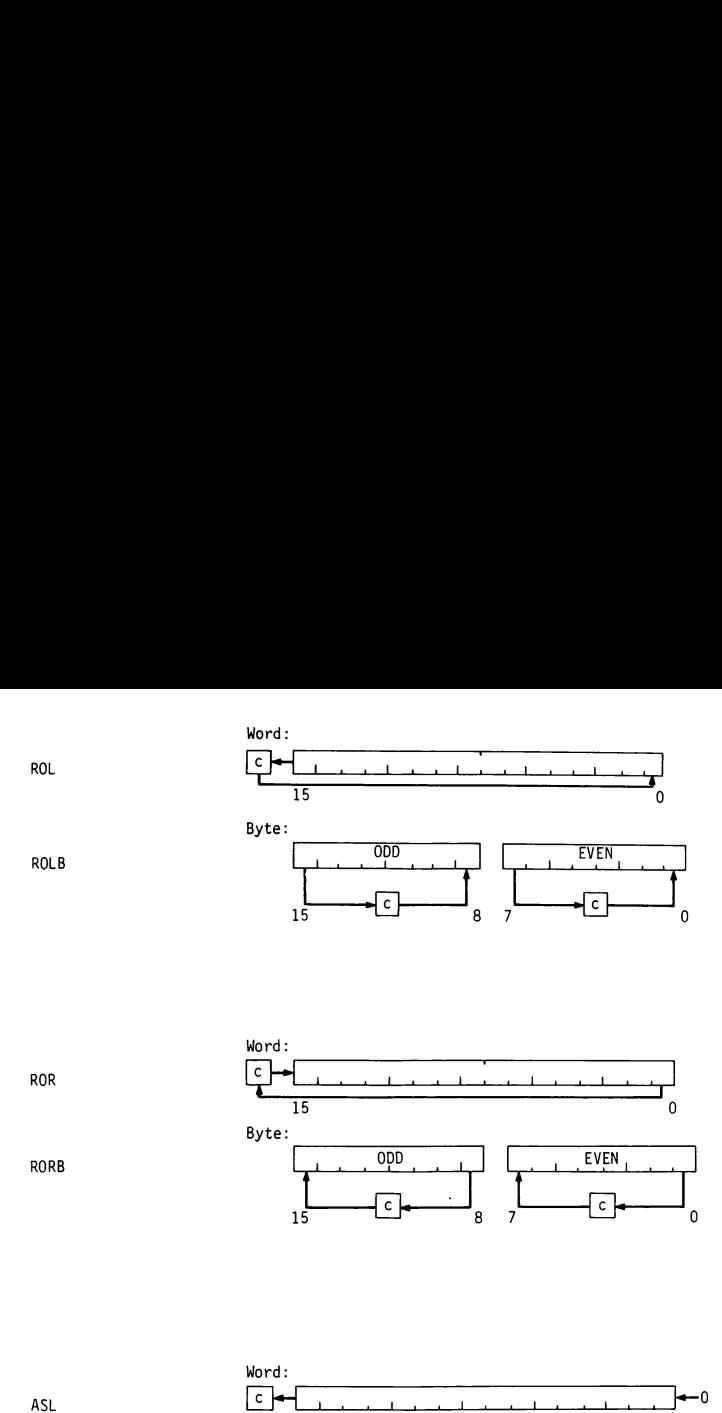

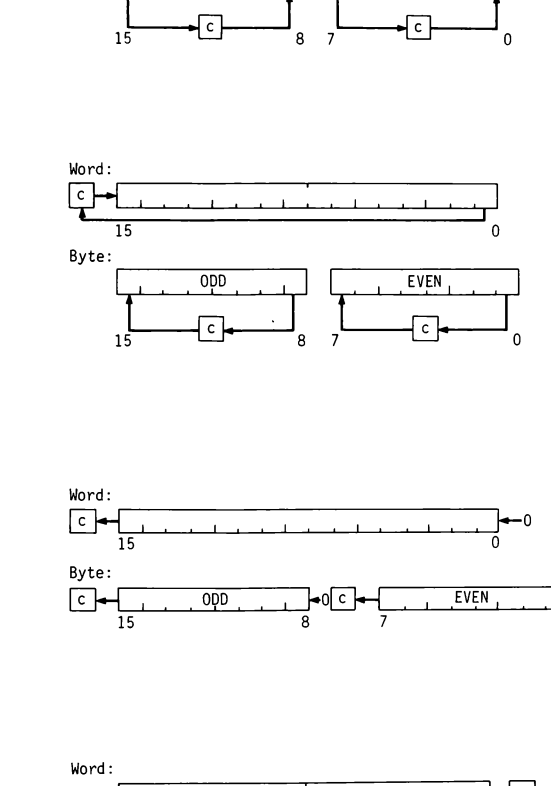

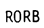

ASLB

ASL

ROR

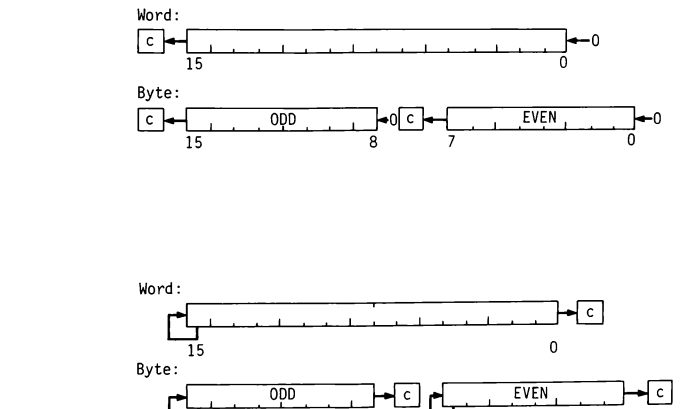

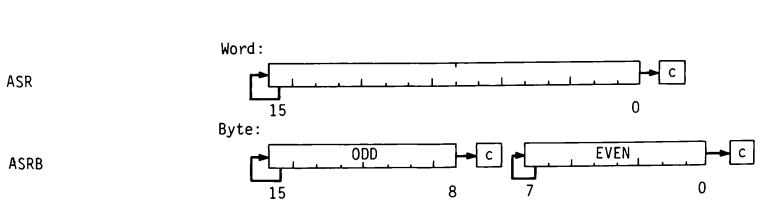

Figure 7.1 Shift instructions.

signed number) by 2. The V code is set to 1 if the result of this multiplication is out of bounds.

The effect of ASR (or ASRB) is to shift the contents of the destination word (or byte) 1 bit right, with the leftmost bit remaining unchanged and the rightmost bit replacing the old value of C. This operation is equivalent to dividing the contents of the destination by 2 (and subtracting  $1/2$  if the contents is odd). An exception: - 1 remains - 1. Example: ASCII-to-Binary Conversion<br>
ber) by 2. The V code is set to 1 if the result of this<br>
of bounds.<br>
set of ASR (or ASRB) is to shift the contents of the<br>
yte) 1 bit right, with the leftmost bit remaining unches<br>
set

Examples

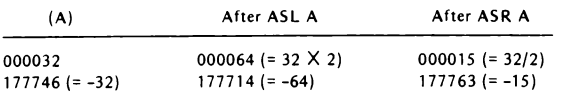

7.7 EXAMPLE: ASCII-TO-BINARY CONVERSION

To illustrate the use of some of the instructions and features introduced in the preceding sections, we shall present a program which accepts a decimal number N from the teletype and converts it into <sup>a</sup> 16-bit 2's-complement form. N may be prefixed with  $+$  or  $-$  and is always followed by a carriage return. It should not exceed  $32767<sub>10</sub>$  in magnitude.

The program (flowcharted in Figure 7.2 and listed in Figure 7.3) stores the input characters in a byte array whose base address is STRING. The binary equivalent of N is left in R2. (If N is out of bounds, R2 is left with  $100000<sub>8</sub>$ .) The program uses the following subroutines:

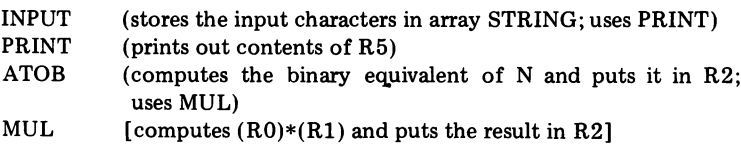

The algorithm used by the multiplying subroutines MUL is much more efficient than that used by MULT in Section 6.5. It proceeds as follows:

- 1. Set (R2) to 0.
- 2. If bit 0 of (R1) is 1, add (RO) to (R2). Otherwise, skip this step.

 $\Box$ 

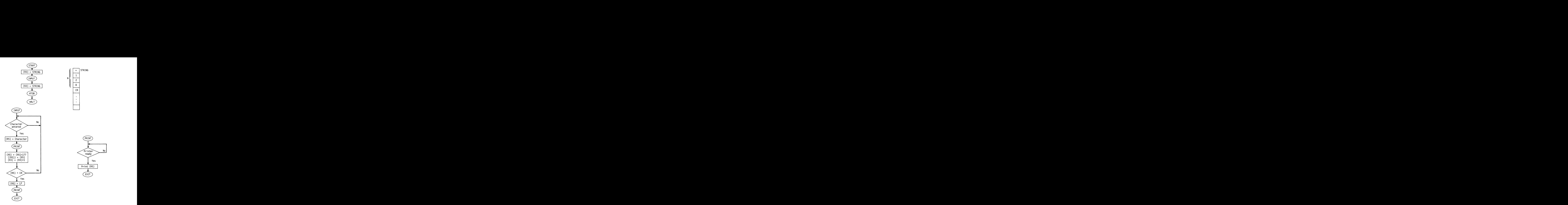

Figure 7.2 Flowcharts for ASCII-to-binary program.

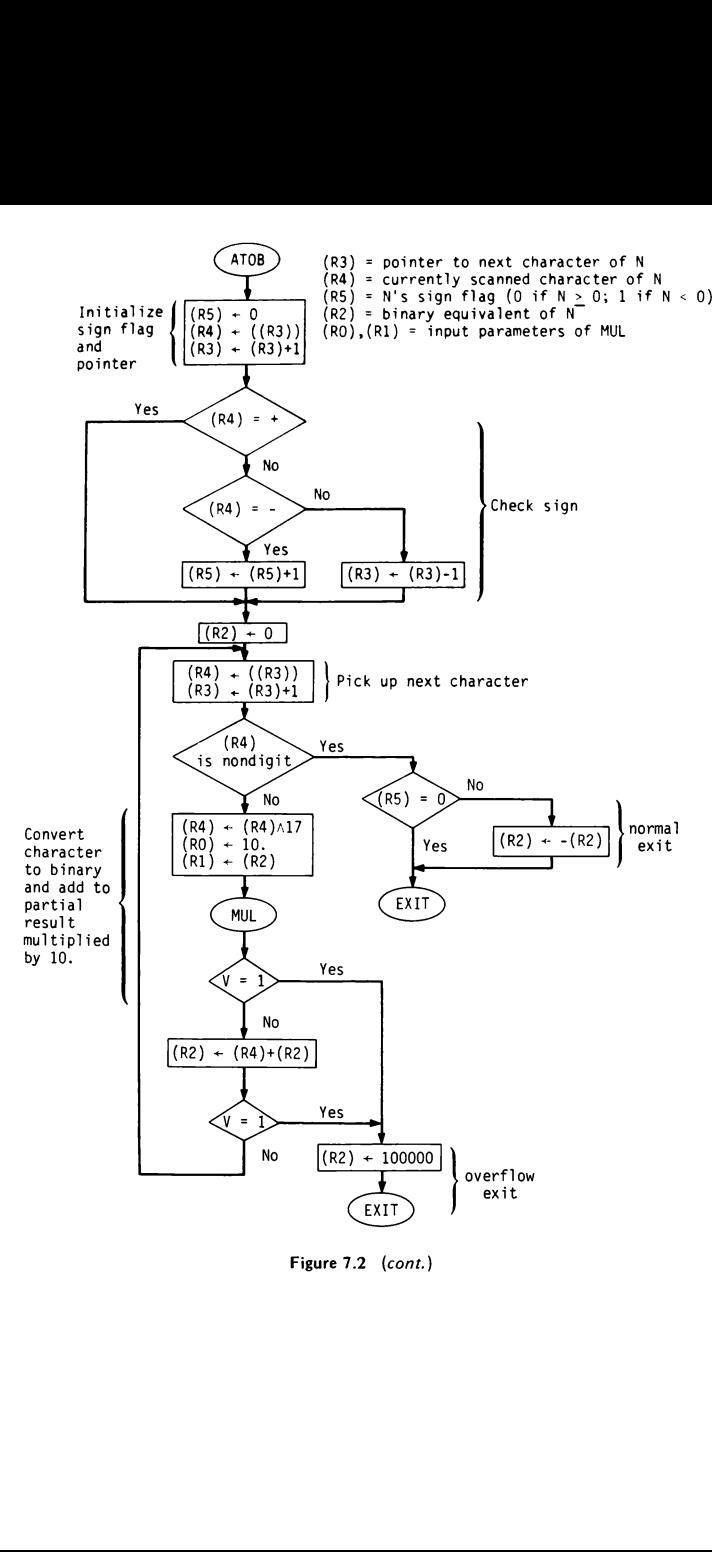

Figure 1<br>Figure 1<br>The Contract 1<br>The Contract 1<br>The Contract 1<br>The Contract 1<br>The Contract 1<br>The Contract 1<br>The Contract 1<br>The Contract 1<br>The Contract 1<br>The Contract 1<br>The Contract 1<br>The Contract 1<br>The Contract 1<br>The Contr Figure 7.2 (cont.)

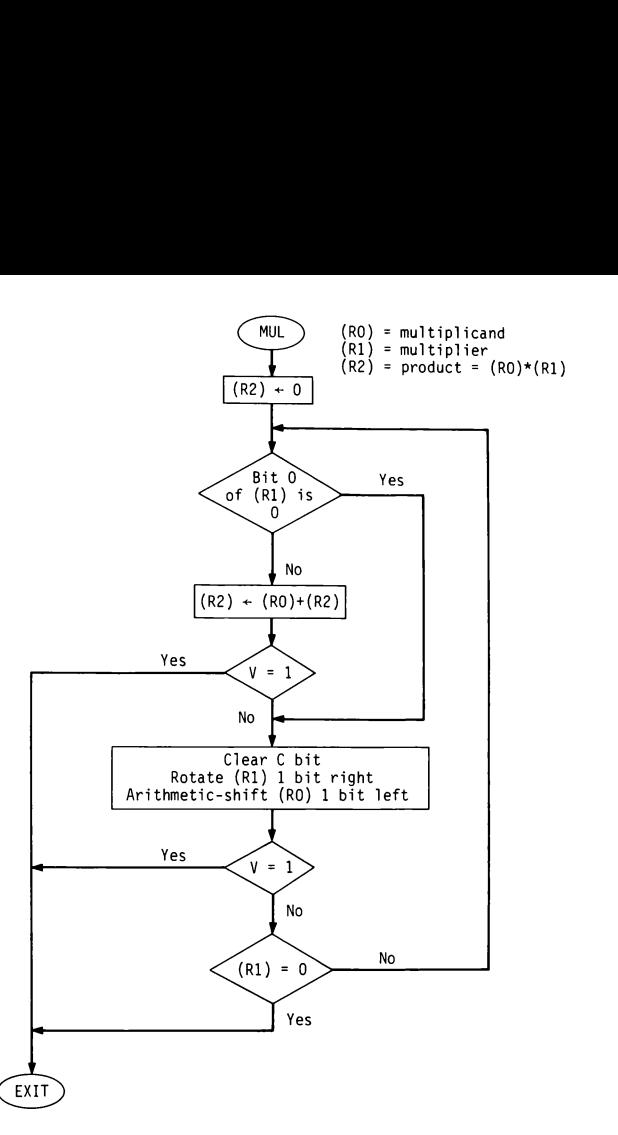

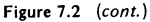

- 3. Shift (RO) left one bit and (R1) right onebit.
- 4. If  $(R1) = 0$ , R2 contains  $(R0)*(R1)$ ; exit. Otherwise, return to step 2.

 $(R0)*(R1)$ ; ex<br>for positive nu<br>are binary): That this algorithms works for positive numbers is clear from the following example (where all numbers are binary):

```
0...00011010 \leftarrow Initial (R0)
0...01001011 \leftarrow Initial (R1)
          11010
        11010
 11010<br>11010
 11110011110 \leftarrow Final (R2) [sum of shifted (R0)'s]
                       shifted (RO)
```
To assure that the algorithm works for negative numbers also, the left shifting of (R0) must be done arithmetically (with ASL rather than ROL) and the right shifting of  $(R1)$  must be done circularly (with ROR rather than ASR), with C cleared before rotation.

If the product  $(R0)*(R1)$  is out of bounds, the addition in step 2 or the left shifting in step 3 will produce  $V = 1$ , which can be used by the calling program as an error indicator.

The subroutine ATOB starts by setting a "flag" (stored in R5) to 0 if N is positive and to <sup>1</sup> otherwise. It then converts |N| to binary by the following algorithm:

- 1. Set (R2) to 0.
- 2. Pick up the next character. If it is a nondigit, R2 contains the binary equivalent of  $|N|$ ; if  $(R5) = 1$ , negate  $(R2)$  and exit. If the character is a digit:
- 3. Multiply (R2) by  $10_{10}$  (or  $12_8$ ) and add to it the binary equivalent of the digit picked up in step 2. Return to step 2.

For example, if  $N = 2591$ , R2 will successively contain, in decimal:

```
\mathbf{0}(0 \times 10)+2=2(2X10)+5=25(25 \times 10)+9 = 259(259\times10)+1=2591
```
or, in octal:

```
0
  (0X12)+2 = 2(2 \times 12)+5 = 31(31 \times 12) + 11 = 403(403\times12)+1 = 5037
```
TITLE ASCTOBIN ; CONVERTS A TYPED-IN DECIMAL NUMBER N INTO ITS BINARY EQUIVALENT. 3N MAY BE PREFIXED WITH + OR - AND MUST BE FOLLOWED BY A CARRIAGE RETURN. ;THE BINARY EQUIVALENT OF N IS LEFT IN R2. IF N'S MAGNITUDE EXCEEDS 332767 DECIMAL, R2 WILL BE LEFT WITH 190909 OCTAL.  $LC =$ .  $=4+LC$  $-WORD 6, 0, 12, 0$  ; INITIALIZE ERROR VECTORS . =509+LC ;ALLOW FOR STACK SPACE START: MOV PC, SP<br>TST - (SP) : INITIALIZE SP TO START KBSTAT=177569 KBDATA=177562 PRSTAT=177564 PRDATA=177566  $LF=12$  $CR = 15$  $\ddot{\cdot}$ % MAIN PROGRAM<br>MOV #STRING.R3  $:(R3)$ =STRING JSR PC, INPUT ;STORE INPUT STRING IN ARRAY  $;(R3)$ =STRING JSR PC.ATOB : CONVERT STRING INTO BINARY **HALT** STRING: .BLKB 20. ;STORAGE FOR TYPED-IN STRING 9 INPUT : ECHOES TYPED-IN CHARACTERS AND STORES THEM IN BYTE ARRAY WHOSE BASE sADDRESS IS IN R3. EXITS AFTER CR IS TYPED. CHANGES R3, RO. TSTB KBSTAT ;IS CHARACTER IN?<br>BPL INPUT :IF NOT, WAIT :IF NOT, WAIT MOV KBDATA, R5 ;(R5)=CHARACTER JSR PC,PRINT ;PRINT CHARACTER<br>BIC #177600,R5 ;REMOVE\_CHECK\_BI BIC #177600,R5 ;REMOVE CHECK BIT<br>MOVB R5,(R3)+ ;STORE CHAR. IN A MOVB R5, (R3)+ ;STORE CHAR. IN ARRAY, UPDATE INDEX CMP #CR, R5 31S CHARACTER CR? BNE INPUT ; IF NOT, ACCEPT NEXT CHARACTER MOV #LF RS ;ELSE, JSR PC, PRINT ; MOVE TO NEXT LINE RTS PC : EXIT ÷ <sup>3</sup> PRINT ; PRINTS CONTENTS OF R5. REGISTERS UNCHANGED.<br>PRINT: TSTB PRSTAT : IS PRINTER R TSTB PRSTAT 51SPRINTER READY?<br>BPL PRINT : IFNOT, WAIT IF NOT, WAIT MOV R5,PRDATA ;IF SO, PRINT (R5) RTS PC ; EXIT  $\ddot{\phantom{a}}$ AT<sub>O</sub>B <sup>&</sup>gt; CONVERTS INTO BINARY A DECIMAL NUMBER N STORED IN ASCII IN BYTE ARRAY sWHOSE BASE ADDRESS IS IN R3. N MAY BE PREFIXED WITH + OR - AND MUST BE ;FOLLOWED BY A NON-DIGIT. THE BINARY EQUIVALENT OF N IS LEFT IN R2. IF 3N'S MAGNITUDE EXCEEDS 32767 DECIMAL, R2 IS LEFT WITH 19900 OCTAL. ; REGISTER ALLOCATION: (RØ), (R1) ARE USED FOR INPUTTING MUL PARAMETERS  $(R2) = CONVERTED NUMBER$ ; (R3) = POINTER TO NEXT CHARACTER  $(R4)$  = SCANNED CHARACTER  $(R5)$  = SIGN FLAG (Ø IF N IS POSITIVE, 1 OTHERWISE) ATOB: CLR R5 : ZERO SIGN FLAG (ASSUME N POSITIVE)

Figure 7.3 ASCIl-to-binary program.

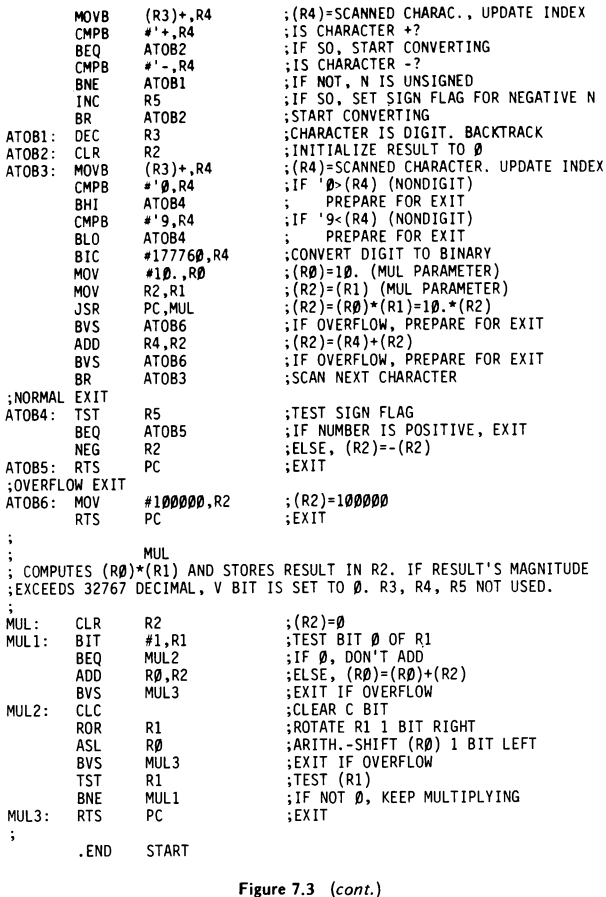

If the multiplication or the addition in step 3 produces an overflow,  $100000<sub>8</sub>$  is stored in R2 as an error indicator.

Note that an ASCII digit can be converted to binary simply by picking up its rightmost 4 bits (or "ANDing" it with  $17<sub>8</sub>$ ). For example, 5 in ASCII is 065, and 000065  $\land$  17 = 000005; 9 in ASCII is 071, and 000071  $\land$  17  $= 000011.$ 

7.1 What are the octal contents of RO and the PSRafter each instruction in the following program section is executed? (You may need the '\*PDP-11 Processor Handbook"' for assistance.)

```
CLR RO<br>DEC RO
                      DEC<br>ADD
                      ADD #77777,R0<br>ADD #2,R0
                                                 #2,RO<br>RO
                      COM<br>SUB
                      SUB #177777,RO<br>ADD #100000,RO
                      ADD #100000,RO<br>SUB #1,RO
                      SUB #1,RO<br>BIC #5432
                                                 #54321,RO<br>RO
                      ASL RO<br>ASR RO
                      ASR RO<br>NEG RO
                      NEG RO<br>ROR RO
                      ROR RO
CLE RO<br>
ADD #7777,RO<br>
ADD #77777,RO<br>
COM #2,RO<br>
SUB #177777,RO<br>
ADD #100000,RO<br>
SUB #1,RO<br>
BIC #54321,RO<br>
ASL RO<br>
ASL RO<br>
ASL RO<br>
NEG RO<br>
NEG RO<br>
NOR RO<br>
OWing program segment:<br>
ADD A1,B1<br>
BVC L1<br>
BVC L1<br>
BCC L2<br>
SUB A2,B2
```
7.2 Consider the following program segment:

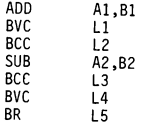

After the segment is executed, where does the program go to if the contents of A1, B1, A2, and B2 are as follows:

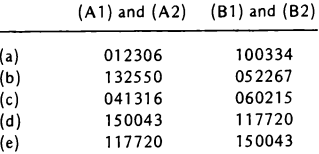

7.3 Given:  $(1000) = 177465$ ,  $(1002) = 000313$ . Determine the values of the Z, N, C, and V codes after each one of the following instructions is executed. (Entries marked with an X need not be filled.)

#### Exercises 107

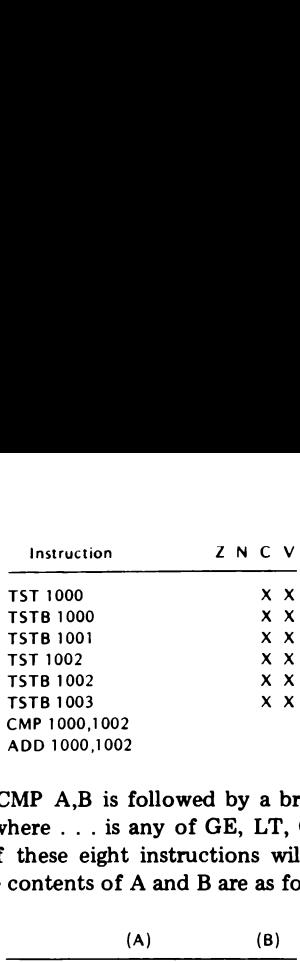

7.4 The instruction CMP A,B is followed by <sup>a</sup> branch instruction of the form  $B$ ...L1, where... is any of GE, LT, GT, LE, HI, LOS, HIS, or LO. Which of these eight instructions will result in a branch to location L1 if the contents of A and B are as follows?

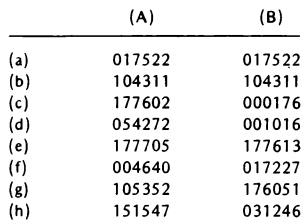

7.5 The following program segment is supposed to clear the words addressed 000000 through 100000. Complete the fourth instruction.

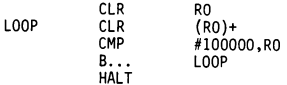

7.6 Assume that  $X$  and  $X+2$  contain a double-precision number  $p$ , and Y and Y+2 contain the double-precision number q. (X and Y are the low-order words.) Describe what the following program segment does.

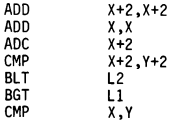

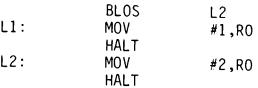

#### 7.7 Consider the following program:

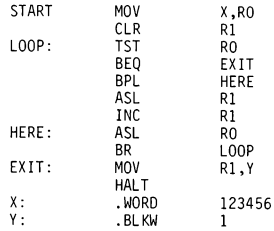

- $(a)$  What is the final contents of Y?
- (b) What does the program do in general [with an arbitrary  $(X)$ ]?
- 7.8 Write an assembly language program that computes the double-precision product of two single-precision numbers. Assume that the multiplier and multiplicand are in addresses A and B; the result is left in C and C+2.
- 7.9 Write <sup>a</sup> subroutine that puts in R1 the numberof 1-bits found in RO. [For example, if  $(R0) = 123456$ , then  $(R1) = 000011$ .]
- 7.10 Write an assembly language program which accepts a six-digit octal number from the teletype and prints out its binary equivalent.
- 7.11 Write and run a program that simulates a four-function stack calculator. The inputs to the calculator are signed or unsigned decimal numbers not exceeding  $32767_{10}$ , and the operators + (add), - (subtract), \* (multiply), / (integer-divide), S (change sign), X (clear top), and C (clear stack). Numbers and operators are entered through the teletype, each followed by a carriage return. Numbers are stored by the program in a stack (other than the system stack!). An operator  $+$ ,  $-$ ,  $*$ , or / results in the corresponding operation carried out on the two top stack elements, which are then replaced in the stack by the result. The operator S results in the replacement of the top stack element with its negative. X can be used to pop the stack top in case of a typing error. C initializes the stack and is to be used each time a

new calculation is to commence. Table 7.2 describes more precisely the action of the program. Table 7.3 showsan illustrative example.

Write the program in a highly modular form, using such subroutines as ATOB (which converts a decimal ASCII number to binary), BTOAS(which converts <sup>a</sup> binary number to <sup>a</sup> decimal ASCII number), MUL (a multiplying routine), DIV (a dividing routine), and PRINT (for printout). Exercises<br>
new calculation is to commence. Table 7.2 describes more precisely<br>
the action of the program. Table 7.3 shows an illustrative example.<br>
Write the program in a highly modular form, using such subrou-<br>
tines as

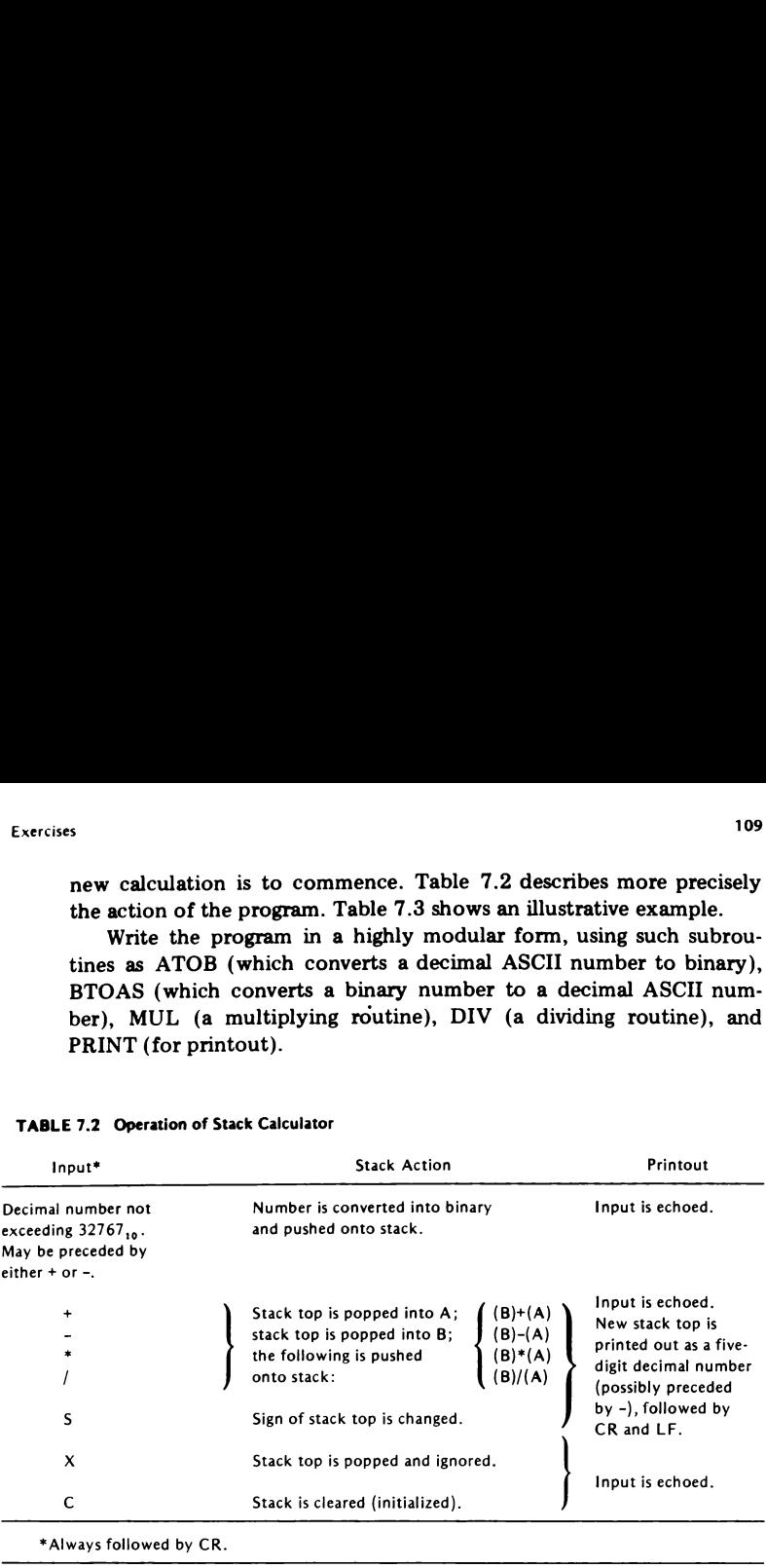

#### TABLE 7.2 Operation of Stack Calculator

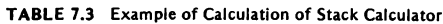

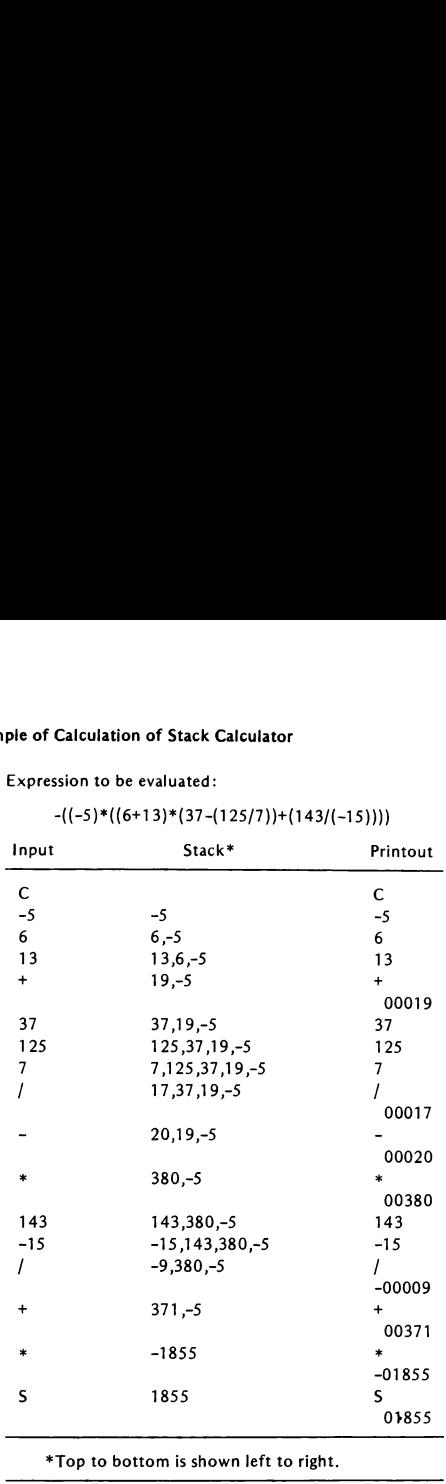

Expression to be evaluated:

\*Top to bottom is shown left to right.

# TRAPS AND INTERRUPTS

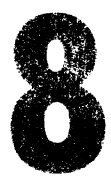

In this chapter we study the mechanics and applications of traps and interrupts. We discuss illegal address and illegal instruction traps, the trap bit, the BPT instruction, and priority interrupts. The chapter concludes with a program illustrating the nesting of subroutines and interrupts and the manipulation of interrupt priorities.

> 8.1 **TRAPS**

associated<br>
and cannot<br>
omatically<br>
111 To protect the user against various disasters, certain common program errors in the PDP-11 result in processor traps (i.e., in the automatic branch to fixed locations in the CM). Specifically, each such error is associated with some CM location  $\alpha$  (which is fixed by the manufacturer and cannot be altered); when the error occurs, the following takes place automatically (in a single cycle):

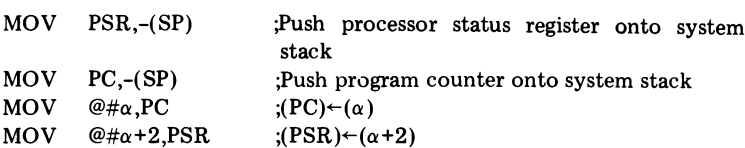

Thus, the PSR and PC are saved in the system stack, a new PSR is fetched from  $\alpha$  + 2, and a jump is executed to whatever address is encountered in  $\alpha$ . If  $\alpha$  contains the address  $\beta$  and  $\alpha + 2$  contains the constant  $\gamma$ , then the CP proceeds to execute the program which starts at  $\beta$ , using  $\gamma$  as its PSR (see Figure 8.1). It is the programmer's responsibility to fill  $\alpha$  and  $\alpha + 2$ with  $\beta$  and  $\gamma$  (jointly referred to as a trap vector) and write a program (called a trap routine) which starts at  $\beta$  and which does whatever needs to be done when the error occurs (e.g., issues an error message and halts). in the system<br>secuted to wha<br>and  $\alpha + 2$  con<br>gram which st<br>ammer's respo<br>as a *trap vector*<br>and which do<br>is an error mess In the system<br>ecuted to wha<br>and  $\alpha + 2$  con<br>gram which st<br>ammer's respo<br>as a *trap vector*<br>and which do<br>is an error mess and  $\alpha + 2$  con<br>gram which stammer's responsion and which do<br>and which do an error mess

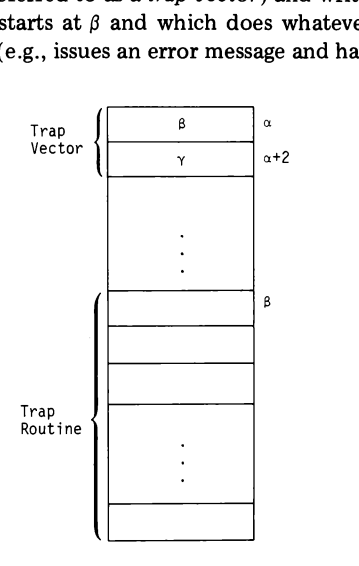

Figure 8.1 Trap vector and routine.

8.2 ILLEGAL ADDRESS AND ILLEGAL INSTRUCTION TRAPS

One of the most common programming errors is a reference to an illegal address, an attempt to execute a word instruction on an odd address or an attempt to address a nonexistent memory location. This error results in <sup>a</sup> trap through location 4, that is, in the following series of actions:

NOV PSR,-(SP) MOV PC,-(SP) MOV @#4,PC MOV @26,PSR

Another common error is an attempt to execute an illegal instruction (e.g., nonexistent op code). This results in a trap through location 10, that is, in the following series of actions:

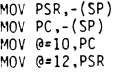

The simplest thing to do in both of these casesis to cause the computer to halt. This can be accomplished (as proposed in Section 5.3) by initiating the program with

$$
C = .
$$
  
=4+LC . WORD 6,0,12,0

which fills the locations 4, 6, 10, and 12 with the constants  $6, 0, 12,$  and  $0,$ respectively. When an illegal address is referenced, the CP traps through location 4 into location 6, which contains the instruction 000000 (i.e., <sup>a</sup> HALT instruction). Similarly, when an illegal instruction is attempted, the CP traps through location 10 into location 12, which also contains 000000. ommon error is an attempt to execute an illegal<br>ent op code). This results in a trap through locatic<br>wing series of actions:<br> $\frac{1000 \text{ FSA}_{1.7}(5P)}{1000 \text{ FFA}_{1.7}(5P)}$ <br> $\frac{1000 \text{ FSA}_{1.7}(5P)}{1000 \text{ FIA}_{1.7}(5P)}$ <br>st thing to do

Note that after the CP is halted by any of these two trap routines, the top of the system stack contains the value of PC at the time theerror occurred. Also, PC contains either  $10$  or  $14$ , depending on whether the trap routine executed was for illegal address or illegal instruction. Thus, by inspecting the contents of (SP) and of PC, one can determine the location and the type of error committed.

### 8.3 THE TRAP BIT AND BPT INSTRUCTION

From Figure 2.1 we see that the PSR contains, besides the condition codes N, Z, V, and C, a trap bit T in bit  $4$ :

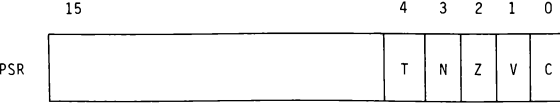

Like the other bits, the trap bit can be set and cleared under program control. When set, a processor trap will occur through location 14.

The trap bit is especially useful in the implementation of monitoring programs (such as tracing or debugging programs) whose function is to execute a user's program one instruction at a time, assuming control after each execution. The monitoring program can accomplish it by setting T to 1 before transferring control to the user's program. After the first of the user's instructions is executed, the CP traps through location 14 back to the monitoring program, which does whatever it is supposed to do. Using the information saved in the system stack when the user's program was trapped, the monitoring program can nowyield control back to the user's program, returning to it the PC and PSR values it possessed when it was last interrupted. The second user's instruction is now executed, traps, and the process repeats.

A trap can be generated by program (rather than automatically by hardware) by issuing the instruction BPT ("breakpoint"). When this instruction is executed, a trap occurs through location 14.

## 8.4 INTERRUPTS

An interrupt is another form of processor trap. While a processortrap, as we have seen, can be triggered by a programmingerror, an interrupt is triggered by a certain condition attained by a peripheral device. When this condition occurs, the program automatically branches to an address  $\beta$ stored in some fixed location  $\alpha$  in the CM, while replacing the contents of the PSR with the contents  $\gamma$  of  $\alpha + 2$ . The contents of  $\alpha$  and  $\alpha + 2$  are referred to as an interrupt vector (analogous to a trap vector), and the program that starts at  $\beta$  is called an interrupt routine or an interrupt handler (analogous to a trap routine).

A basic difference between a system trap and an interrupt is that traps always take place when certain errors occur—they are beyond the programmer's control. On the other hand, the programmer does have control over interrupts; interrupts can be "disabled" either temporarily or permanently, if the programmer so desires.

We shall illustrate the interrupt mechanism with three peripheral devices: the teletype keyboard, the teletype printer, and the line clock. As we know from Sections 2.3 and 2.4, each one of these devices is associated with a status register whose bit 7 is the "'ready"' bit (indicating that a character

has been typed on the keyboard, or that the printer is free, or that the clock has "ticked''). We now introduce another important bit in the status register  $-$  bit 6, which is called the "interrupt enable" (or INTR ENBL) bit: whis<br>
d on the keyboard, or that the printer is free, or<br>
. We now introduce another important bit in<br>
which is called the "interrupt enable" (or INTR E<br>  $\frac{15}{2}$ ,  $\frac{8}{2}$ ,  $\frac{6}{2}$ ,  $\frac{5}{2}$ 

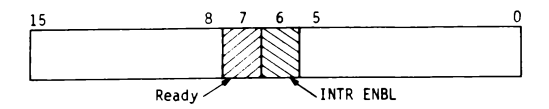

Each one of the three devices causes an interrupt when the "ready"' bit in its status register changes from 0 to 1, provided that its INTR ENBL bit is 1. An interrupt will also occur if the ''ready"' bit is <sup>1</sup> and an instruction causes the INTR ENBL bit to change from  $0$  to 1. Thus, for an interrupt to occur, one of the two bits must be a 1 and the other must have just changed from a 0 to a 1. e keyboard, or that the printer is<br>ow introduce another important<br>called the "interrupt enable" (or<br> $\frac{8}{\text{Ready}}$ <br> $\frac{1}{\text{NTR ENBL}}$ <br>three devices causes an interrupt<br>er changes from 0 to 1, provided<br>will also occur if the "

The interrupt vectors for the teletype and line clock are located as follows:

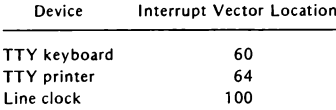

It is the programmer's responsibility to initialize the INTR ENBL bit to 1 if interruption by the corresponding device is indeed contemplated (this bit is automatically cleared when the "'start'' switch is pressed in the PDP-11 or when a RESET instruction is issued). Of course, as in traps, it is also the programmer's responsibility to supply the interrupt vector and the interrupt routine for each device.

While a trap routine might end with a HALT instruction, an interrupt routine almost always ends by returning control to the interrupted program. This returning of control is facilitated by the instruction RTI ("return from interrupt"'), which executes the following (in a single cycle):

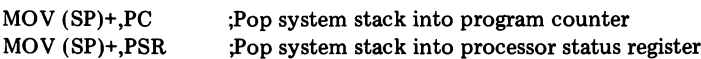

Thus, RTI simply undoes the actions taken by the interrupt mechanism just before the interrupt routine took over (see Section 8.1).

The way that interrupt routines assume and relinquish control is re-

miniscent of the way subroutines assume and relinquish control (using the JSR and RTS instructions). Both interrupt routines and subroutines use the system stack for their linkage information. However, in addition to a return address, an interrupt mechanism uses the stack to save the PSR of the interrupted program.

When more than one "interrupt-driven" device is used in a program, there is always the possibility of one interrupt routine interrupting another. The ''nesting'' of interrupt routines in this case is very similar to the nesting of subroutines. In fact, one can nest an arbitrary mixture of interrupt routines and subroutines without risking any confusion.

#### 8.5 WHY USE INTERRUPTS?

The main advantage of the interrupt facility is that it saves the program the necessity of repeatedly testing (or ''polling'') <sup>a</sup> device in orderto determine whether or not it attained a certain condition. If the device is interruptdriven, the occurrence of this condition will reveal itself automatically! Since the testing of <sup>a</sup> peripheral device is usually <sup>a</sup> relatively lengthy process, the interrupt facility may be an important time saver for the program. For example, in past programs weissued

$$
\begin{array}{cccc}\n\text{LOOP}: & \text{TSTB} & \text{O#177564} \\
& \text{BPL} & \text{LOOP}\n\end{array}
$$

in order to ascertain that the printeris free. If the printer is interrupt-driven, this loop becomes superfluous, and the time the printer requires for completion (in the order of 1/10 second) can be used for the execution of tens of thousands of useful CP instructions.

The following are more detailed examples. In these examples, the reasons behind the components  $\gamma$  of the interrupt vector (200 in Example 1 and 300 in Example 2) will be explained in the next section.

#### Examples

1. We wish to use the TTY as an ordinary typewriter (i.e., have every type-in character echoed) while the main program is running. Figure 8.2 shows how this can be done. The main program runs until <sup>a</sup> character is typed in, at which point it is interrupted by the interrupt-driven keyboard and transfers control to INTHND. The interrupt routine, which starts at

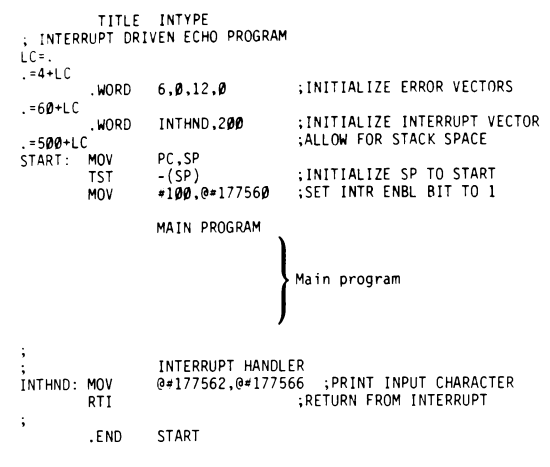

Figure 8.2 INTYPE program.

INTHND, simply echoes the character. (We assume a slow typist, and hence no need for buffering.)

Note that the main program resumes operation with the same PSR that it possessed when it was last interrupted. This is important, since the interruption might have occurred right after <sup>a</sup> TST or CMP instruction, which makes the preservation of the condition codes (and hence the PSR) essential.

2. We wish the bell to ring every 10 seconds (decimal) while a main program is running. Figure 8.3 shows how this can be done. The main program is interrupted by the line clock every 1/60 second. The interrupt routine decrements the "tick" count by 1 each time it is entered\*; when this count becomes 0, it is reset to 600 decimal  $(600/60 = 10)$  and the bell rings. Thus, the bell rings immediately when the program is started (since the tick count is initially set to 1), and every 10 seconds thereafter.  $\Box$ 

Although the preceding examplesare rather contrived, they do illustrate the fact that, by means of interrupts, two programs can be executed by the computer "in parallel."

\*When the clock's INTR ENBL bit is 1, the ready bit in the clock status register is cleared automatically after every tick.

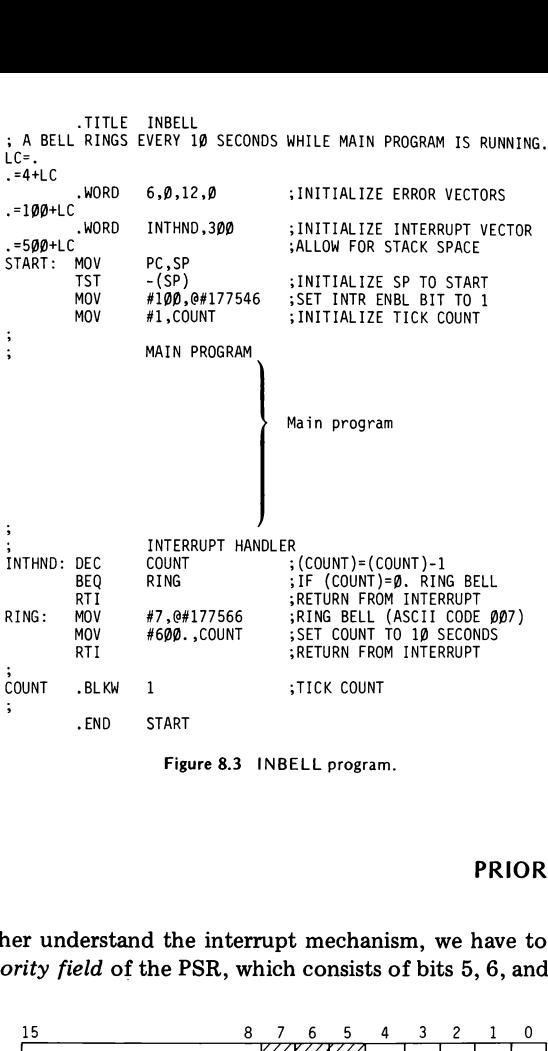

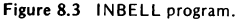

8.6 PRIORITY INTERRUPTS

To further understand the interrupt mechanism, we have to be familiar with the *priority field* of the PSR, which consists of bits  $5, 6$ , and  $7$ :

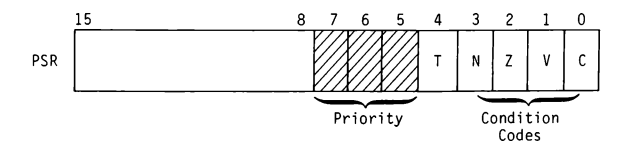

The contents of the PSR's priority field is referred to as the CP priority. It can be set by the programmer to any level between 0 and 7. For example, to set the CP priority to 7, we issue

MOV =340,@#177776

(We shall assume that, when the program is started, the CP priority is set automatically to 0.)

In addition to the CP priority, one talks about the priority of a peripheral device. For example, the priorities of the TTY keyboard and printer are both 4, and the priority of the line clock is  $6$  (all of which are fixed by the manufacturer). The fundamental rule for interrupts is the following: A device can interrupt <sup>a</sup> program only if the device's priority is strictly greater than the CP priority. For example, the TTY and clock can interrupt any program that runs with CP priority  $0$ ; programs that run with CP priority 7 cannot be interrupted by any device!

Suppose that two interrupt-driven devices, D1 and D2, whose priorities are  $p_1$ , and  $p_2$ , respectively, are used with a program that runs with CP priority  $p_0$ . Assume that  $p_0 < p_1 < p_2$ . Sometime after the program is started, D1 attempts to interrupt. Since  $p_1 > p_0$ , the interrupt is "acknowledged" and D1's interrupt routine takes over. The CP priority at which this routine runs is determined by the new contents of the  $PSR$  – that is, by the second component (which we called  $\gamma$ ) of D1's interrupt vector. Let's denote by  $p'_1$  the new CP priority, coming from bits 5, 6, and 7 of  $\gamma$ . Suppose now that, while  $D1$ 's interrupt is still being "serviced,"  $D2$  is attempting an interrupt. Whether or not this interrupt will be acknowledged depends on the relative magnitudes of  $p_2$  and  $p'_1$ . If  $p_2 > p'_1$ , then D2's interrupt routine will take over and be executed before control is returned (with RTI) to D1's interrupt routine. If  $p_2 \leqslant p'_1$ , D2's interrupt will have to remain "pending" until D1's interrupt routine is completed, control is returned (with RTI) to the main program and the priority is lowered back to  $p_0$ .

Thus, by assigning appropriate  $\gamma$ 's to the interrupt vectors, the programmer can dictate which interrupt routines are interruptable by which other interrupt routines. Of course, the interrupt vectors are not the only means by which one can change the CP priority; one can always change it simply by issuing <sup>a</sup> MOV #CONST,@#177776 instruction, where bits 5, 6, and <sup>7</sup> of CONSTare the desired priority.

In most cases the CP priority at which we wish to run the interrupt routine of a device is identical with the device's priority. For example, suppose that we wish to write a program which, while executing a main program, acts as a typewriter and also rings a bell every 10 seconds (the combination of Examples 1 and 2 of Section 8.5). We certainly want the main program to have lower priority than either the TTY keyboard or the clock. We also want the clock to have higher priority than the keyboard, since a clock interrupt every  $1/60$  second is essential if all "ticks" are to be kept track of. Thus, an appropriate choice of priorities could be: Tr<br>
of Section 8.5). We certainly v<br>
y than either the TTY keyboard<br>
ave higher priority than the k<br>
second is essential if all "ticks"<br>
choice of priorities could be:<br>
Program CP Priority

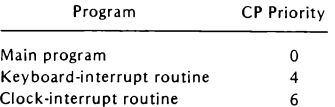

The main program's CP priority of 0 is presumably in force when the program starts; the CP priority 4 of the keyboard interrupt routine can be enforced by storing 200 in address 62; the CP priority 6 of the clock interrupt routine can be enforced by storing 300 in address 102. Figure 8.4 illustrates the manner in which the CP is shared among the main program, the keyboard, and the clock.

# 8.7 EXAMPLE: TIME REQUEST

We shall close this chapter with a program that illustrates interrupts by two devices, the manipulation of CP priorities, and the nesting of subrou-tines (includinga recursive subroutine) and interrupt routines. tines (including a recursive subroutine) and interrupt routines.<br>The program (see Figure 8.5) opens with a query to the user: WHAT

TIMEIS IT?, to which the user is to respond with the correct time, in the form  $XXYY$  (e.g., 1143 if the correct time is 11:43). Thereafter, whenever the user types <sup>a</sup> character, the program prints out the message AT THE BELL THE TIME WILL BE:, followed by the correct time, in the form HH:MM:SS(hours: minutes:seconds), and a bell.

The main program (operating at CP priority 0) consists of the initial query and the echoing and conversion to binary of the user's response XXYY. Subsequently, it enters an infinite loop (LOOP: BR LOOP) which actually can be replaced by any useful program of the user's choosing (provided that it runs at CP priority 0). A clock-interrupt routine CLINT interrupts the main program every 1/60 second to update the internal

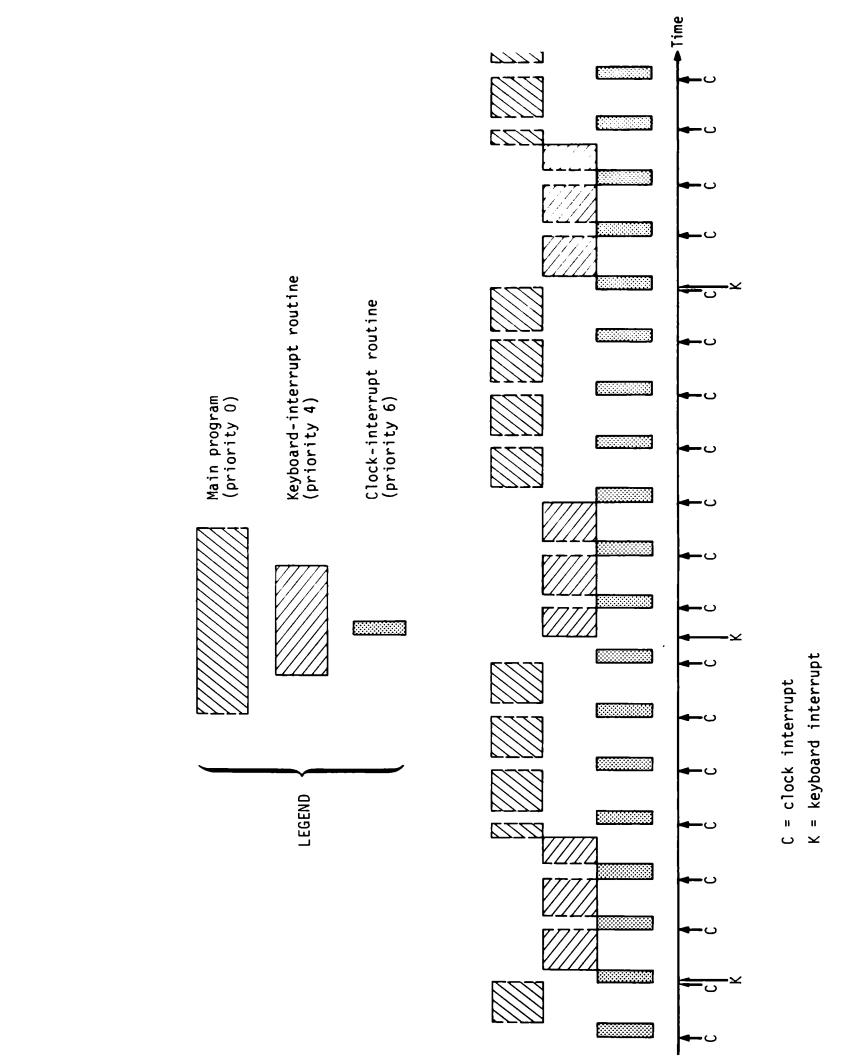

interrupts. Priority  $\frac{1}{2}$ asnsig

clock stored at HOUR, MIN, SEC, and TICK. CLINT raises the CP priority from 0 to 6 (the  $\gamma$  component of the clock-interrupt vector) and hence cannot be interrupted by the keyboard (whose priority is  $4$ ). When a character is typed in, a keyboard-interrupt routine KBINT assumes control either immediately (if the main program is running) or right after CLINT is completed. The function of KBINT is to print the message AT THE BELL, etc.; convert to ASCII and print out the contents of HOUR, MIN, and SEC; and ring a bell —all while CLINT is keeping track of the time by updating HOUR, MIN, SEC, and TICK every 1/60 second. Since HOUR, MIN, and SEC might be altered while KBINT is still processing their contents, the first thing KBINT must do is copy them into temporary location (array TEMP). This must be done without CLINT's interruption and hence with CP priority of at least 6 (7 is selected, and is assigned to the  $\gamma$  component of the keyboard interrupt vector). As soon as the copying into TEMPis completed, KBINT lowers the CP priority to 0 (with CLR  $@#177776$ ), ready to be interrupted by CLINT every 1/60 second as required. Traps and Interrupts /<br>Traps and Interrupts /<br>Traps and Interrupts /<br>to 6 (the  $\gamma$  component of the clock-interrupt vector) and<br>pee interrupted by the keyboard (whose priority is 4). When a c<br>appled in, a keyboard-interr

The heart of CLINT is a recursive subroutine UPDATE, whose argument is a CM address Z containing a positive number less than  $60_{10}$ . UPDATE is called with  $Z = TICK$ , SEC, MIN, and HOUR, in that order. It increments  $(2)$  by 1 and checks whether the incremented  $(2)$  equals 60; if not, UPDATE exits; otherwise, UPDATE clears (Z) to O and calls itself with the next address Z. For example:

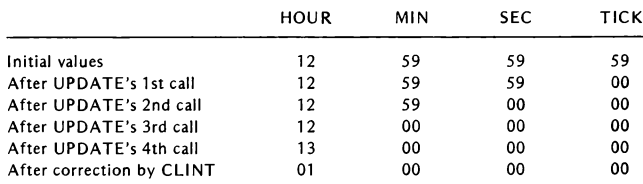

The main program uses <sup>a</sup> subroutine INCON to convert the inputs XX and YY from ASCII to binary. For two-digit numbers, this subroutine is just as efficient as the one implemented in ASCTOBIN (Section 7.7).

Note that, before returning, KBINT must clear the "ready" bit in KBSTAT so that the next keyboard interrupt can be acknowledged. This can be doneby any reference to KBDATA(e.g., TST KBDATA).

Remember that .WORD and .BLKW directives (such as those appearing at the end of the program) must initiate at even addresses. Thus, whenever in doubt (for example, after .BYTE, .BLKB, or .ASCII directives), preface them with an .EVEN directive.

```
TITLE TIME
: IN RESPONSE TO THE PROGRAM'S QUERY "WHAT TIME IS IT?". THE USER
; INITIALIZES THE INTERNAL CLOCK BY TYPING THE TIME AS A 4-DIGIT NUMBER
;XXYY, THEREAFTER, WHENEVER A CHARACTER IS TYPED IN, THE PROGRAM PRINTS
;QUT THE MESSAGE "AT THE BELL THE TIME WILL BE:" FOLLOWED BY THE TIME IN
;THE FORMAT HH:MM:SS AND A BELL.
LC = .<br>=4 + LC.WORD 6.0.12.0 ; INITIALIZE ERROR VECTORS
. =60 + 10. WORD KBINT,340 ;INITIALIZE KEYBOARD INT. VEC. (PRIOR. 7)<br>.=100+LC
 .=199+LC .WORD CLINT,309 ; INITIALIZE CLOCK INT. VEC. (PRIOR. 6)
                EXECUTATION FOR STACK SPACE<br>PC.SP
START: MOV PC, SP<br>TST - (SP)
        TST - (SP) ;INITIALIZE SP TO START
KBSTAT=177568
KBDATA=177562
PRSTAT=177564
PRDATA=177566
CLSTAT=177546
: PRINT QUERY MOV #QUERY ,RP ;SET PARAMETERS MOV #ENDQ,R1 ; FOR PRINT SUBROUTINE JSR PC, PRINT ; PRINT LF, CR, QUERY TEXT
; ACCEPT AND ECHO INITIAL TIME XXYY
        MOV #4,R2 ; (R2)=DIGIT COUNT
        MOV #ITIME,RO ;SET PARAMETERS NEXTD: MOV RØ,R1 ; FOR PRINT SUBROUTINE
        TSTB KBSTAT ;CHARACTER ENTERED?<br>BPL .-4 :IF NOT, KEEP TESTI
        BPL .-4 ;IF NOT, KEEP TESTING ;ELSE, STORE DIGIT IN ITIME ARRAY
        BICB #200, (RO) ;REMOVE CHECK BIT FROM DIGIT
        JSR PC,PRINT ;PRINT_DIGIT<br>INC RØ ;(RØ)=(RØ)+1
        INC RØ ;(RØ)=(RØ)+1<br>DEC R2 ;(R2)=(R2)-1<br>BNE NEXTD ;IF(R2)NOT
        BNE NEXTD ; IF (R2) NOT Ø, ACCEPT NEXT DIGIT
; CONVERT INITIAL HOURS (XX) TO BINARY<br>MOVB ITIME+1,RØ ;SET PARAMETERS<br>MOVB ITIME,R1 ; FOR INCO
        MOVB ITIME,R1 ; FOR INCON SUBROUTINE<br>JSR PC,INCON ;CONVERT XX TO BINARY
                                 ; CONVERT XX TO BINARY
        MOV R2,HOUR ; AND STORE IN HOUR ; CONVERT INITIAL MINUTES (YY) TO BINARY MOVB ITIME+3.R0 :SET PARAMETERS
        MOVB ITIME+2,R1 ; FOR INCON SUBROUTINE<br>USR PC,INCON ;CONVERT YY TO BINARY
        JSR PC, INCON ; CONVERT YY TO BINARY<br>MOV R2, MIN ; AND STORE IN MIN
                                      AND STORE IN MIN
; SET INTERRUPT ENABLE BITS TO 1 AND WAIT
                                 ; SET KEYBOARD INTR ENBLE BIT TO 1
        MOV #100, CLSTAT ; SET CLOCK INTR ENBLE BIT TO 1
LOOP: BR LOOP : WAIT FOR INTERRUPTS
\ddot{\phantom{a}}
```
Figure 8.5 Time-request program.

CLOCK INTERRUPT HANDLER ÷ : UPDATES TIME EVERY 1/60 SECOND CLINT: MOV #TICK,R4 ;SET PARAMETER FOR UPDATE S.R. JSR PC,UPDATE ; UPDATE CLOCK COUNT<br>HOUR.#12. :IS (HOUR)=12. OR L CMP HOUR,#12. ;IS (HOUR)=12. OR LESS?<br>EXIT3 :IF SO. TIME UPDATE IS BLE EXIT3 ;IF SO, TIME UPDATE IS COMPLETE SUB ; ELSE, CORRECT FOR 12-HOUR CLOCK EXIT3: RTI ;RETURN FROM INTERRUPT UPDATE (RECURSIVE SUBROUTINE) UPDATES TICK, SEC, MIN AND HOUR. ADDRESS OF UPDATED FIELD IS IN R4. UPDATE: INC (R4) ; ( (R4 ) )= ( (R4 ) )+1<br>(R4 ) ,#60. ; ( (R4 ) )=60. ? CMP BNE EXIT4 : IF NOT, UPDATING IS COMPLETE<br>(R4) : ELSE, ((R4))=Ø (RESET COUNT) CLR TST  $\overline{R}(R4) = (R4) - 2$  (GO TO NEXT FIELD)<br>PC,UPDATE : ;UPDATE NEXT FIELD JSR PC,UPDATE ;UPDATE NEXT FIELD<br>PC :EXIT  $E X I T$ EXIT4: RTS 9 KEYBOARD INTERRUPT HANDLER PRINTS OUT TIME WHENEVER A CHARACTER IS TYPED IN. KBINT: MOV #TEMP.RØ ;SAVE LATEST MOV HOUR, (RØ)+ ; HOUR, MIN AND SEC MOV MIN,(RQ)+ ; IN TEMP ARRAY TO MOV SEC. (RØ) 3 PROTECT FROM CLINT CLR @#177776 ;LOWER PRIORITY TO ACCEPT CLINT ; PRINT MESSAGE MOV #MESSG.RØ :SET PARAMETERS MOV #ENDM,R1 ; FOR PRINT SUBROUTINE JSR PC, PRINT ; PRINT LF, CR, MESSAGE TEXT ; CONVERT HOUR, MIN AND SEC TO ASCII MOV<br>MOV #TEMP ,R2 ;SET PARAMETERS MOV #OUTPUT ,R3 <sup>3</sup> FOR OUTCON SUBROUTINE : CONVERT HOUR TO ASCII (HH) JSR PC ,OUTCON ;CONVERT MIN TO ASCII (MM) JSR PC, OUTCON : CONVERT SEC TO ASCII (SS) ; PRINT OUT HH:MM:SS AND RING BELL MOV #OUTPUT, RØ ; SET PARAMETERS MOV #ENDO,R1 ; FOR PRINT SUBROUTINE JSR PC ,PRINT ;PRINT QUTPUT ARRAY TST KBDATA ;CLEAR READY BIT IN KBSTAT RTI :RETURN FROM INTERRUPT PRINT ; PRINTS STRING OF CHARACTERS STARTING AT (R@) AND ENDING AT (R1). ;CHANGES R5 ONLY.<br>PRINT: MOV RØ,R5 R@,R5 3(R5)=CHARACTER ARRAY INDEX PRINT: MOV AGAIN: CMP R5,R1 ;HAS STRING ENDED? BHI EXIT1 ; IF SO, EXIT PRSTAT ; IS PRINTER READY? TSTB .-4 ;IF NOT, KEEP TESTING **BPL** (R5)+,PRDATA ;ELSE, PRINT ((R5)). (R5)=(R5)+1 **MOVB** AGAIN ;PICK UP NEXT CHARACTER **BR** EXIT1: **RTS** PC ; EXIT  $\ddot{\phantom{a}}$ 

Figure 8.5 (cont.)

;<br>; CONVERTS A 2-DIGIT DECIMAL NUMBER STORED IN ASCII IN RØ (UNITS) AND 3R1 (TENS) INTO BINARY. THE RESULT IS PLACED IN R2, R3, R4, RS UNCHANGED. #17776**0 ,R0**<br>R**0 ,R**2<br>R1 ,#'**0** ;CONVERT (R®) INTO BINARY INCON: BIC ; AND STORE IN R2 MOV 3(R1)='@? (ANY TENS LEFT?) TENS: CMPB IF NOT, EXIT BEQ EXIT2 #19. ,R2 ADD sELSE, (R2)=(R2)+19 DECIMAL  $:(R1)=(R1)-1$  (1 TEN LESS) DEC RI BR TENS ;CHECK FOR TENS AGAIN PC EXIT EXIT2: RTS **OUTCON** ;<br>; CONVERTS A BINARY NUMBER N (FROM Ø TO 60 DECIMAL) INTO A 2-DIGIT sASCII NUMBER PQ. ADDRESS OF N IS (R2). ADDRESSES OF P AND Q ARE (R3) ;AND (R3)+1. BEFORE EXIT THE CONTENTS OF R1 IS INCREMENTED BY 2 AND OF :R3 BY 3. R4 AND R5 ARE UNCHANGED. (R2)+,RB OUTCON: MOV ;(RO)=BINARY NUMBER (HOUR, MIN, SEC) CLR RlsINITIALIZE TENS MORE: CMP RO, #19. >ANY TENS LEFT IN RQ? ;IF NONE, PROCESS UNITS BLT UNITS ;ELSE, (R1)=(R1)+1 (ONE MORE TEN) INC R1 ;(R@)=(RB)-19 DECIMAL SUB #19. ,RO BR MORE ;CHECK FOR MORE TENS ADD #'9,R1 ;CONVERT TENS TO ASCII UNITS: ;CONVERT UNITS TO ASCII ADD  $R1, (R3) +$ sSTORE TENS IN QUTPUT ARRAY **MOVB**  $R\emptyset$ ,  $(R3)+$ MOVB >STORE UNITS IN QUTPUT ARRAY R3 >SKIP COLON BYTE INC RTS PC sEXIT  $\ddot{\cdot}$ STORAGE FOR CONSTANTS AND TEMPORARIES  $\ddot{\phantom{0}}$ QUERY: BYTE 15,12 3CR, LF ;QUERY TEXT -ASCIT /WHAT TIME IS IT? sEND OF QUERY (SPACE) ENDQ: »ASCIT / | MESSG: . BYTE 15,12 **3CR, LF** ASCII /AT THE BELL THE TIME WILL BE:/ ;MESSAGE TEXT.<br>ASCII / / ;END OF MESSAGE (SPACE). .ASCII / / ENDM: ;END OF MESSAGE (SPACE) OUTPUT: ASCII sSTORATE FOR HH:MS:SS /HH:MM:SS/ -BYTE ENDO: 7 3END OF OUTPUT (BELL) 4;STORAGE FOR INITIAL TIME (XXYY) ITIME: . BLKB  $\ddot{\cdot}$ . EVEN 3ADJUST WORD BOUNDARY HOUR : . BLKW  $\mathbf{1}$ ;STORAGE FOR HOURS (BINARY) l<br>D<br>O<br>O<br>O<br>O MIN: . BLKW sSTORAGE FOR MINUTES (BINARY)  $\mathbf{1}$ ;STORAGE FOR SECONDS (BINARY) SEC: . WORD Ø TICK: . WORD Ø ;STORAGE FOR TICK COUNT (BINARY) TEMP: . BLKW 3 >TEMP. STORAGE FOR HOUR, MIN, SEC  $\cdot$ <sup>~</sup> END START

Figure 8.5 (cont.)

8.1 The following program is run on a PDP-11 model whose CM consists of 8K words. What are the contents of RO, SP, PC, and the system stack when the program halts?

```
LC =.
= 4 + LC-WORD X,0
 = 500 + 10START: MOV PC, SP<br>TST - (SP)
               -(SP)CLR RO
LOOP: TST (RO)+
        BR LOOP<br>SUR #2.RO
X: SUB #2,RO
        HALT
               START
```
8.2. The following program consists of a main program anda clock-interrupt routine (starting at CLINT).

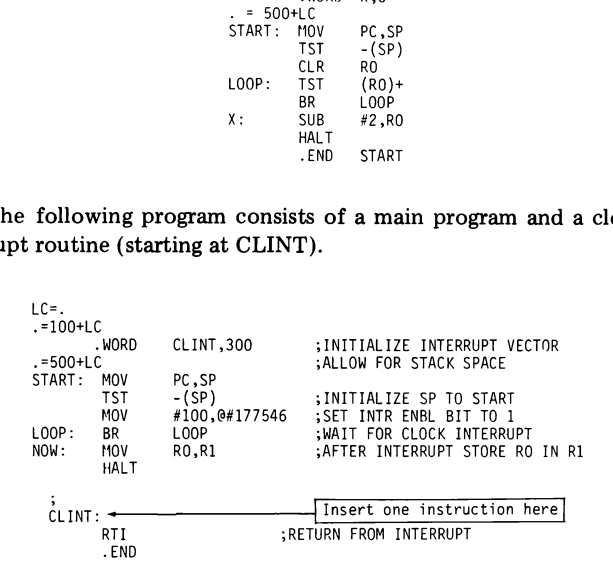

Fill in the missing instruction so that the following is accomplished: After the first return from interrupt, the main program resumes at location NOW (rather than LOOP), with the contents of SP set to 500.

8.3 In the following program, determine the contents of PC, SP, and the system stack. (Note:  $177777$  is an illegal instruction!)

Exercises 127

```
LC=.
-4+LC-WORD 6,0,12,0
. =500+LC
START: MOV PC, SP<br>TST - (SP)
   TST - (SP)<br>CLR 17777
   CLR 177776<br>JSR PC.SUB
      PC, SUB
   HALT<br>MOV
SUB: MOV #123123,-(SP)<br>ASR (SP)
      (SP).WORD 177777
   RTS<br>END
      START
      \begin{array}{l} \n6.0.12.0 \\
\text{PC, SP} \\
-(SP) \\
127776 \\
PC, SB \\
\text{PC, SUB} \\
\text{P123123}, -(SP) \\
\text{SP} \\
(SP) \\
\text{PC} \\
\text{PC} \\
\text{P1} \\
\text{P2} \\
\text{P3} \\
\text{P4} \\
\text{P5} \\
\text{P6} \\
\text{P7} \\
\text{P8} \\
\text{P9} \\
\text{P1} \\
\text{P1} \\
\text{P2} \\
\text{P3} \\
\text{P4} \\
\text{P5} \\
\text{P6} \\
\text{P7} \\
\text{P8} \\
\text{P9} \\
\
```
8.4 Verify that the following program eventually halts. What are the final contents of PC, PSR, and the system stack?

```
LC=.
-10+LC. MORD
                  514,340
-=100+LC
                  100,300
. =500+LC
START: MOV PC, SP
       TST - (SP)<br>MOV #100.6
       MOV #100,0#177546<br>BR LOOP
LOOP:HALT
       - END START
```
8.5 Consider the following program equipped with a clock-interrupt routine INTHND:

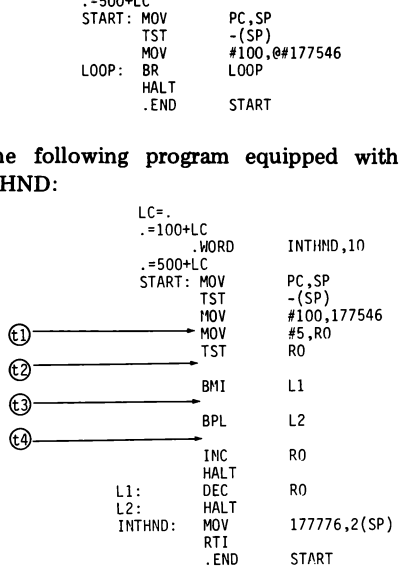

What are the contents of R0 when the program halts if the first clock interrupt occurs at: (a) point  $t1$ , (b) point  $t2$ , (c) point  $t3$ , (d) point  $t4$ ?

8.6 Devices D1, D2, D3, and D4 have device priorities 4, 5, 6, and 7, respectively; the start locations of their interrupt vectors (i.e., the addresses  $\alpha$ ) are 60, 100, 170, and 174, respectively.

Consider the following program:

```
LC=.
. = 4 + LC. WORD 6,0
=60+LC
                INT1,200
=100+LC
                INT2,240
=170+LC.<br>WORD.
                INT3.0
=174+LC
                . WORD INT4 ,340
-500+LCSTART:
                                SP is initialized to 500<sup>*</sup> and the INTR ENBL bits of
                                al] devices are set to l
ENTER1: MOV #100,177776
                 ~ subprogram ENTER]
ENTER2: MOV #300,177776
                                subprogram ENTER2
INT1:
                                subprogram INT1
INT2:
                                . subprogram INT2
INT3: :
                                . subprogram INT3
INT4: :
                                subprogram INT4
                 \frac{1}{1}~END START
```
For each of the six subprograms (ENTER1, ENTER2, INT1, INT2, INT3, and INT4), determine which of the four devices (D1, D2, D3, D4) can cause an interrupt.

8.7 Consider the devices D1, D2, D3, and D4 specified in Problem 8.6. Modify the program in that problem so that:
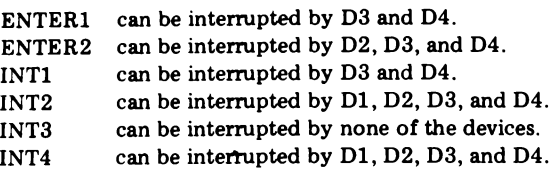

- 8.8 Write trap routines for illegal address and illegal instruction errors which print out the type of error committed and the contents of PC at the time the error was made.
- 8.9 The INTYPE program of Figure 8.2 assumes sufficiently slow typing so that no input buffering is necessary. Revise the program for the case where this assumption can no longer be made.
- 8.10 Write and run a program that does the following: while a main program (simulated by LOOP: BR LOOP) is running, a bell rings every 10 seconds; when a keyboard key is struck, the main program and the bell ringing are suspended, and successive bytes of memory are printed out in ASCII, starting at some address stored in RO; when a keyboard key is struck again, printout stops and the main program and bell ringing resume. This process can be repeated any number of times.

Include with the program a clock-interrupt routine CLINT for timing the bells, and a keyboard-interrupt routine KBINT for printing the bytes in  $(R0)$ ,  $(R0) + 1$ ,  $(R0) + 2$ , .... Both CLINT and KBNIT should be able to interrupt the main program; CLINT may not interrupt KBINT.

8.11 Given an arbitrary program, propose a method for measuring its execution time. How accurate is the method?

# THE ASSEMBLER AND LINKAGE EDITOR

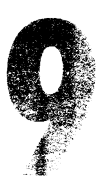

High-level languages (such as FORTRAN, BASIC, PASCAL, etc.) have the advantage of enabling the user to easily write complex programs, unencumbered by the details of routine operations (e.g., a loop can be simply implemented by an instruction such as D0 10 I = 1,100,3). As compared with assembly language programs, high-level language programs are easier to write, comprehend, debug, and maintain. So why do weneed assembly language? The reason is that, unlike assembly language programs, high-level language programs can rarely take full advantage of the organization (the CM, CP, I/0) of the particular computer on which they are intended to run. Hence, such programs — even when translated by a highly sophisticated compiler —are not always very efficient. Thus, in cases where speed is of prime importance (as in many utility programs), assembly language must be resorted to. Another case where one must program in assembly language is when the computer at hand is simply not equipped with (or cannot support) compilers for higher-level languages.

Cannot<br>Issembly<br>Etor. Al-In this chapter we shall describe the two programs that make assembly language programming possible: the assembler and the linkage editor. Al-

though the discussion revolves around the PDP-11's MACRO-11 and LINKR-11, it is general enough to apply to many other assemblers and linkage editors currently being used.

#### 9.1 THE TWO-PASS ASSEMBLY PROCESS

As we already know, the basic difference between assembly language and machine language is that in assembly language one can use symbolic op codes and addresses instead of numerical op codes and addresses. The correspondence between the symbols and their numerical values is recorded by the assembler in two tables, the *op-code table* and *symbol table*.

The op-code table (which is essentially predefined for all assemblies) lists all mnemonic op codes, each with its numerical equivalent. The symbol table (which varies from one program to another) lists all symbolic addresses and operands defined in the program, each with the numerical value that it represents.

Also central to the operation of the assembler is the location counter (symbolized in assembly language by .), which throughout the assembler's operation holds the CM address of the instruction currently being processed. Initially, the contents of the location counteris 0.

MACRO-11, like most assemblers, is a two-pass assembler – that is, it scans the source program twice before producing the object code. These two scans, or passes, have the following objectives:

- Pass I: To search the source program for all symbol definitions and enter these into the symbol table.
- Pass II: Using the symbol table constructed in pass I and the op-code table, to generate the machine language equivalent of every instruction in the source program.

The flowcharts of passes <sup>I</sup> and II are shown in Figure 9.1 and 9.2. These flowcharts are greatly simplified and convey only the highlights of the assembly process. In particular, they do not indicate the assembler's responses to assembler's directives. Here are some examples:

1. .WORD  $d_1, d_2, \ldots, d_r$  (or .BYTE  $d_1, d_2, \ldots, d_r$ ) causes the assembler to fill consecutive words (or bytes) with the binary equiv-

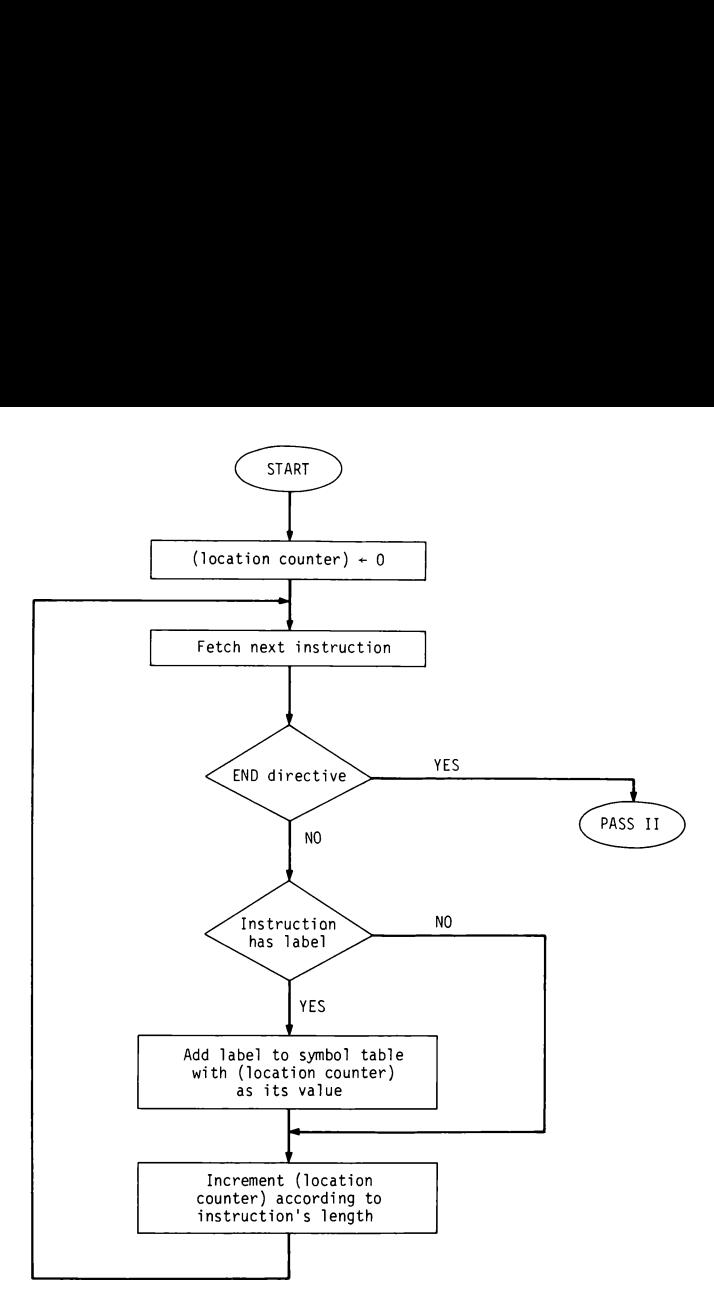

Figure 9.1 Assembler's pass J.

alents of  $d_1, d_2, \ldots, d_r$ , incrementing the location counter by 2 (or 1) after each insertion.

- on.<br>
one<br>
uses the assemble<br>
uses the change of the change of the change of the change<br>
LKB n) causes the LKB n of the change of the change of the state<br>  $2n$  (or n) that is 2. . ASCII /str/ causes the assembler to fill consecutive bytes with the binary ASCII code of the characters of "str," incrementing the location counter by 1 after each insertion.
- 3. .BLKW n (or .BLKB n) causes the assembler to increment the location counter by  $2n$  (or n) — that is, to skip n words (or bytes).

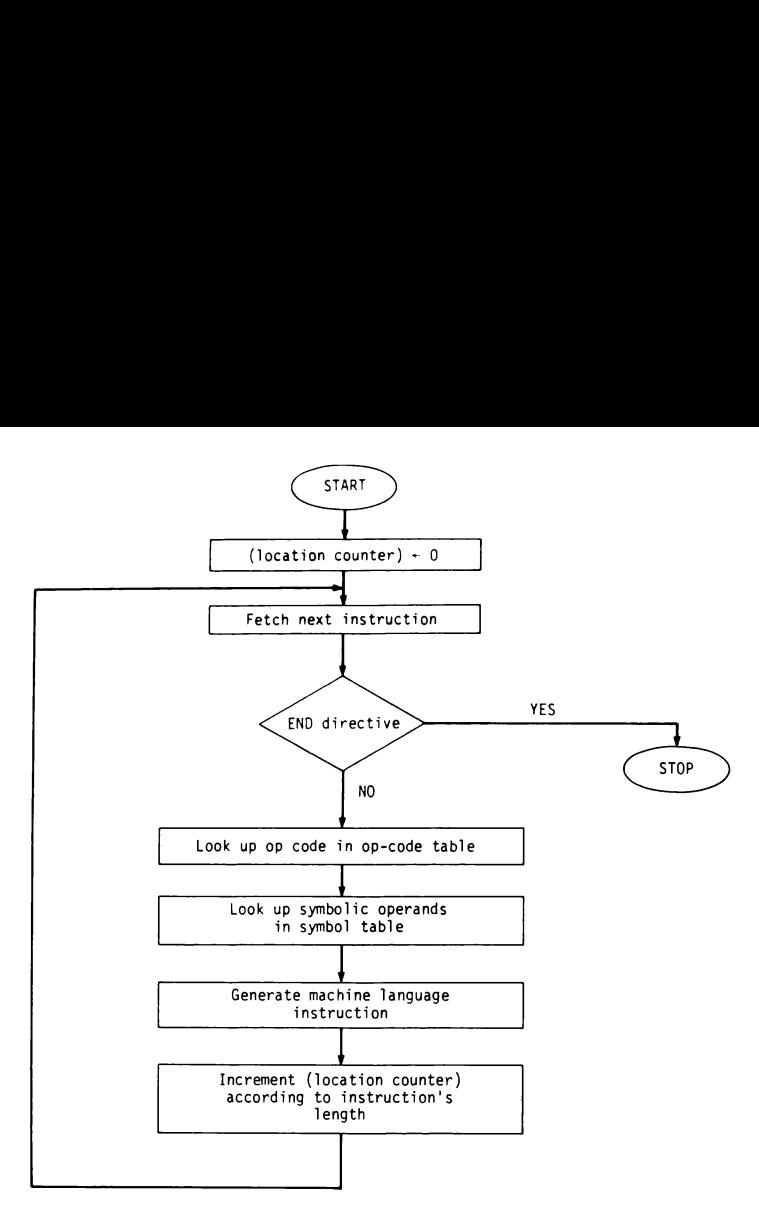

Figure 9.2 Assembler's pass II.

4. An assignment directive sym =  $exp$  causes the assembler (in pass I) to enter the symbol ''sym'' with its value ''exp" into the symbol table.\*

The flowcharts also fail to show various diagnostic facilities of the assembler. For example, the assembler flags a label as "multiply defined"' if (in pass I) it is already found in the symbol table. It flags an instruction as erroneousif (in pass II) its op code is not found in the op-code table or its symbolic operand is not found in the symbol table.

\*If "exp" involves <sup>a</sup> symbol not yet defined (a "forward reference''), an extra pass is required to determineits value.

In Section 7.7 we described <sup>a</sup> program ASCTOBIN which converts <sup>a</sup> number from decimal ASCII form into binary. Passing this program through MACRO-11 creates the object program of ASCTOBIN as well as the listing of the source program, object program, and symbol table. Figure 9.3 shows the printout of this listing.

The assembler listing shows each source instruction together with the object code to which it corresponds. Octal numbers followed by apostrophe (e.g., 000526') are addresses that require modification when the program is "relocated." More on that in the next section.

The symbol table contains (in alphabetic order) all the symbols defined by the program (those defined by an assignment directive are indicated  $bv =$ ). The meaning of the suffix R will be explained later.

| 1<br>$2^{3}$<br>$4^{5}$<br>$5^{6}$     |          |                                                                 |                                                                                              | . TITLE           | ASCTOBIN                    | ; CONVERTS A TYPED-IN DECIMAL NUMBER N INTO ITS BINARY EQUIVALENT.<br>;N MAY BE PREFIXED WITH + OR - AND MUST BE FOLLOWED BY A CARRIAGE RETURN.<br>; THE BINARY EQUIVALENT OF N IS LEFT IN R2. IF N'S MAGNITUDE EXCEEDS<br>;32767 DECIMAL, R2 WILL BE LEFT WITH 100000 OCTAL. |
|----------------------------------------|----------|-----------------------------------------------------------------|----------------------------------------------------------------------------------------------|-------------------|-----------------------------|----------------------------------------------------------------------------------------------------|
| 7                                      | 8 000004 | 000000'LC=.<br>$000004$ '. = 4+LC<br>000006<br>000000<br>000012 |                                                                                              | .WORD             | 6, 0, 12, 0                 | : INITIALIZE ERROR VECTORS                                                                                                    |
| 9                                      |          | 000000<br>10 00500 010706 START:<br>11 00502 005746             | $000500$ ', = $500+LC$                                                                       | MOV<br><b>TST</b> | PC,SP<br>$-(SP)$            | ;ALLOW FOR STACK SPACE<br>; INITIALIZE SP TO START                                                                                                    |
| 12<br>13<br>14<br>15<br>16<br>17<br>18 |          | 000012 LF=12<br>000015 CR=15                                    | 177560 KBSTAT=177560<br>177562 KBDATA=177562<br>177564 PRSTAT=177564<br>177566 PRDATA=177566 |                   |                             |                                                                                                    |
| 19<br>20                               |          | 21 00504 012703<br>000526                                       |                                                                                              | MOV               | MAIN PROGRAM<br>#STRING, R3 | $;(R3)=STRING$                                                                                                    |
|                                        |          | 22 00510 004767                                                 |                                                                                              | <b>JSR</b>        | PC.INPUT                    | :STORE INPUT STRING IN ARRAY                                                                                                    |
|                                        |          | 000036<br>23 00514 012703                                       |                                                                                              | MOV               | #STRING,R3                  | $:(R3)=STRING$                                                                                                    |
|                                        |          | 000526<br>24 00520 004767                                       |                                                                                              | <b>JSR</b>        | PC.ATOB                     | :CONVERT STRING INTO BINARY                                                                                                    |
|                                        |          | 000106<br>25 00524 000000                                       |                                                                                              | <b>HALT</b>       |                             |                                                                                                    |
| 26                                     | 27 00526 |                                                                 | STRING: .BLKB                                                                                |                   | 20.                         | :STORAGE FOR TYPED-IN STRING                                                                                                    |
| 28<br>29<br>30                         |          |                                                                 | ÷                                                                                            |                   | <b>TNPUT</b>                | ECHOES TYPED-IN CHARACTERS AND STORES THEM IN BYTE ARRAY WHOSE BASE                                                                                                    |

Figure 9.3 ASCTOBIN — assembler listing.

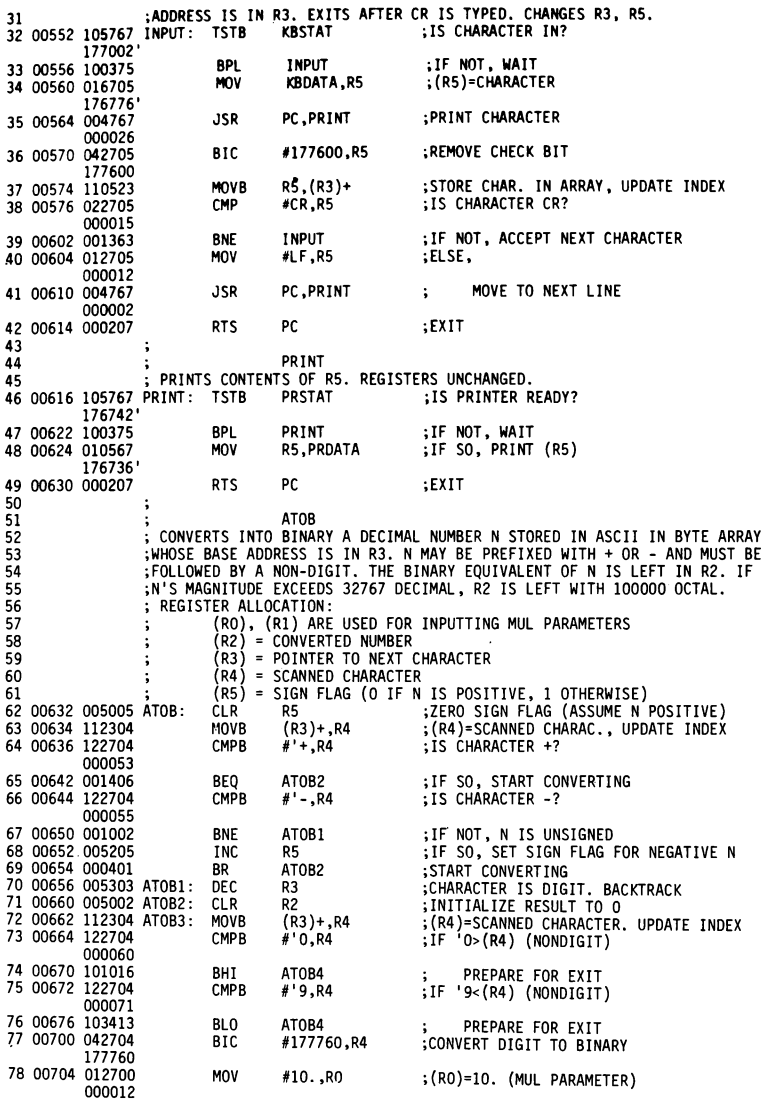

Figure 9.3 (cont.)

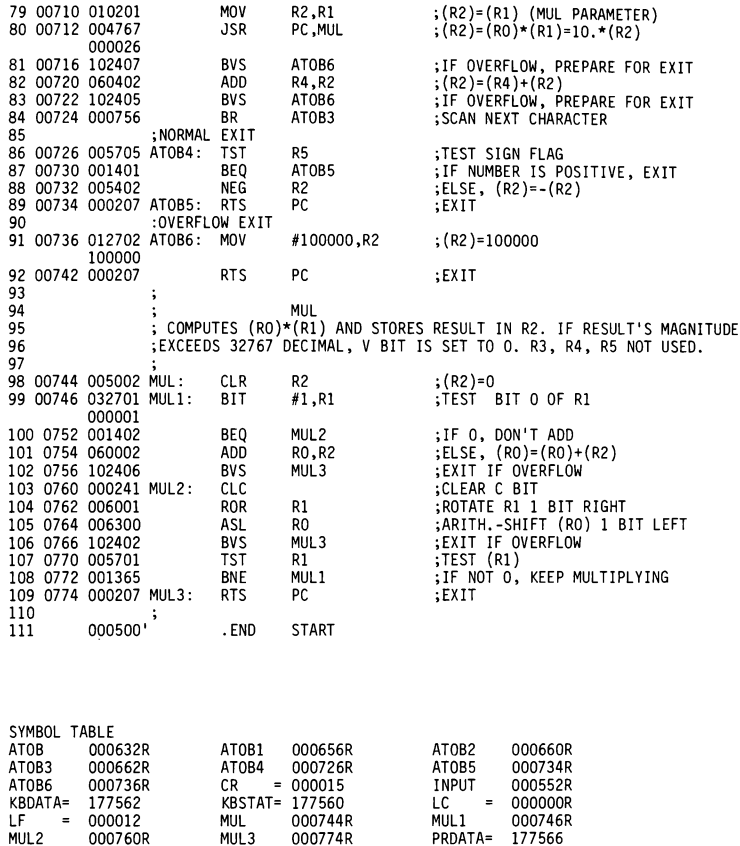

Figure 9.3 (cont.)

MUL2 000760R MUL3 000774R PRDATA= 177566

PRINT 000616R PRSTAT= 177564<br>STRING 000526R

000526R

# 9.3 ABSOLUTE AND RELOCATABLE ADDRESSES

As we have seen in Section 9.1, the assembler's location counter is always initialized to the value 0. Consequently, the object program expects to be loaded starting at address 0. There are many cases, however, in which

it might be desirable to "relocate" a program  $-$  that is, to change its loading  $origin$  (the address at which loading starts) from 0 to some other value. For example, when a large program is formed by "linking" a number of independently assembled programs, it is clear that only one of them can have the loading origin  $0$  – all the rest must be relocated. Also, if several programs, belonging to different users, are to occupy the memory simultane- $\text{ouslv}-\text{as}$  in a time-sharing environment — only one of these can be loaded at 0 and all the rest must be relocated.

The questions arise: will the object program execute properly after relocation, and if not —how can it be modified so as to make it execute properly? Before answering these questions, we must makea distinction between two types of addresses defined by a program: absolute addresses and relocatable addresses. In their most rudimentary form, absolute addresses are simply numbers or characters (or symbols equated to numbers or characters via assignment directives); relocatable addresses are simply labels (or symbols equated to labels via assignment directives). For example, in the MOV, ADD, and BR instructions contained in the following program segment, the addresses 300 and X are absolute and the addresses A, B, and Y are relocatable:

$$
x = 100
$$
  
\n
$$
y = B
$$
  
\n
$$
00V A, 300
$$
  
\nADD X, B  
\nBR Y  
\n
$$
A: \quad \dots
$$
  
\n
$$
B: \quad \dots
$$
  
\n
$$
B: \quad \dots
$$

Addresses may also be specified by means of address expressions, that is, by means of sums and differences of addresses. In deciding whether an address thus specified is absolute or relocatable, the following rules are employed:

> absolute  $\pm$  absolute = absolute  $relocatable - relocatable = absolute*$ absolute  $\pm$  relocatable = relocatable

For example, in the MOV and ADD instructions contained in the following program segment, the values P+Q-100, D-C, and C-D+Q are absolute and the address C-P is relocatable.

\*Relocatable + relocatable is undefined.

```
P = 200Q = 'ZMOV P+Q-100,C-P ADD D-C,C-D+Q
C:
   \cdots\simD: ...
```
It is assumed (and this should be the programmer's intent) that all absolute addresses remain intact regardless of the program's loading origin, while all relative addresses, upon relocation, be changed by the same amount as the loading origin. For example, in ASCTOBIN we want KBSTAT and CR to retain the values 177560 and 15 regardless of the program's location (since the keyboard status register is always in 177560 and the ASCII code for carriage return is always 15). On the other hand, STRING is 526 only when the program's loading origin is  $0$ ; it should be changed to 1526 when the loading origin is changed to  $1000.*$ 

In the assembler's listing of the symbol table the relocatable symbols are marked with the suffix R.

The symbol . (representing the location counter) is regarded by MACRO-<sup>11</sup> as relocatable. Hence, in MACRO-11 <sup>a</sup> directive such as. <sup>=</sup> <sup>500</sup> is illegal. What we can do instead (and this is what we have invariably done in the past) is initiate the program with  $LC =$ . (which defines LC as "relocatable 0") and then issue  $. = 500 + LC$ , which assigns to the location counter the relocatable value  $500 + LC$ , which is 500 relative to the loading origin.

#### 9.4 THE LINKAGE EDITOR

It is often the case that subroutines needed in a user's program are already available (for example, they have been previously written by the user for other programs, or they are included in the system's library of "standard" subroutines). In this case what one wishes to do is to combine the object codes of the main program and subroutines (all of which are referred to as object modules) into one large machine language program (called a load module) ready to be loaded and executed. This combining or "'linking"' job is performed by the linkage editor.f

\* Addresses associated with .BLKW or .BLKB must always be absolute.

The linkage editor described in this chapter is called LINKR-11.

Suppose that the main program MAIN and the subroutines SUB1, SUB2, . . . , SUBn have all been assembled independently. Passing the corresponding  $n + 1$  object modules (and a specification as to their ordering) to the linkage editor results in a load module which looks as shown below. This object module can be loaded in the CM of the PDP-11 (starting at address 0) and executed (starting at the address originally attached to the .END directive). Nain program MAIN<br>
e all been assemble<br>
ct modules (and a spe<br>
lts in a load module<br>
be loaded in the C<br>
(starting at the add Nain program MAIN<br>
The all been assemble<br>
Ct modules (and a specified a specified be loaded in the C<br>
(starting at the add Ne all been assemble<br>
the all been assemble<br>
the divided in the C<br>
the loaded in the C<br>
(starting at the add<br>
the add<br>
the add<br>
MAIN<br>
SUB1

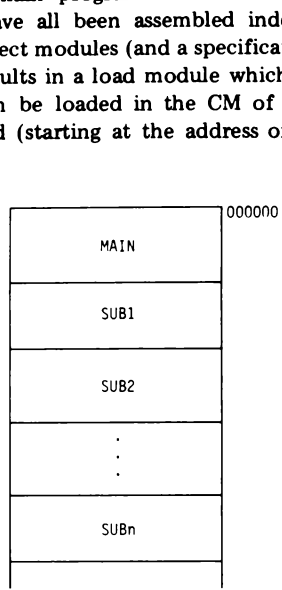

Generally, the effect of the linkage editor is the same as if MAIN, SUB1,  $SUB2, \ldots$  . SUBn were all assembled at the same time. The question may be asked: Why don't we store all the source codes (that of MAIN, SUB1, SUB2, . . . , SUBn) in a single file and then assemble them together, in which case no linking will be necessary. The answer is that sometimes the source codes for SUB1, SUB2, ... , SUBn are simply not accessible to the programmer (for example, when these are library subroutines). In other cases the source language of SUB1, SUB2, . . . , SUBn is not assembly language but some other language (e.g., FORTRAN), and translation to machine language cannot be done with an assembler but with a special compiler. In all these cases the linkage editor is indispensible.

In converting the object modules into a load module, the linkage editor must perform the following two functions:

- 1. It must, whenever necessary, modify addresses affected by relocation.
- 2. It must supply ''external'' addresses —that is, addresses referred to in one object module but defined in another.

The details of these two functions are described in the following two sections.

### 9.5 ADDRESS MODIFICATION

In view of our discussion in Section 9.3, we wish the linkage editor to modify addresses according to the following criteria:

- 1. A relocatable address should be changed by the same amount as the loading origin.
- 2. An absolute address should remain intact regardless of the loading origin.

Table 9.1 shows examples of instructions and how they are to be modified after relocation. To make the linkage editor's job easier, each address that must be modified is marked by the assembler with an apostrophe.

From Table 9.1 we can deduce the following address modification rules:

- 1. All relocatable addresses should be increased by the same amount as the loading origin, except when used in the relative mode,\* in which case no modification is required.
- 2. All absolute addresses are to be left intact, except when used in the relative mode, in which case they should be decreased by the same amount as the loading origin.

Note that branch instructions do not specify addresses, but offsets, and hence never require any modification.

# 9.6 GLOBAL SYMBOLS

Suppose that we wish to link the subprograms MAIN, SUB1, SUB2, ..., SUBn, all assembled separately. It is unavoidable that some of them will be referring to symbols that are defined externally (that is, defined by

\*In this chapter "relative mode"' refers to both the relative and the relative deferred modes of addressing (see Sections 4.6 and 4.7).

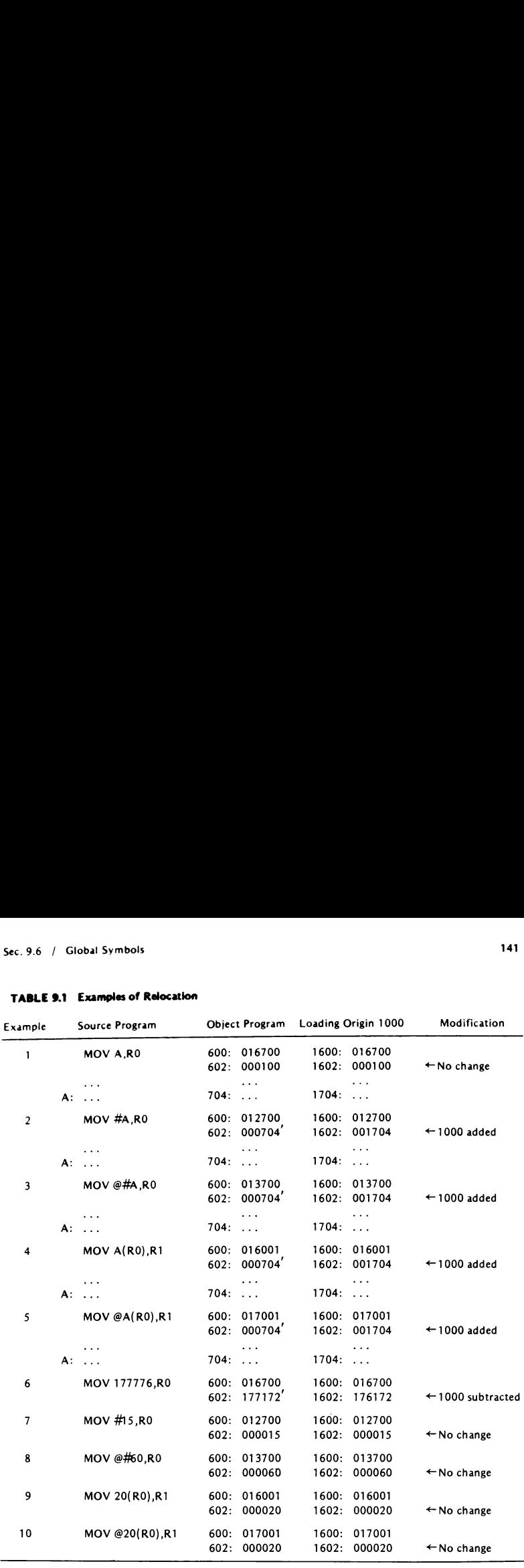

#### TABLE 9.1 Examples of Relocation

other subprograms). For example, MAIN maybereferring to <sup>a</sup> label defined in SUB1 (by issuing JSR PC, SUB1), and SUB1 may be referring to an array defined in SUB2 (by issuing, for example, MOV TABLE(RO),R1, where TABLEis defined in SUB2 with <sup>a</sup> .BLKW directive).

A symbol in a program is called  $global$  if it is: (1) defined in another program, or (2) it is referred to by another program. All global symbols  $sym_1, sym_2, \ldots, sym_r$  in a subprogram must be declared (anywhere within the program) by a global directive:

.GLOBL sym<sub>1</sub>,sym<sub>2</sub>,...,sym<sub>r</sub>

Nonglobal symbols are said to be local. As we have seen, in pass II of the assembly process, all local symbols in a program are replaced by numerical addresses (with or without apostrophes). Thus, by the time the object modules are presented to the linkage editor, local symbols cease to exist. For this reason, local symbols in one program maybe duplicated in another program without risking confusion. Global symbols, however, must be uniquely defined in all linked programs, since they still exist "unresolved" (i.e., with no numerical equivalent available) when the linkage editor takes over.

As an example, Figures 9.4, 9.5, and 9.6 show the assembler listings (including symbol tables) of programs MAIN, SUB1, and SUB2 (which are nonsense programs serving only for illustration). Each one of these

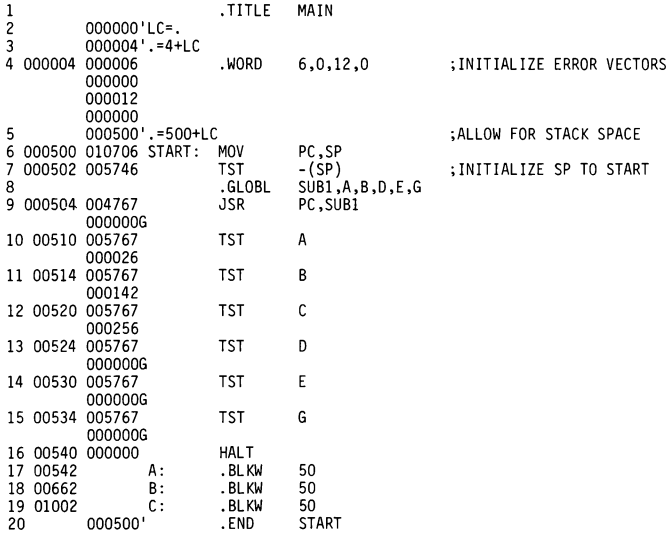

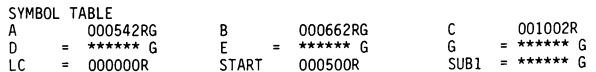

Figure 9.4 Assembler listing of MAIN.

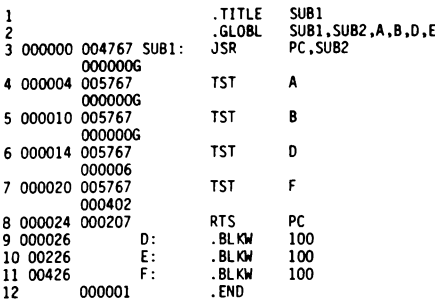

#### SYMBOL TABLE

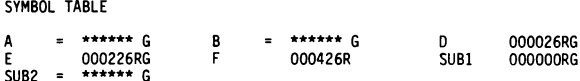

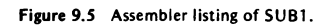

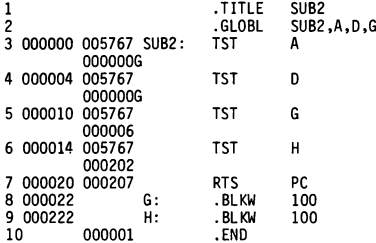

SYMBOL TABLE

| SYMBOL TABLE    |                     |                  |                        |   |          |  |  |  |  |  |  |  |
|-----------------|---------------------|------------------|------------------------|---|----------|--|--|--|--|--|--|--|
| $\equiv$ .<br>H | ****** G<br>000222R | SUR <sub>2</sub> | = ****** C<br>000000RG | G | 000022RG |  |  |  |  |  |  |  |

Figure 9.6 Assembler listing of SUB2.

programs contains global symbols. For example, MAIN refers to the global symbols SUBI, D, and E, which appear in subroutine SUB1, and to G, which appears in subroutine SUB2. In addition, MAIN defines the symbols A and B which are referred to by the subroutines SUB1 and SUB2. Hence, MAIN must contain the directive

-GLOBL SUB1,A,B,0,E,G

In the listing of the object code, global symbols defined externally are shown as 000000G; however, in the object module they actually appear symbolically (as character strings). In the symboltable, all global symbols are suffixed with G; externally defined global symbols appear in the table as \*\*\*\*\*\*  $G$ .

In the example above, the symbol  $C$  is local to MAIN,  $F$  is local to SUB1, and H is local to SUB2. (Both F and H could have been named " $C$ ") without any risk.)

#### 9.7 THE TWO-PASS LINKAGE PROCESS

Each of the object modules presented to the linkage editor consists of the machine language translation of the corresponding source program. This translation, however, is deficient in two respects: (1) some of the addresses (those suffixed with apostrophes) may need modification as a result of relocation, and (2) some of the addresses (those which still appear in symbolic form) are global and require resolution.

In addition to the code, each object module provides the linkage editor with a *global symbol table*, which consists of all global symbol definitions found within the module. These correspond to all symbols in the original symbol table which are suffixed with G and are not "defined" as \*\*\*\*\*\*. For example, for the three programs of Section 9.6, we have

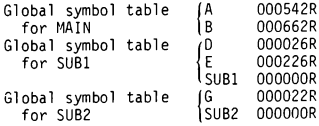

Each object module also transmits to the linkage editor the module's length.

The linkage editor's job of converting the object modules into a load module is accomplished in two ''passes,'' in roughly the following manner:

Pass I: Using the information on the lengths of the object modules and on the order in which the object modules are to appear in the memory, the linkage editor constructs <sup>a</sup> load map which shows how the modules are to be relocated in the memory. Using the load map, the linkage editor now scans each of the object modules and modifies (whenever necessary) each apostrophed address according to the rules given in Section 9.5. It also modifies (whenever necessary) the addresses in each of the global symbol tables so as to make them conform with the loading origins of the corresponding modules. It then combines all the global symbol tables into a single *merged global symbol table* which lists all the global symbols used in the programs and their correct values.

Figure 9.7 shows the listing of the load map produced by the linkage editor for the programs of Section 9.6. This listing shows the start address of the program (500) and its total length (2372), as well as the loading origins (0, 1122, 1750) and the lengths (1122, 626, 422) of the three modules. Figure 9.8 shows the same information in a diagrammatical form. The information in this load map is used by the linkage editor to modify all apostrophed addresses appearing in the object modules of MAIN, SUB1, and SUB2 and to construct the merged global symbol table. The table (which is shown interpersed between the lines of the load map in Figure 9.7) looks as follows:

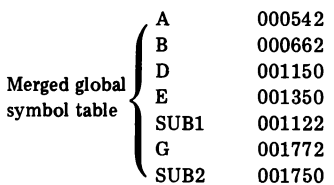

For example, the address D, which in the global symbol table of SUB1 was 26, is now  $1122 + 26 = 1150$ ; the address G, which in the global symbol table of SUB2 was 22, is now  $1750 + 22 = 1772$ . [Remember, however, that the values of absolute global symbols (i.e., those without the suffix R) remain unchanged. |

Pass II: Pass I produced an almost-complete load module, except for the global symbols, which are still embedded in the code as character strings. The linkage editor now scans the object modules and, using the merged global symbol table, replaces all global symbols with their values as listed

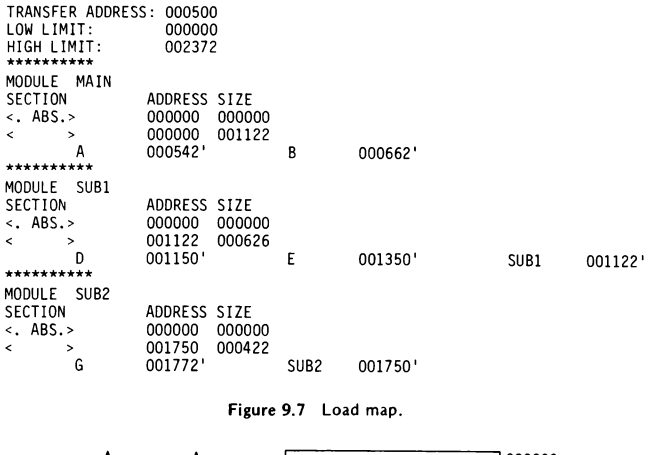

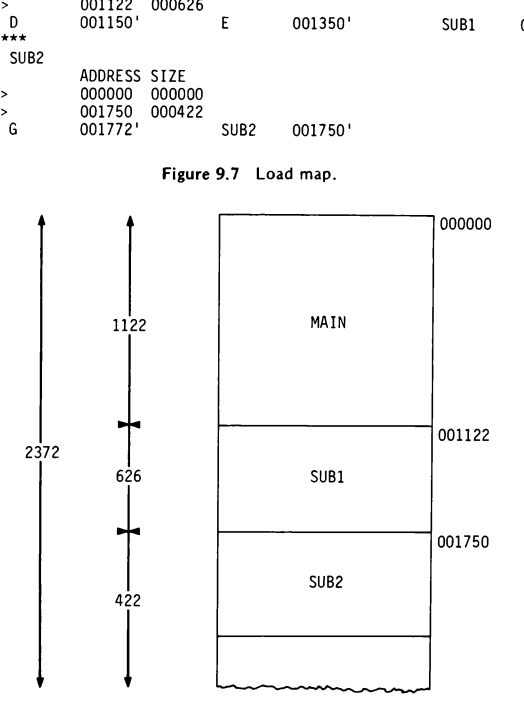

Figure 9.8 Load module.

in the table. Here the merged global symbol table is used in exactly the same manner as the symbol table was used by the assembler in pass II of the assembly process. No address, however, need to be "apostrophed'"' since no further relocation takes place.

From previous examples we can see that, in a typical program, most addresses need not be modified by the linkage editor after assembly, no matter where the loading origin is. A source code whose addresses (after assembly) need no modification regardless of loading origin is called position-independent code (PIC). It is sometimes preferrable to write programs  $$ especially utility routines intended for frequent use by many users—in PIC, since this results in object codes ready to be loaded anywhere in the memory without additional processing.

To decide what is and what is not permitted in PIC, we can refer to Section 9.5, where we spelled out the conditions under which addresses may require modification by the linkage editor (i.e., the conditions under which MACRO-11 attached apostrophes to addresses). Using these conditions, we can deduce that, in PIC:

1. Relocatable addresses must be used in relative modeonly.

2. Absolute addresses can be used in any mode *except* the relative mode.

These rules make the writing of programsin PIC <sup>a</sup> tricky business. For example, we have already seen that the non-PIC

START: MOV #START,SP

can be replaced by the PIC

START: MOV PC,SP TST -(SP)

As another example, consider the copying of the 100-word array based at A into the 100-word array based at B:

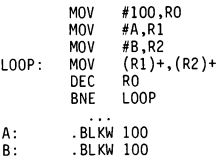

The above non-PIC can be replaced with the following PIC:

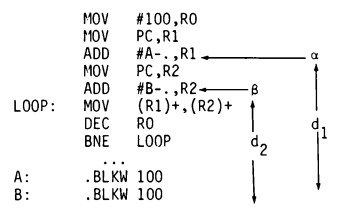

During execution, MOV PC, R1 puts in R1 the (absolute) address  $\alpha$  of the next instruction; the next instruction, ADD  $#A-.R1$ , adds to R1 the distance  $d_1$  from  $\alpha$  to A and hence results in R1 holding the absolute address A. Similarly, MOV PC,R2 and ADD #B-.,R2 result in R2 holding the absolute address B. (Note that A-. and B-., being of the form relocatable - relocatable, are absolute addresses.)

EXERCISES

9.1 Indicate which of the following instructions are erroneous. Which errors are assembly-time errors and which are run-time errors?

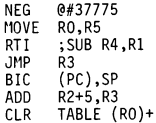

- 9.2 The programs PROG1 and PROG2 shown below are assembled independently.
	- (a) List the object module of PROG1.
	- (b) List the load module resulting from linking PROG1 and PROG2 (in that order).

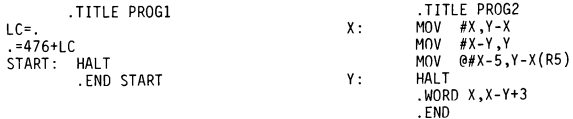

Exercises 149

9.3 (a) List the object module and the symbol table of the following program. Indicate in the symbol table which addresses are absolute and which are relative.

```
LC =.
-500+LCA = 12B = F + 'hC = E-FD = A+C-2<br>START:
START: MOV A, B<br>E: MOV #C,
E: MOV #C, E(RO)<br>F: MOV #A+B.@D(R
             F: MOV #A+B,@D(R1)
             HALT
G: .BLKW D-C
              -WORD G+C,G-B
              -END START
```
- (b) Suppose that the program is loaded at loading origin 2200. List the program as modified by the linkage editor.
- 9.4 Shown below are three programs, MAIN, SUB1, and SUB2, which are assembled separately and then linked (in that order).
	- (a) Complete the .GLOBL declarations on the three programs.
	- (b) Show the complete assembler listing (including the symbol table, the global table, and all apostrophes and suffixes) for each program.
	- (c) Construct the load map and the merged global symbol table for the three programs.
	- (d) List the load module of the linked program.

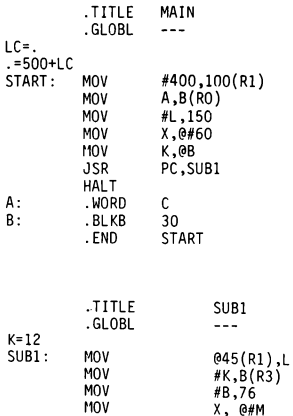

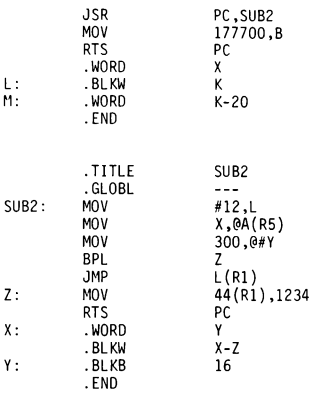

9.5 Replace the following program segment with a PIC that takes precisely the same action. (Don't use any registers other than R3, R4, and PC!)

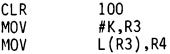

9.6 Write a PIC program which clears the  $100_{10}$  words that precede the program's starting location.

# ADVANCED ASSEMBLY LANGUAGE<br>TECHNIQUES

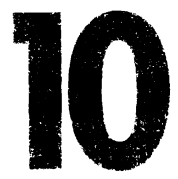

In this section we describe some assembler facilities that make the writing of assembly language programseasier and "cleaner." In particular, we discuss macros, repeat directives, and conditional assembly.

> 10.1 MACROS

g modular pro-<br>ment such pro-<br>putines exacts a<br>nnts, to save and<br>tions. It is not<br>on overhead is<br>151 In chapter 6 we enumerated the advantages of writing modular programs and saw how subroutines can be employed to implement such programs. We must remember, however, that the use of subroutines exacts a certain overhead  $\cot$  – the time required to transmit arguments, to save and restore registers, and to execute the JSR and RTS instructions. It is not difficult to conceive of subroutines where the time spent on overhead is comparable to or even exceeds the time required for executing the subroutine proper.

Consider, for example, the subroutine DIV8, which divides the contents of RO by 8:

DIV8: ASR RO ;SHIFT (RO) ASR RO 3; ARITHMETICALLY ASR RO; <sup>3</sup> BITS TO THE RIGHT RTS PC <EXIT

To divide the contents of R3 by 8, we can call DIV8 as follows:

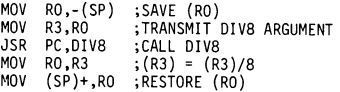

We thus see that six overhead instructions are required to execute <sup>a</sup> subroutine which consists of only three instructions. As far as execution time is concerned, we are much better off ignoring the subroutine and simply writing

> ASR R3\_ ;SHIFT (R3) ASR R3 ; ARITHMETICALLY ASR R3 : 3 BITS TO THE RIGHT

But suppose that we are dealing with a large program where division of various registers (R3 as well as others) by 8 occurs at dozens of different places. Writing the three ASR instructions (plus comments) in all these places can get pretty monotonous and time consuming. Here is where the macro facility comes in handy. We can define the three-instruction sequence as a "macro'' called DIV8, in which the operand register is included as an argument REG:

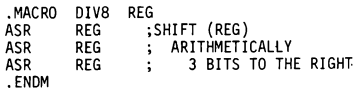

Once this is done, "macro calls" such as

DIV8 R3 DIV8 RO  $DIVB$   $R2$ 

can be issued. During pass <sup>I</sup> of the assembly process the assembler ''expands'"' these calls into the three instructions contained in the definition of the macro DIV8, replacing REG with the particular operand appearing with the call:

> ASR R3\_ ;SHIFT (R3) ASR R3 ; ARITHMETICALLY ASR R3 ; 3 BITS TO THE RIGHT ASR RO ;SHIFT (RO) ASR RO ; ARITHMETICALLY ASR RO : 3 BITS TO THE RIGHT ASR R2 ;SHIFT (R2) ASR R2 ; ARITHMETICALLY<br>ASR R2 ; 3 BITS TO THE RIGHT

Once pass <sup>I</sup> of the assembly is completed, the macro definition for DIV8 is no longer needed and can be eliminated.

We can see that, besides saving the programmer time and effort, the macro facility makes the program more readable: the "instruction"? DIV8 R3 is much more explicit than the three ASR instructions. In fact, we can see how, by means of macros, a programmer can invent a whole new instruction set so as to make the program lookas if it were written in <sup>a</sup> high-level language, with all the concomitant advantages.

Figure 10.1 shows schematically how the macro mechanism compares with the subroutine mechanism. It is seen that, while <sup>a</sup> subroutine appears in the memory only once, the corresponding macro is duplicated as many times as it is called. Thus, if the overhead is relatively low, the macro mechanism may result in a source program that may require much more space than is the case with subroutine mechanism. This is an important point to bear in mind when memory space is at <sup>a</sup> premium.\*

(In some assemblers, including MACRO-11, the macro expansion is actually done in the object code during pass II rather than in the source code during pass I. The macro definitions, however, must be consulted during pass I in order to build up the symbol table. This alternative scheme results in more economical memory-space utilization.)

<sup>\*</sup>Macros are sometimescalled ''open subroutines.'' However, this name should not lead the reader to confuse macros with ordinary (or "closed") subroutines.

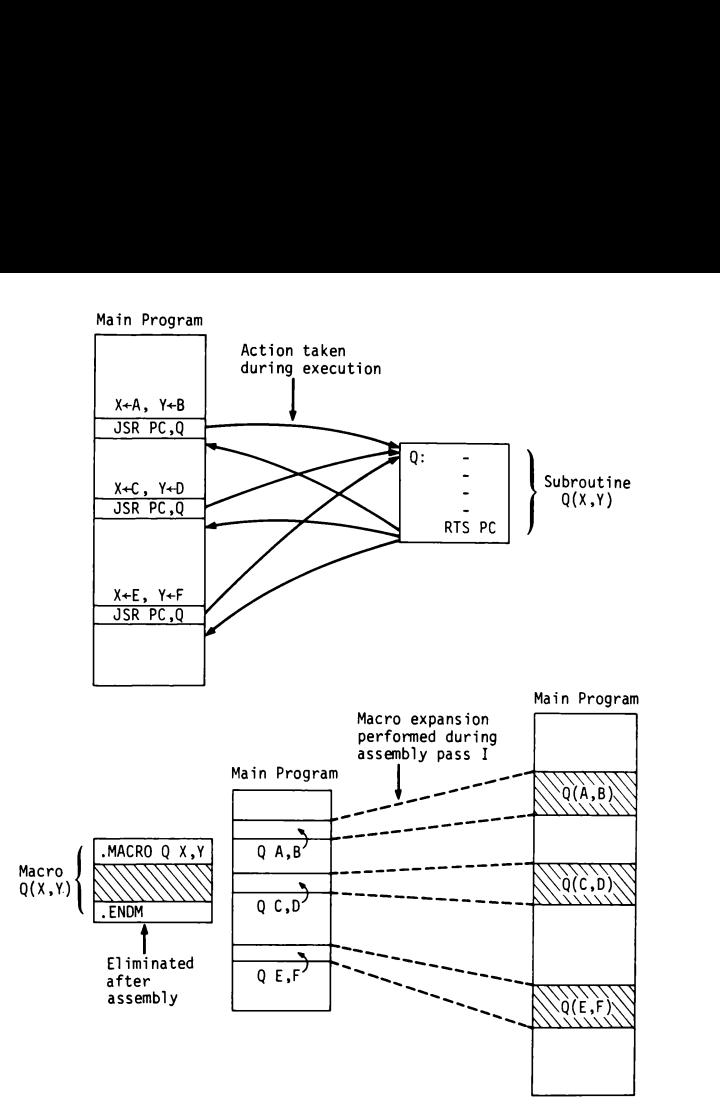

Figure 10.1 Comparison of subroutines and macros.

## 10.2 MACRO DEFINITIONS AND MACRO CALLS

The general format of a macro definition is

 $MACRO$  name  $d_1, d_2, \ldots, d_r$   $\leftarrow$  macro heading\* macro body  $\text{ENDM}$   $\leftarrow$  terminator

\*A "name" can be followed by a comma; the  $d_i$  can be separated by spaces instead of commas.

where.  $d_1, d_2, \ldots, d_r$  are the *dummy arguments*. The general format of a macro call is

Label: name 
$$
a_1, a_2, \ldots, a_r
$$

where  $a_1, a_2, \ldots, a_r$  are the *actual arguments*. The macro called "name" must be defined prior to its first call. The call is expanded into (i.e., substituted by) the macro body, with every  $d_1$  replaced by  $a_1$ , every  $d_2$  by  $a_2, \ldots$ , and every d, by  $a_r$ . After the expansions are performed, the definition serves no useful purpose and can be eliminated.

If more arguments appear in the macro call than in the macro definition, the excess arguments are ignored. If fewer arguments appear in the call than in the definition, the missing arguments are to be null (consisting of no characters). The number of actual arguments passed to a macro by a macro call can be obtained with the directive

#### -NARG symb

When placed within a macro definition, this directive assigns to "symb"' a value that equals the number of actual arguments appearing in the call.

#### Examples

1. The macro DPADD performs double-precision addition (A) to (B) (see Section 7.3).

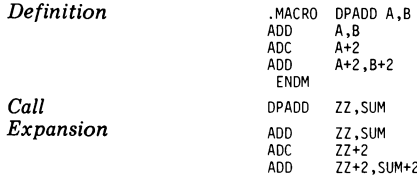

*Note:* The call assumes that the operands are in ZZ,  $ZZ + 2$  and in SUM  $SUM + 2$ .

2. The macro SWAP interchanges  $(P)$  and  $(Q)$ .

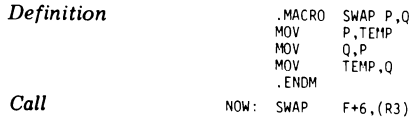

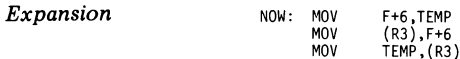

Note: The label of a macro call is used as the label of the first instruction in the expansion.

3. The macro FLIP reverses the order of the contents in P1, P2, P3, P4.  $(SWAP)$  is assumed to be defined as in Example 2.)

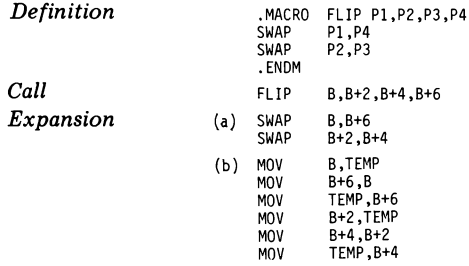

Note: Macros can be "nested"' to any numberof levels, in which case the expansion is performed in a number of successive stages. Nested macros can be defined in any order, as long as the call to the outer one occurs after the definition of the inner one.

4. The macro PRINT prints a single character.

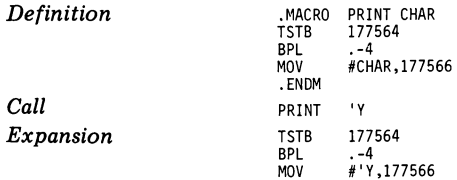

5. The macro NULINE moves the teletype to a new line. (PRINT is assumed to be defined as in Example 4.)

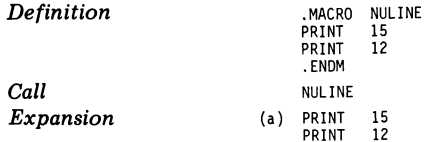

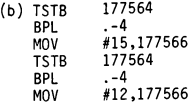

Note: There are macros with no arguments at all.

6. The macro WAIT executesan instruction and skips over data.

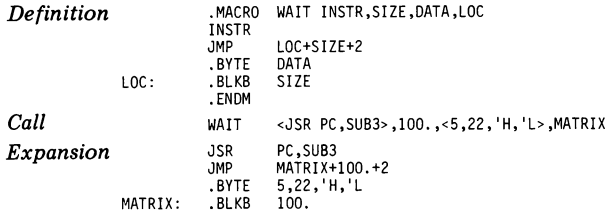

*Note:* Enclose an actual argument in  $\langle \rangle$  if it contains commas and/or spaces. WAIT is also <sup>a</sup> legal PDP-11 instruction, but the macro definition takes precedence.

7. The macro DATA stores up to 10 items in an array LIST, followed by as many reserved words as there are stored items.

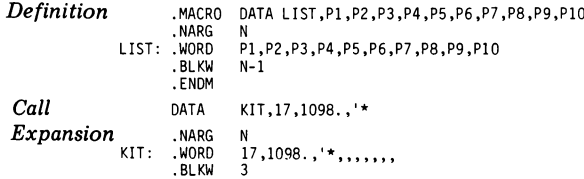

Note: N is assigned the value 4, which is the number of actual arguments passed to DATA. Blank data items in .WORD result in storage of 0's.

8. The macro ROTATE rotates a register, moves it to memory, and branches.

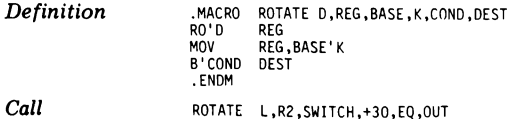

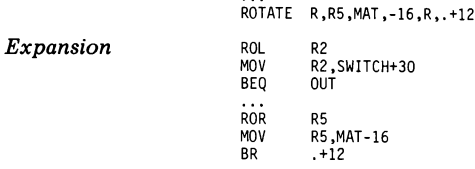

Note: Use ' to separate adjacent symbols, to avoid ambiguity. (For example, without 'the definition of ROTATE will include the symbols ROD, BASEK, and BCOND.) In the expansion process the ' is deleted and the adjacent symbols become "concatenated."

9. Macro JOE stores a string "MESSAGE NO. k" in address Xk.

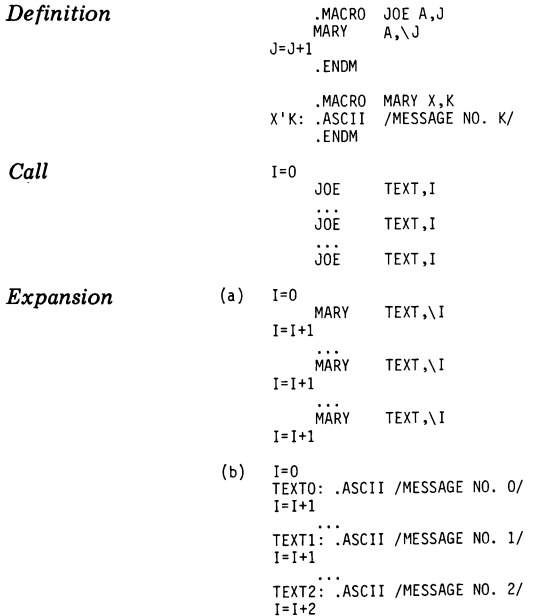

Note: \I indicates that, in the expansion, the integer <sup>I</sup> should be inserted in character form. (For example, 2 in TEXT2 is the character 2.)

One of the basic rules in writing assembly language programs is to ensure that no label be multiply defined, that is, that no label appear more than once in the label field However, there is an exception to this rule: Labels having the form n\$, where n is a decimal integer between 1 and 65535, can be repeated as long as they are separated by at least one "'ordinary"' label (i.e., a label not of the form n\$). For example:

> LABEL1: ... 3\$:  $\cdots$ 15\$:  $\ddots$ 18\$:  $\ddotsc$ LABEL2: ... 15\$:  $\ddotsc$ 18\$:  $\ddotsc$ 22\$:  $\ddotsc$ LABEL3: ... 3\$:  $\ddot{\phantom{a}}$ 22\$:  $\ddot{\phantom{a}}$

is perfectly legal. The assembler considers the n\$ labels as *local* to the region bounded by the ordinary labels, and creates unique definitions for them in the symbol table.

Returning to macros, let us consider the following macro MULT which computes  $(C) \leftarrow (A) * (B)$  (see Section 6.5):

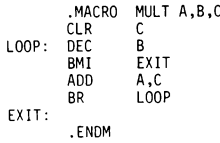

Suppose that we call MULT twice:

$$
MULI \t R1, R2, R3 \t.... \t\t (1)
$$

After the expansion, we have\*

```
CLR R3
LOOP: DEC R2
        BMI EXIT
        ADD R1,R3<br>BR LOOP
              LOOP
EXIT:
        CLR<sub>R</sub><br>DEC 0
LOOP: DEC 0
        BMI EXIT
        ADD P,R BR LOOP EXIT:
```
which, of course, is illegal since LOOP and EXIT are multiply defined. To avoid this problem we could, to be sure, list LOOP and EXIT as parameters of MULT:

> ~MACRO MULT A,B,C,LOOP,EXIT .ENDM

and instead of  $(1)$ , issue the calls

MULT R1,R2,R3,LOOP1,EXIT1 MULT P,Q,R,LOOP2,EXIT2 (2)

However, if neither LOOP nor EXIT is referred to outside the macro, specifying them in the call is not really necessary. One can declare LOOP and EXIT as local symbols (local to the macro) by listing them in the macro's list of parameters as follows:

.MACRO MULT A,B,C, LOOP, ?EXIT .ENDM (3)

If the call makes no mention of LOOP or EXIT (i.e., the corresponding actual parameters are absent or null), the assembler replaces them with 64\$ and 65\$ in the first expansion, with 66\$ and 67\$ in the second ex-

<sup>\*</sup>A label such as EXIT: can appearin <sup>a</sup> line preceding that which it labels. In fact, any number of distinct labels are permitted to appear (one beneath the other), all labeling the same word (and hence having the same value in the symbol table).

pansion, and so on. Thus, if MULT is defined as in  $(1)$  and called as in  $(3)$ , the expansion is

CLR R3 64¢\$: DEC R2 BMI 65\$ ADD R1,R3 BR 64\$ 65\$: CLR R 66\$: DEC Q BMI 67\$ ADD P,R BR 66\$ 67\$:

If the two calls are separated by an "'ordinary"' label, the labels generated in the second expansion are the sameas in the first, namely 64\$ and 65\$. As explained above, this is quite legal and will not result in multiple definition of 64\$ and 65\$.

In general, local symbols are designated in the list of parameters in the macro definition with the prefix ?. If they are absent from thecall, they are replaced in the expansion by 64\$, 65\$, ... , 127\$. If they are specified in the call  $[as in (2)]$ , the expansion is done as specified, in the normal manner. The labels n\$ will be repeated if the calls are separated by ordinary labels.

#### 10.4 REPEAT DIRECTIVES

Occasionally, an assembly language program contains successive repetitions of identical or almost identical copies of the same code sequence. In this case a great deal of effort can be saved by using the .REPT (''repeat'') directive:

> . REPT  $exp$   $\leftarrow$  heading repeat block  $-$ ENDM  $\leftarrow$  terminator\*

During pass <sup>I</sup> of the assembly process, the assembler duplicates the repeat block as many times as specified by the value of "exp."

\* ENDRcanalso be used here.

Examples

1. Leave four blank lines. (Use the macro NULINE of Example <sup>5</sup> in Section 10.2.)

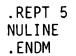

2. Set up a  $100<sub>10</sub>$ -word array A, with each word containing the address of the next word, except that the last word contains the address of the first. (This array is called a "circular list.")

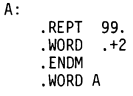

3. Fill an array TABLE with the ASCII code of the characters A to Z.

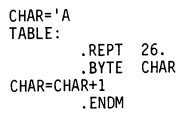

4. Push the contents of TAB, TAB + 1, TAB + 2,  $\dots$ , TAB + 16 onto the system stack, using the macro PUSH. (See Example 9 in Section 10.2 for the explanation of  $\setminus$ .)

```
~MACRO PUSH K
      MOVB TAB+K,-(SP)
      . ENDM
I=0~REPT 17
     PUSH \I
I=I+1.
     . ENOM
```
5. The macro SAVE pushes the contents of TAB + I, TAB + I + 1, TAB + I + 2, ..., TAB + J ( $J \geq 1$ ) onto the system stack, using the macro PUSH of Example 4.

 $Definition \begin{array}{l} \text{MACRO} \quad \text{SAVE I, J} \\ \text{COUNT=I} \quad \text{REPI} \quad \text{J-I+1} \end{array}$ 

```
PUSH \COUNT
               COUNT=COUNT+1
                    . ENDM
                    . ENDM
Call SAVE 12,22
Expansion (a) COUNT=12<br>PUSH \12
               COUNT=13<br>PUSH
                    PUSH \13 22 -12+1= 11
macro calls
               COUNT=22
                    PUSH \22
           (b) COUNT=12
                     MOVB TAB+12,-(SP)
               COUNT=13
                     MOVB TAB+13,-(SP)
               \overline{C}COUNT=22<br>MOVB TAB+22,-(SP) \Box
```
Another useful repeat directive is the .IRP ("indefinite repeat") directive:

 $\text{IRP } d, \leq a_1, a_2, \ldots, a_n > \text{ the adding }$ ENDM  $\left\{\n \begin{array}{c}\n \text{repeat block} \\
 \leftarrow \text{temperature}\n \end{array}\n\right.$ 

where d is a dummy argument and  $a_1, a_2, \ldots, a_r$  are actual arguments. The assembler (during pass I) duplicates the repeat block <sup>r</sup> times, first with d replaced with  $a_1$ , next with d replaced with  $a_2$ , and so forth. For example, to restore RO, R3, R4, and R5 from the system stack, we can write

```
-IRP REG,<RO,R3,R4,R5>
MOV (SP)+,REG
. ENDM
```
A similar directive is

```
\text{IRPC d}, str \leftarrow heading
                 repeat block
-ENDM \leftarrow terminator
```
where d is a dummy argument and "str" is a string of characters. The assembler duplicates the repeat block  $-first$  with d replaced by the first character of "str," next with d replaced by the second character of "str,"

and so on. For example, to restore RO, R3, R4, and R5 from the system stack, we can write

```
.IRPC N,0345<br>MOV (SP)+.
          (SP)+,R'N
. ENDM
```
(As in macros, ' serves to separate adjacent symbols but is deleted during duplication.)

#### 10.5 CONDITIONAL ASSEMBLY

Conditional assembly directives enable the programmer to either include or exclude a segment of source code, depending on certain conditions. This facility is frequently used inside macro definitions, where parameter values (as defined during pass <sup>I</sup> of the assembly process) determine which version of the macro should be expanded. Advanced Assembly Language Techni<br>
or example, to restore R0, R3, R4, and R5 from<br>
write<br>  $\frac{1}{100V}$   $\frac{1}{100V}$   $\frac{(SP)^2 + R^2 N}{100V}$ <br>  $\frac{(SP)^2 + R^2 N}{100V}$ <br>
S, ' serves to separate adjacent symbols but is compare to<br>
egm

The general form of the conditional directive is

 $\mathbf{A}$ F cond,s  $\leftarrow$  heading conditional block  $-$ ENDC  $+$  terminator

where "cond" specifies a condition that s may or may not satisfy. If s does satisfy the condition, the conditional block is assembled; otherwise, it is ignored. Table 10.1 lists some of the allowable IF directives. If the directive

. IFF

TABLE 10.1 Conditional Directives

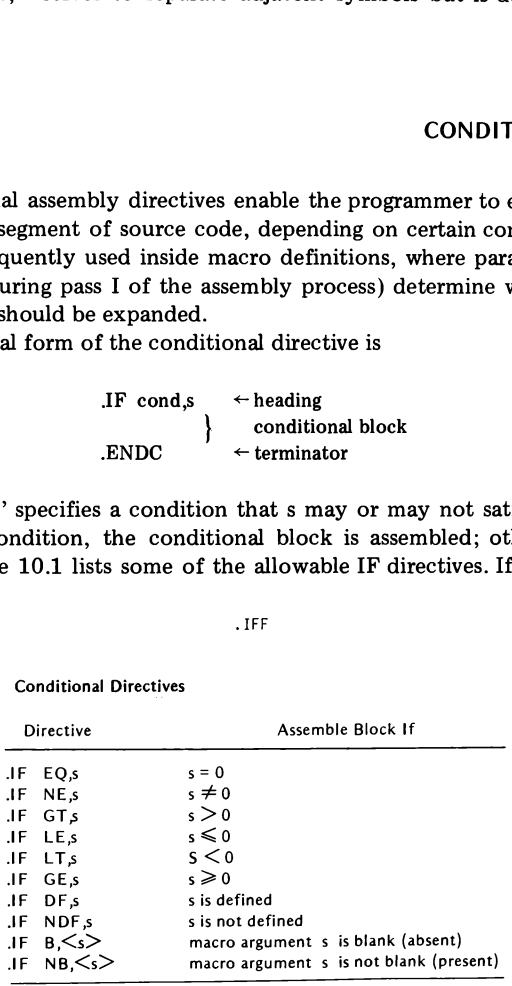
appears inside the conditional block, then the part of the block lying below the IFF is assembled only if the preceding IF condition is not satisfied. Thus, the IFF directive partitions the block into two subblocks, only one of which is actually assembled.

#### Examples

1. The macro BRANCH generates the instruction BR X if the relative distance to X is less than  $255<sub>10</sub>$  bytes, and the instruction JMP X otherwise. X must be defined when this macro is called (that is, the branch must be a backward branch).

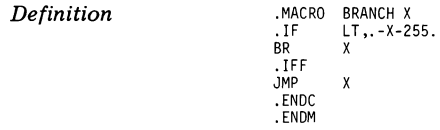

Note: Here we have an IF nested within a macro. The IFF splits the IF block into two mutually exclusive subblocks (BR X and JMP X).

2. The macro GOTO L,X,REL,Y (where REL can be EQ, NE, GT, etc.) generates the instructions CMP X,Y and B'REL L (which during run time cause a branch to  $L$  if  $X$  and  $Y$  are related by REL). A call of the form GOTO L generates the unconditional branch BR L. (This is an attempt to introduce a FORTRAN-like instruction into assembly language.)

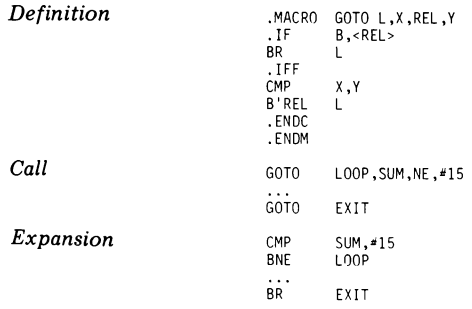

3. The macro MAX puts in RO the maximum of one to three arguments. The code generated depends on the number of arguments, which is determined by the NARG directive.

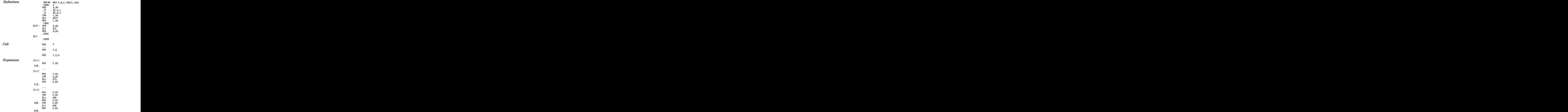

4. Conditional assembly can be used to implement "macro recursion." The macro POWER shown below multiplies the contents of X by  $2^N$  by shifting X left (arithmetically) N times. The macro actually calls itself recursively, with the recursion terminating by virtue of the IF which keeps comparing a running tally (COUNT) against N.

Definition Call .MACRO POWER X,N ASL X COUNT=COUNT+1 .IF NE,COUNT-N<br>POWER X,N POWER . ENDC . ENDM COUNT=0 POWER R5,6

**Expansion** ASL R5<br>ASL R5<br>ASL R5

ASL R5<br>ASL R5 ASL R5<br>ASL R5 ASL R5<br>ASL R5 ASL<sub>1</sub>

#### EXERCISES

#### 10.1 The macro FUN is defined as follows:

.MACRO FUN A, B, C, X, Y, N, M, ?LOOP LOOP: X'Y (PC)<br>L00P BV'C<br>WORD N, "B'M . ENDM

Expand the following four calls, which appear consecutively in a program. Show the contents of the .WORD directive resulting from each call.

> FUN AS, L, C, CL, C, 15., C<br>FUN RO.R.S. SE.V. 'X.X FUN RO,R,S,SE,V,'X,X<br>FUN RO,L,S,CL,V,13,< >,L FUN  $AS, R, C, SE, N, <1, 2, 3, 3, ...$

#### 10.2 The macros MAC1 and MAC2 are defined as follows:

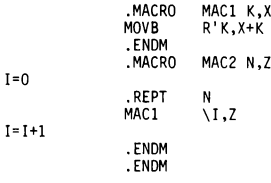

Explain what MAC2 accomplishes and expand the call

MAC2 5, TEMP

#### 10.3 (a) The macro STOREis defined by

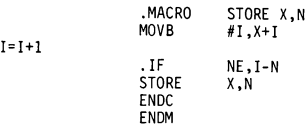

Expand the call

STORE TAB<sub>,7</sub>

(b) Write a nonrecursive macro that takes the same action as STORE.

10.4 The macro FOO is defined as follows:

 $I=0$ 

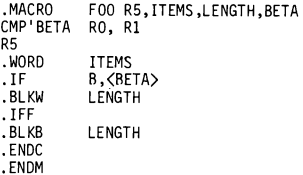

Expand the calls

- 10.5 Write a subroutine POWER which multiplies the contents of X by  $2^N$ (where  $X$  is found in R0 and N in R1). Compare this subroutine with the macro POWER of Section 10.5, indicating their relative advantages and disadvantages.
- 10.6 Write a macro XOR which, when called with XOR, A,B, puts in RC the exclusive-or product of A and B. (That is, RO will contain 1's only in those bits where A and B differ.)
- 10.7 Write a macro JMPSR, headed

. MACRO JMPSR SUB,REGS, ARRAY

which stores the registers listed in REGS onto a block of words starting at ARRAY, performs JSR PC, SUB, and then restores the contents of all these registers. For example, the call

L5: FOO <BPL L5>,<5,25,3>,100,B FOO <BNE L5>,,52

stores R0, R2, and R4 in TEMP, TEMP  $+ 2$ , and TEMP  $+ 4$ ; performs  $JSR$  PC, DPADD; and then restores R0, R2, and R4.

10.8 A (fictitious) computer called SIMCOM (SIMple COMputer) has one general-purpose register called an accumulator (ACC). Its central memory and number representation are identical to those of the PDP-11. The following is its instruction set, written in SIMCOM assembly language (where d is <sup>a</sup> CM address): UMPSR DPADD, 024, TEMP<br>
S RO, R2, and R4 in TEMP, TEMP + 2, and TEMP +<br>
PC, DPADD; and then restores RO, R2, and R4.<br>
ctitious) computer called SIMCOM (SIMple COMpu<br>
cal-purpose register called an *accumulator* (ACC)<br>
ory

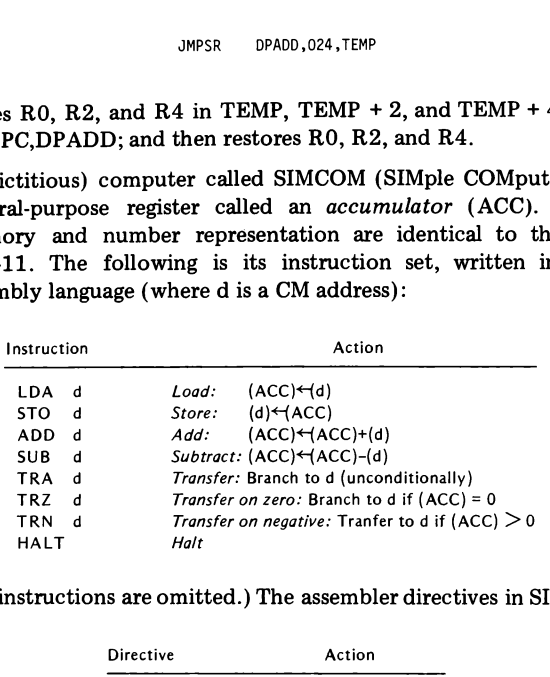

(1/0 instructions are omitted.) The assembler directives in SIMCOMare:

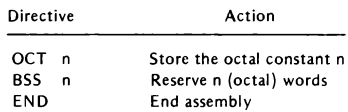

Using RO to simulate ACC, write a collection of PDP-11 macros whose calls coincide with the 11 SIMCOM instructions and directives, and which take the same actions as these instructions and directives. For example, the macro for the load instruction will be

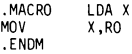

Using these macros, <sup>a</sup> SIMCOM program can be run on the PDP-11. Each SIMCOM instruction or directive is actually a PDP-11 macro call (e.g., LDA SUM is actually MOV SUM,RO) which results in the simulation of the SIMCOM instruction or directive.

Try your macros with <sup>a</sup> SIMCOM program which divides (A) by (B) and puts the result (with fraction truncated) in C.

# APPENDIXES

# Appendix A PDP-11 ORGANIZATION (PARTIAL) Appendix A<br>PDP-11 ORGANIZATION (PARTIAL)<br>Central Processor (CP) Appendix /<br> **CORGANIZATION (PARTIAL**<br>
Central Processor (CP)<br>
Register (PSR)

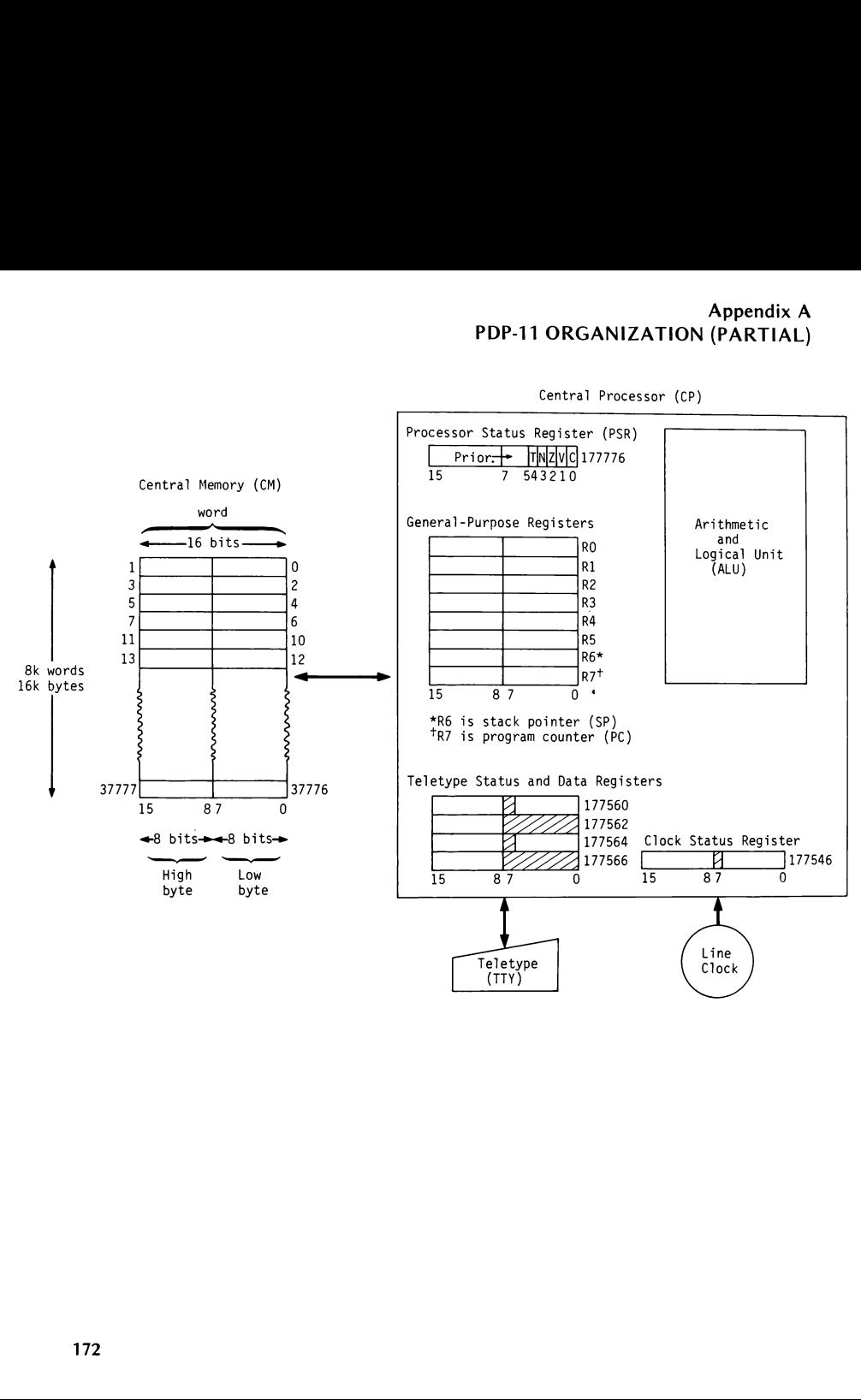

Central Processor (CP)

## Appendix B SEVEN-BIT ASCII CODE (PARTIAL)

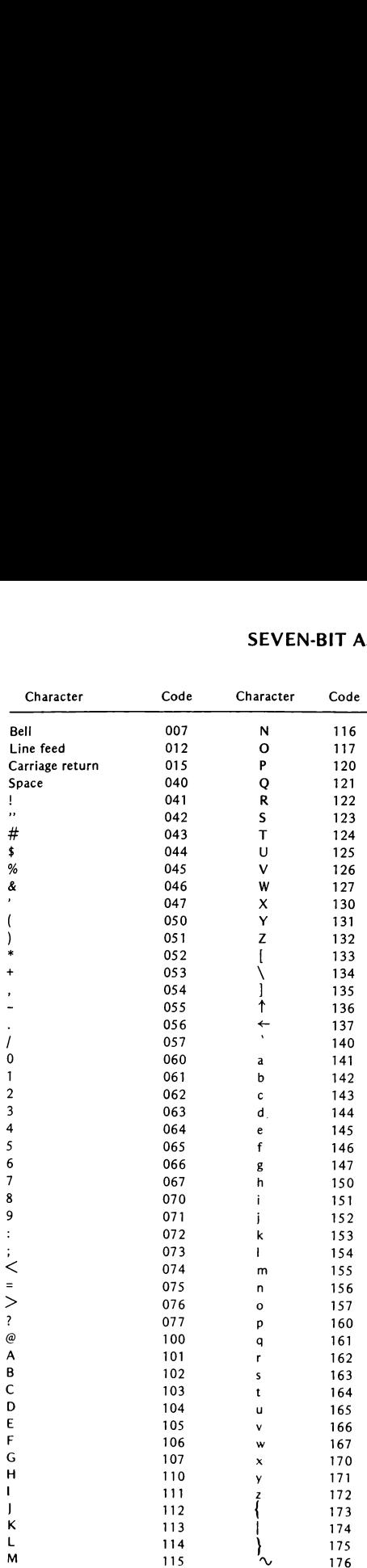

## Appendix C PDP-11 ADDRESSING MODES

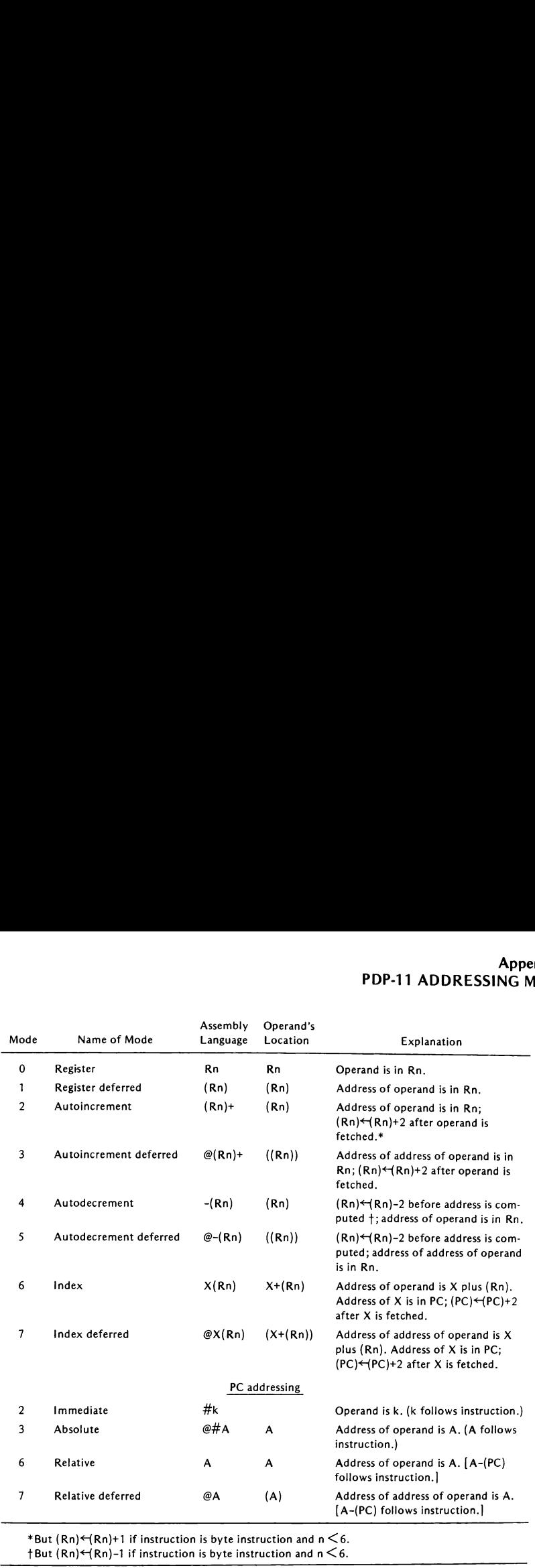

\*But (Rn)←(Rn)+1 if instruction is byte instruction and n  $\leq$ 6<br>†But (Rn)←(Rn)-1 if instruction is byte instruction and n  $\leq$ 6.

#### Appendix D PDP-11 INSTRUCTIONS (PARTIAL LIST)

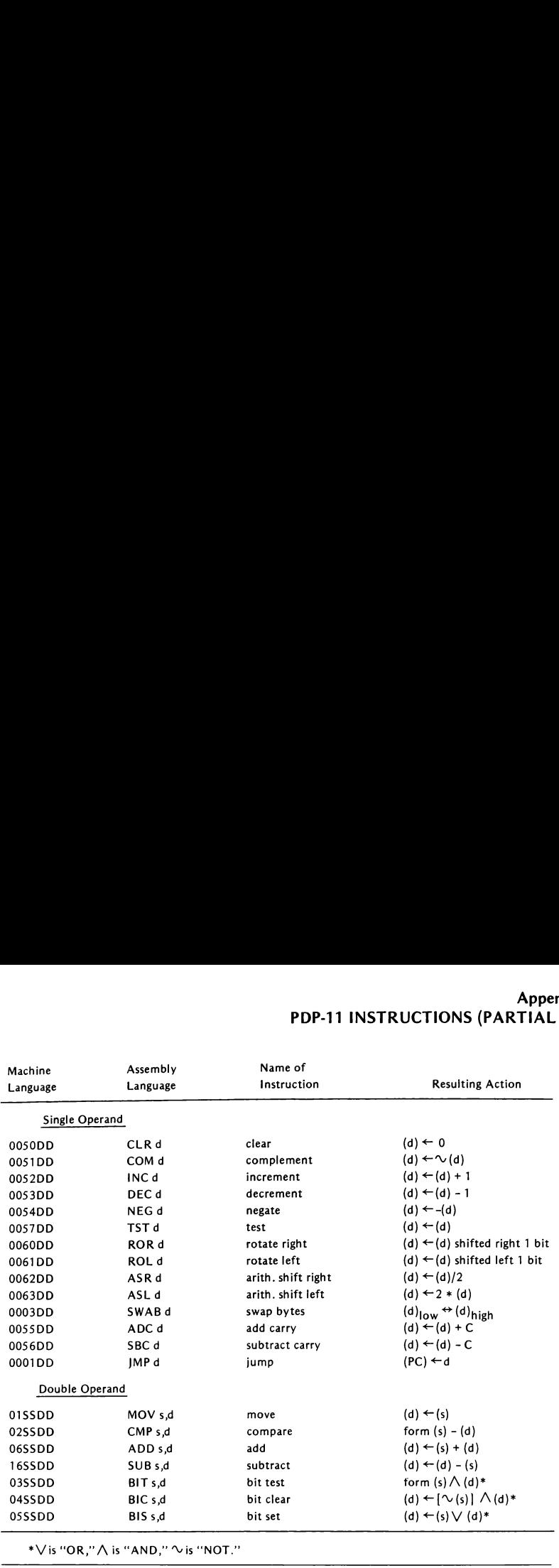

\* $\vee$  is "OR,"  $\wedge$  is "AND,"  $\sim$  is "NOT."

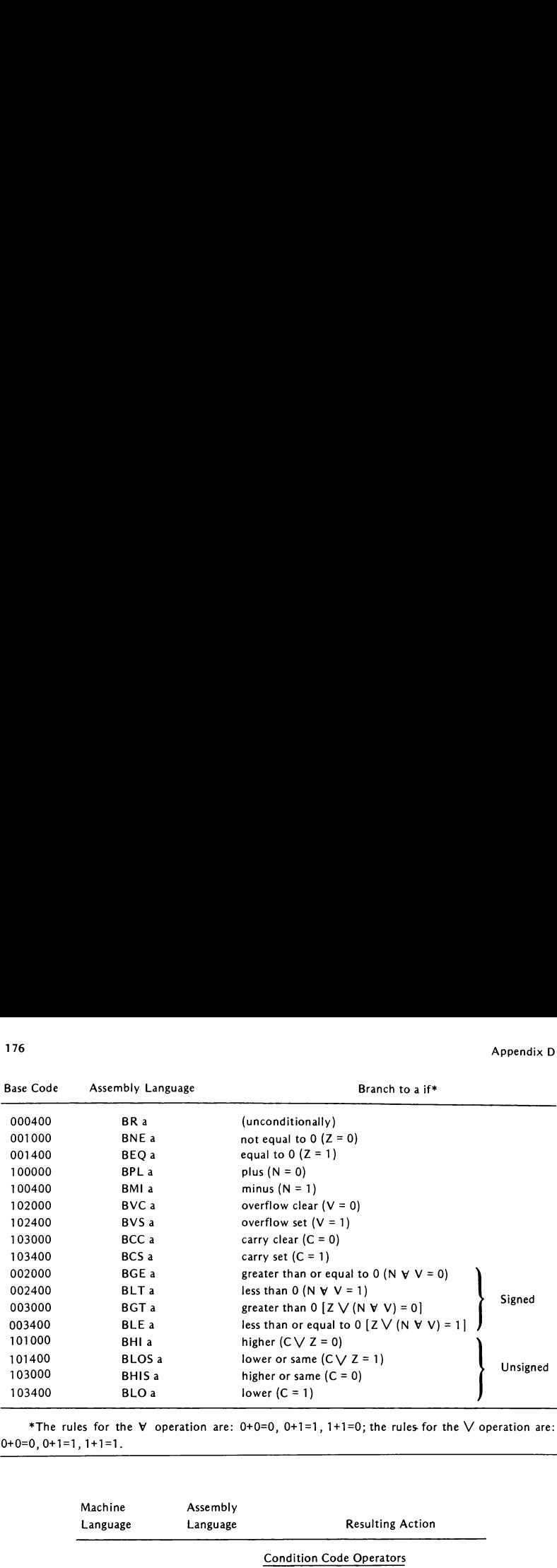

\*The rules for the  $\forall$  operation are: 0+0=0, 0+1=1, 1+1=0; the rules for the  $\vee$  operation are:  $0+0=0, 0+1=1, 1+1=1.$ 

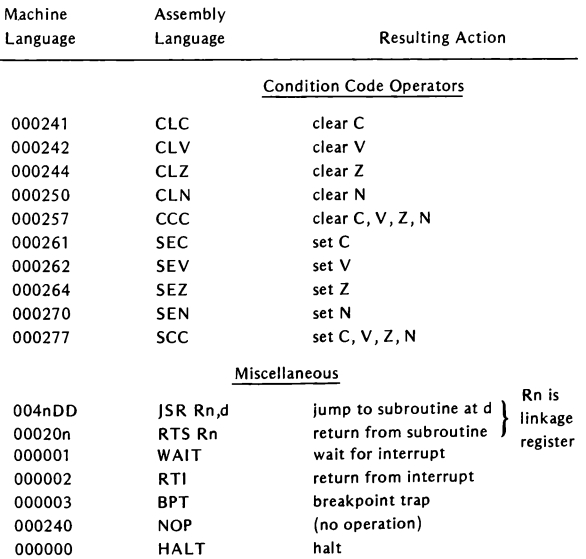

## Appendix E MACRO-11 DIRECTIVES (PARTIAL LIST)

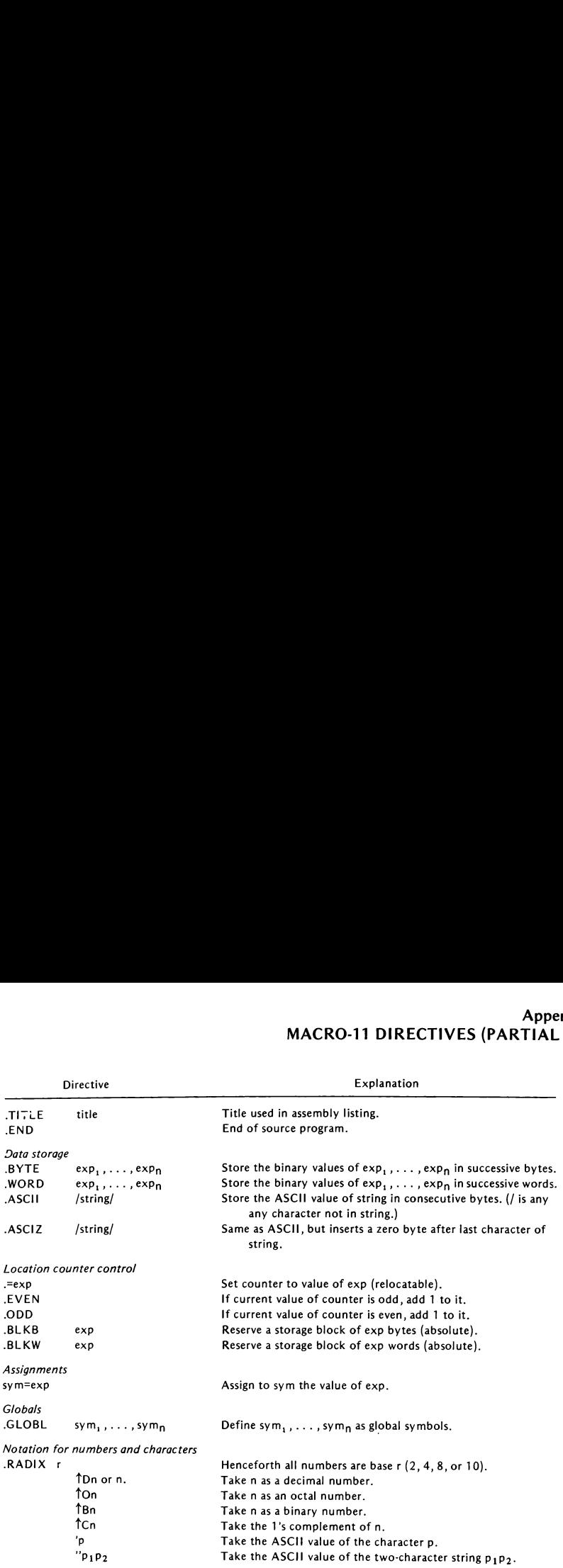

## Appendix F POWERS OF 2

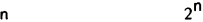

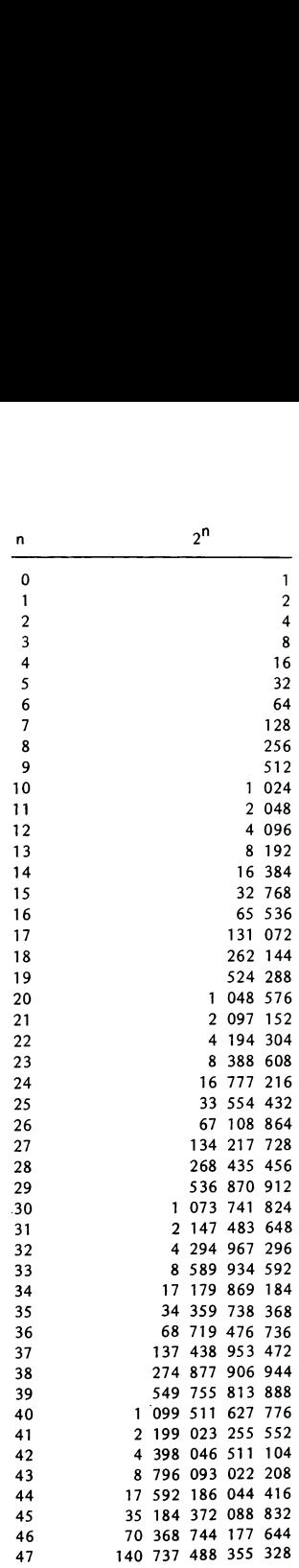

#### Appendix G NOTES ON PROGRAMMING STYLE

A good assembly language program must be correct, well structured, and properly documented. It is taken for granted that a final version of a program must provide correct answers. The remaining criteria can be classified as "programming style." Good programming style includes careful annotation and commentary, clear organization, and lucid coding.In writing your program, bear in mind that the reader knows relatively little about the problem you are trying to solve, and next to nothing about your programming habits. Here are some specific pieces of advice:

- 1. Programs should be modular. Well-defined portions of an algorithm should be coded as subroutines.
- 2. Each program or subroutine should have a concise introductory comment describing the purpose of the program or subroutine, the algorithm used, the significance of important internal variables, and the meaning and formats of required inputs and generated outputs. For subroutines, describe the meaning and format of parameters and the call convention (e.g., JSR PC,SUB); also list the registers used by the subroutine.
- 3. Standardize your instruction format. For example:

Label field —column 1 Operation field —column 9 Operand field  $-$  column 17 Comments field  $-$  column 33

> If the operand field extends beyond column 32, simply leave a space and start the comment.

- . A comment should appear with almost every instruction. Such <sup>a</sup> "marginal" comment should not be simply a literal translation of the instruction, but an explanation of its effect on the program. For example, <sup>a</sup> comment for BR LOOP should not be 'branch to LOOP,"' but ''return for processing next character."'
- . If marginal comments do not make the operations clear enough, do not hesitate to insert full-line commentary between instructions.
- . A marginal comment extending over several lines should be successively indented. For example:

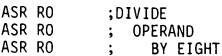

- 7. Separate distinct parts of the code with blank lines (or a line containing only ;in column 1).
- . Avoid "tricky" or "'clever" instruction sequences. If you must include such sequences, provide them with full explanations.
- . Pay attention to all possibilities. For example, in writing a division routine, include a check for zero divisor. If a divisor is found to be zero, some specific action must be taken (an error message is to be printed out, a certain condition code is to be set, etc.).
- 10. At all costs, avoid writing self-modifying programs (where one or more instructions are altered during execution). Such '"nonreentrant" programs are extremely difficult to debug.
- 11. Subroutines that stand a good chance of being useful in other programs (e.g., I/O routines, multiplication and division routines) should be as "transparent" as possible to the calling program. All registers used by such subroutines should be saved on entry and restored before exit.
- 12. Storage areas should be grouped together in a single place in the program, not mixed with executable code.
- 13. To the extent possible, symbols should be mnemonic. For example, points in the program should be named LOOP, NEXTCH ("next character''), EXIT, etc., rather than X1, X2, X3. Similarly, storage locations should be named TEMP, TABLE, CONST, etc., rather than P, Q, R.
- 14. For better readability, predefine symbols for absolute addresses and constants used in your program: for example, PSR = 177776,  $BEL = 7$ ,  $MASK = 177700$ . Write SP and PC for R6 and R7.
- 15. Avoid wasteful instructions if efficient ones are just as lucid. For example, write

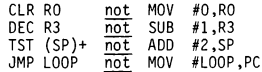

16. Do not insert test and compare instructions where they are not needed. For example,in

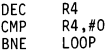

the CMP instruction is redundant. In

SUB A,B TST B BEQ NEXT

the TST instruction is redundant.

17. Avoid using instructions as data, even if it may save you space. For example, do not write **Example 12**<br>BIC @PC,R1<br>MOV @PC,R1<br>BIC R1,R5

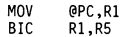

18. The flowchart

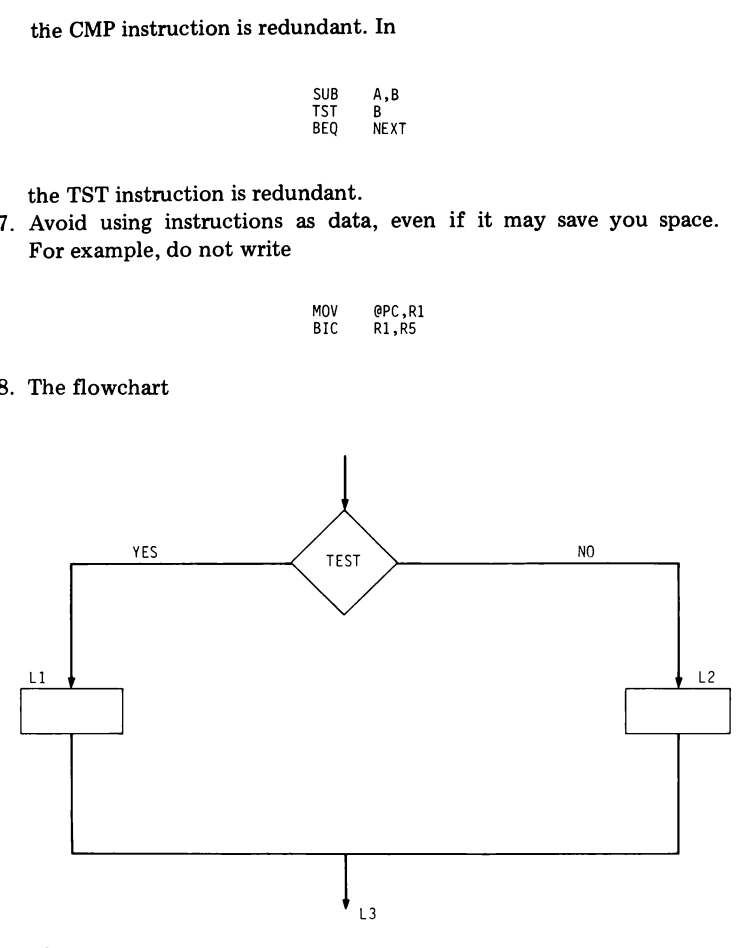

should be coded as

$$
\begin{array}{cccc}\n & & & \text{TST} \dots \\
 & & & \text{BNE} \text{ L2} \\
 & & & \dots \\
 & & & \dots \\
 & & & \text{BRE} \text{ L3} \\
 & & & \dots \\
 & & & \dots \\
 & & & \dots\n\end{array}
$$

rather than

TST...<br>BNE L2  $L1:$   $\ldots$ L3:  $\ldots$ L2:  $\ldots$  $\ddot{BR}$  L3

19. To reserve <sup>a</sup> word of storage, write .BLKW 1, not .WORD 0. (The latter directive indicates that the initial contents of the word is significant.)

# INDEX

#### A

Absolute address, 137, 138 Actual argument, 155 ADC,28, 89, 175 ADD,28, 29 85-87, 175 Addition, 85-87 binary, 7 octal, 7 two's complement, 19, 20 Address, 11 Address expression, 137 Addressing mode, 29-35, 174 absolute, 32, 33,174 autodecrement, 30, 174 autodecrement deferred, 30, 174 autoincrement, 30, 174 autoincrement deferred, 30, 174 examples, 31, 39-42

Addressing mode (cont.): immediate, 30-32, 174 index, 30, 174 index deferred, 30, 174 register, 30, 174 register deferred, 30, 174 relative, 33, 34, 174 relative deferred, 34, 35, 174 Address modification, 140 ALU (see Arithmetic and logical unit) Argument, 64, 155 Argument transmission, 65, 67-70 Arithmetic and logical unit, 10, 12 ASCII, 47, 132, 177 ASCII code, 22, 173 ASCII-to-binary example, 99-105, 134-136 ASCIZ, 47, 177 ASL, 28, 97-99, 175 ASR, 28, 97-99, 175 Assembler, 26, 131-136 Assembler listing, 134-136 Assembly language, 26, 45-51 format, 50, 51, 179 Assignment directive, 48, 133, 177

#### B

Backward echo example, 62-64 Basis, 72 BCC, 36, 93, 176 BCS, 36, 93, 176 BEQ,36, 93, 176 BGE, 36, 93-96, 176 BGT, 36, 93-96, 176 BHI, 36, 93-96, 176 BHIS, 36, 93-96, 176 BIC, 28, 53, 175 Binary number, 1 Binary point, 23 Binary tree, 82-84 BIS, 28, 175 Bit, 10 BIT, 28, 92, 175 BLE, 36, 93-96, 176 BLKB, 48, 132, 177 BLKW,48, 132, 177, 182

#### Index

BLO, 36, 93-96, 176 BLOS, 36, 93-96, 176 BLT, 36, 93-96, 176 BMI, 36, 93, 176 BNE,36, 93, 176 BPL, 114, 176 BPT, 114, 176 BR, 36, 176 Branch instruction, 35-38, 93-97, 176 BVC, 36, 93, 176 BVS, 36, 93, 176 Byte, 10 high, 11 low, 11 BYTE,47, 131, 182, 177

#### C

Call, 64 Calling program, 64 Card reader, 9 Carry, 20, 85-88 Cathode-ray tube display, 9 C bit, 20, 85-88, 91, 92 CCC, 38, 176 Central memory, 9-11 Central processor, 9, 10, 12 Character, 21 nonprinting, 21 special, 21 Character string, 23 CLC, 38, 176 CLN, 38, 176 Clock (see Line clock) Clock status register, 10, 13, 115, 117 CLR, 28, 175 CLV,38, 176 CLZ, 38, 176 CM (see Central memory) CMP,28, 87, 88, 91-97, 175 Coding hints, 55-57, 180-182 COM,28, 175 Comment field, 50, 179 Concatenation, 158 Conditional assembly, 164-167

Conditional block, 164 Condition codes, 12, 20, 38, 93, 97, 176 Conversion method, 2-7 binary-to-decimal, 5 binary-to-octal, 7 decimal-to-binary, 2, 3 decimal-to-octal, 3-5 octal-to-binary, 6 octal-to-decimal, 5, 6 Coroutine, 79, 80 CP (see Central processor) CP priority, 118

#### D

DD field, 27 Debugging, 113 DEC, 28, 175 Decimal number, 1 Destination operand, 27 Diagnostic, 133 Digit, 21 Directive, 46-50, 177 Dot, 49, 131 Double-operand instruction, 27, 28, 175 Double precision, 23 Double-precision arithmetic, 88-91 Dummyargument, 155

#### E

END, 49, 177 ENDC, 164 ENDM,154, 161, 163 ENDR, 161 EVEN, 49, 177 Execution cycle, 27 Exponent, 23

#### F

Factorial function, 72, 73 Fibonacci numbers, 73 Floating point, 23 Fraction, 23 Front panel, 9

#### G

General purpose register, 10, 12 Global symbol, 140-146 Global symbol table, 144 GLOBL, 53, 142-144, 177

#### H

HALT,27, 38, 176 High-level language, 130

#### $\mathbf{I}$

IF, 164 IFF, 164, 165 Illegal address trap, 112, 113 Illegal instruction trap, 112, 113 INC, 28, 175 Induction step, 72 Instruction, 27, 28, 175, 176 byte, 28 word, 28 Interrupt, 114-125 Interrupt enable bit, 13, 115, 118 Interrupt handler, 114, 120 Interrupt routine, 114, 120 Interrupt vector, 114 INTR ENBL bit (see Interrupt enable bit) IRP, 163 IRPC, 163 J JMP, 28, 29, 37, 175 JSR, 65, 176 K K, 11

Keyboard, 12, 115 Keyboard data register, 10, 13 Keyboard status register, 10, 12, 115

#### L

Label, 50, 160

Label field, 50 Letter, 21 Line clock, 9, 10, 18, 115, 117 Linkage, 65 Linkage editor, 130, 131, 138-146 Linkage register, 65 LINKR-11, 131, 138 Loader, 49 Loading origin, 137 Load map, 145 Load module, 138 Local symbol, 142, 159-161 Location, 11 Location counter, 49, 131, 177

#### M

Machine language, 26, 45, 46 Macro, 151-167 nested, 156 MACRO,154, 155 Macro body, 154 Macro definition, 154, 155 MACRO-11, 46, 131-136, 153 Macro heading, 154 Macro recursion, 166 Magnetic disk, 9 Magnetic tape, 9 Mantissa, 23 Merged global symbol table, 145 Mode subfield, 29 Modular programming, 64, 151, 179 Monitoring program, 114 Most significant bit, 18 MOV,28, 175 MSB (see Most significant bit) Multiple echo example, 51-54 Multiplication, 67, 68, 99, 102

#### N

NARG, <sup>155</sup> <sup>N</sup> bit, 12, 91, <sup>92</sup> NEG, 28, 88, 175 No-operand instruction, 38

#### Index

NOP, 176 Null, 23 Number, 1, 15 Number system, 1-8

#### O

Object module, 138 Octal contents, 11 Octal number, 1 ODD,49, 177 Offset, 35 One's complement, 16 Op-code, 27 Op-code table, 131 Open subroutine, 153 Operand field, 50 Operation code, 27 Operator field, 50 Overflow, 20, 85-88, 91

#### P

Paper tape punch, 9 Parameter, 64 Parity bit, 21 PC (see Program counter) PDP-11 organization, 9-14, 172 Peripheral device, 9, 116 Permutations, 73 PIC (see Position-independent code) Polling, 116 Pop, 61, 62 Position-independent code, 34, 36, 147, 148 Powers of 2, 6, 178 Powers of 8, 6 Printer, 9, 12, 13,115 Printer data register, 10, 13 Printer status register, 10, 13, 115 Priority field, 118 Priority interrupt, 118-125 Processor status register, 10, 12, 118, 119 Processor trap, 111-114 Program counter, 10, 12, 27 Programming style, 57, 179-182

PSR (see Processor status register) Pure procedure, 65 Push, 61, 62

#### R

RADIX, 48, 177 Ready bit, 13, 114,115 Real number, 23 Recursive function, 72 Recursive subroutine, 72-79 Reentrant code, 65, 180 Register (see specific register name) Register subfield, 29 Relocatable address, 137, 138 Relocation, 136-148 Repeat block, 161 Repeat directive, 161-164 REPT, 161 Return, 64 ROL, 28, 97-99, 175 ROR,28, 97-99, 175 RTI, 115, 176 RTS, 66, 176

#### S

SBC, 28, 90, 175 SCC, 38, 176 Scientific notation, 23 SEC, 38, 176 SEN, 38, 176 SEV, 38, 176 SEZ, 38, 176 Shift instruction, 97-99 Sign bit, 18 Single-operand instruction, 27, 28, 175 Single precision, 23 Source operand, 28 SP (see Stack pointer) SS field, 28 Stack, 60-64 Stack calculator, 108-110 Stack overflow, 62 Stack pointer, 10, 12, 61, 66

Stack underflow, 62 SUB, 28, 29, 87, 88, 175 Subroutine, 64-80, 116, 138, 151-154, 179 nested, 70-72 Subtraction, 19, 87, 88 SWAB, 28, 29, 175 Symbol table, 131, 134, 136 System stack, 66, 112

#### T

T bit, 113, 114 Teletype, 9, 10, 12,13 Time request example, 120-125 TITLE, 49, 177 Top-down programming, 64 Tower of Hanoi example, 74-79 Trap, 111-114 Trap bit, 113, 114 Trap routine, 112 Trap vector, 112, 113 TST, 28, 91, 92,175 TTY (see Teletype) Two-pass assembly, 131, 132 Two-pass linkage, 144-146 Two's complement, 15-19

#### V

V bit, 20, 85-88, 91, 92

#### W

WAIT, 176 Word, 10 high order, 88 low order, 88 WORD,47, 131, 132, 177, 182

#### Z

Z bit, 12, 91, 92